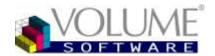

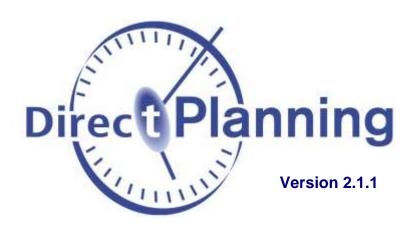

# Scheduling software for the Industry, Project and Service

Preparation Installation Configuration

> 4 rue Albert Dennery BP 2630 37026 Tours Cedex 1 - France

> > Tél.: 02 47 66 47 20 Fax: 02 47 20 54 04

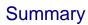

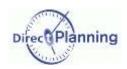

| INTRODUCING DIRECT PLANNING6                                                                       |                                                                                                    |                                  |  |
|----------------------------------------------------------------------------------------------------|----------------------------------------------------------------------------------------------------|----------------------------------|--|
| CHAPTER 1 CHAPTER 2 Section 1 Section 2 Section 3 Section 4                                        | The working modes.  The Service mode  The Project mode  The Industry mode  Comparative table of modes.                                                            | 7<br>7<br>8                      |  |
| INSTALLING D                                                                                       | DIRECT PLANNING                                                                                                    | 10                               |  |
| CHAPTER 3 CHAPTER 4 CHAPTER 5 CHAPTER 6                                                            | Prerequisite  Installing  Types of licenses  Registering Direct Planning license                                                                                  | . 11<br>. 13<br>. 16             |  |
| PREPARING Y                                                                                        | OUR SCHEDULE                                                                                                    | 18                               |  |
| CHAPTER 7  Section 5 Section 6 Section 7 Section 8                                                 | Preparing your schedule in Service mode.  Overview of a schedule in Service mode                                                                                  | 18<br>20<br>21                   |  |
| CHAPTER 8                                                                                          | Preparing your schedule in Project mode                                                                                                    | . 23                             |  |
| Section 9<br>Section 10<br>Section 11<br>Section 12                                                | Overview of a schedule in Project mode                                                                                                    | 25<br>26                         |  |
| CHAPTER 9                                                                                          | Preparing your schedule in Industry mode                                                                                                    | . 28                             |  |
| Section 13 Section 14 Section 15 Section 16 Section 17 Section 18 Section 19 Section 20 Section 21 | Overview of a schedule in Industry mode  Machines Sections Entities Considerations about technical data Working units Operations Technical items Transition times | 30<br>31<br>32<br>33<br>34<br>36 |  |
| CHAPTER 10                                                                                         | Steps for creating a schedule                                                                                                    | 45                               |  |
| Section 22<br>Section 23                                                                           | Creating an Industry schedule in 12 steps  Creating a Project or Service schedule in 8 steps                                                                      |                                  |  |

# Summary

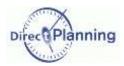

| CREATING, SA             | AVING, OPENING A SCHEDULE                                                                          | 46  |
|--------------------------|----------------------------------------------------------------------------------------------------|-----|
| CHAPTER 11               | Creating a new schedule                                                                            | 46  |
| CHAPTER 12               | Saving a schedule                                                                                  | 48  |
| Section 24               | Saving a schedule for the first time                                                               |     |
| Section 25<br>Section 26 | Saving an export file                                                                              |     |
| CHAPTER 13               | Opening a schedule                                                                                 | 54  |
| Section 27<br>Section 28 | Opening a schedule Opening a demonstration schedule                                                |     |
| Section 29               | Opening a Direct Planning 2 file (DPL2 or MDPL2)                                                   | 56  |
| Section 30<br>Section 31 | Migrating a file from Direct Planning 1 format to a Direct Planning 2 da Opening a recent schedule |     |
| CONFIGURING              | DIRECT PLANNING                                                                                    | 62  |
| CHAPTER 14               | General Configuration                                                                              | 62  |
| Section 32               | General tab                                                                                        |     |
| Section 33<br>Section 34 | Machines or Resources                                                                              |     |
| Section 35<br>Section 36 | Flags Alerts (warning messages)                                                                    |     |
| Section 37               | Automatic Import                                                                                   | 79  |
| Section 38<br>Section 39 | Automatic export                                                                                   |     |
| Section 40               | Advanced options                                                                                   |     |
| CHAPTER 15               | Technical elements                                                                                 | 83  |
| CHAPTER 16               | Entities                                                                                           | 84  |
| CHAPTER 17               | Display modes                                                                                      | 85  |
| Section 41               | Schedule display                                                                                   |     |
| Section 42<br>Section 43 | Job displayFlag display                                                                            |     |
| Section 44<br>Section 45 | Time scale                                                                                         |     |
| CHAPTER 18               | Configurable lists                                                                                 |     |
| Section 46               | Basic criteria                                                                                     |     |
| Section 47               | Advanced criteria                                                                                  | 98  |
| Section 48<br>Section 49 | Options                                                                                            |     |
| CHAPTER 19               | Users                                                                                              | 102 |
| Section 50               | The list of users                                                                                  |     |
| Section 51<br>Section 52 | Creating / Modifying a user  Privileges of the users                                               |     |
| Section 53               | User options                                                                                       | 104 |
| Section 54<br>Section 55 | Deleting a user                                                                                    |     |
|                          | Allowed configurable lists for a user                                                              |     |

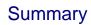

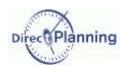

| CHAPTER 20                                                                                       | Configurable areas                                                                                                    |
|--------------------------------------------------------------------------------------------------|----------------------------------------------------------------------------------------------------|
| IMPORTING -                                                                                      | EXPORTING DATA                                                                                                    |
| CHAPTER 21 CHAPTER 22 CHAPTER 23 Section 57                                                      | General principles of imports - exports                                                                                                    |
| Section 57<br>Section 58<br>Section 59                                                           | At the end of the import                                                                                                    |
| SCENARIOS C                                                                                      | F ACCESS TO THE SCHEDULE118                                                                                                    |
| CHAPTER 25  Section 60 Section 61 Section 62 Section 63                                          | Scenarios of access to the schedule118Two users are trying to modify the schedule at the same time118Importing data from a third-party software119A user with restricted rights notifies the planner of changes121The planner modifies the schedule: the other users are notified122    |
|                                                                                                  |                                                                                                    |
| ADMINISTRAT                                                                                      | TON MODULE123                                                                                                    |
| ADMINISTRAT CHAPTER 26                                                                           | ION MODULE   123     Administration module   123                                                                                                    |
| CHAPTER 26                                                                                       |                                                                                                    |
| CHAPTER 26                                                                                       | Administration module                                                                                                    |
| CHAPTER 26 FILE VIEWER CHAPTER 27                                                                | Administration module                                                                                                    |
| CHAPTER 26 FILE VIEWER CHAPTER 27 ANNEXES                                                        | Administration module                                                                                                    |
| CHAPTER 26 FILE VIEWER CHAPTER 27 ANNEXES                                                        | Administration module                                                                                                    |
| CHAPTER 26 FILE VIEWER CHAPTER 27 ANNEXES CHAPTER 28 Section 64 Section 65 Section 66 Section 67 | Administration module       123         128       128         Displaying files with the .DPL2 format       128         The data import formats       130         The technical elements       131         The entities       132         The jobs       133         The links       140 |

# **Terminology**

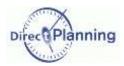

# INTRODUCING DIRECT PLANNING

Direct Planning 2.x is a highly configurable planning and scheduling software that meets your trade. Thanks to its 10 years experience, Direct Planning 2.x has improved with new major functionalities, based on extensive consumer feedback.

Among these new developments, Direct Planning now features 3 working modes: **Service**, **Project** and **Industry**.

## CHAPTER 1 TERMINOLOGY

After reading this chapter, you'll be familiar with the concepts of Direct Planning.

A **schedule** lets you plan **jobs**. A job represents an occupation or an activity at a given time for a given **resource**. A resource can be human or material. Each resource has its own **calendar**, which specifies the working hours, the public holidays, the exceptions, the shifts...

#### Schedule samples in **Service** mode:

- Booking meeting rooms
- Booking vehicles
- Managing the schedule of a trainer
- A servicing company manages the intervention schedule of its technicians.

#### Schedule samples in **Project** mode:

- Forecast schedule of project managers and software developers
- · Schedule of consultants in a consulting firm
- · Construction planning of a building

#### Schedule samples in **Industry** mode:

- Forecast schedule of machines in a workshop
- Planning of a printing company (with ERP interface)
- The schedule of a sub-contractor, managed on a just-in-time basis (at the latest)

You may enter **entities** for each job. Entities are management data, very useful to qualify jobs. They consist in lists.

Examples:

Customers, products, orders, production orders, sales persons, product families, material ...

Each job can have **flags**: these are visual indicators that have the meaning you give them. Examples: urgent job, status of goods reception, pending financial confirmation.

The **display modes** let you customize the way the jobs are displayed and colored in the schedule. They also define the **time scales** and the **display restrictions**.

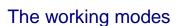

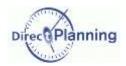

## CHAPTER 2 THE WORKING MODES

According to your need, you'll choose among of the 3 Direct Planning modes described below:

#### Section 1 The Service mode ##

You have simple needs: you want to set up a schedule to book rooms, vehicles, meetings, holidays, for example.

Choose the **Service** mode, suitable for service activities.

A large number of items, data and colors can be configured to adapt Direct Planning to your trade.

To know more about the Service mode: page 18

## Section 2 The Project mode 🖧

Do you need to manage sequences of steps, estimated and performed times?

The *Project* mode is convenient for the schedules that require links between the various jobs: project, construction, computer deployment, monitoring marketing steps, for example.

Main additional features (compared to the service mode):

- links between jobs,
- time constraints (earliest start date, latest end date),
- automatic alerts (warnings) in case of non-compliance with the constraints, planning assistance (adjusting at the earliest / latest),
- monitoring the progress and the estimated / performed times per job.
- ⇒ To know more about the Project mode: page 23

# The working modes

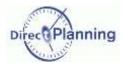

## Section 3 The Industry mode <u></u>

Do you need to manage quantities, setting times and work rates?

The Industry mode is particularly well suited for the SMIs that want both a planning and an accurate monitoring of their production.

Here are the main features (compared to the project mode):

- · Resources are machines.
- Fully configurable setting times and work rates that may depend upon operations and technical elements.
- Automatic recalculation of job durations (setting and running times) upon machine change.
- Follow-up of planned and performed quantities
- Follow-up of performed times: setting, running, machine downtimes with automatic update of schedules duration according to the progress report.

Direct Planning is also particularly adapted to the industrial word: it manages linear or complex routes subject to time constraints (earliest start date, latest end date).

It not only features a manual planning assistance, complying with all these constraints, but it can also propose the best scheduling solutions, thanks to its innovative module.

The **Industry** mode proposes an additional option, also called **Integral** offer, dedicated to the most demanding industrials.

It offers the following additional features:

- The scheduling module allows a full, "at the soonest" scheduling, with automatic selection of the best suited machine.
  - Upon machine change, the scheduling module automatically recalculates the job duration with this new machine (setting and running time).
- Transition time between jobs. Depending on the changes in the technical items between two
  consecutive jobs, Direct Planning is able to automatically bring in transition times between two
  jobs.
  - Example: time required for washing, mounting / dismounting, sizing, changing color, etc.
- ⇒ To know more about the Industry mode: page 28

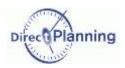

# The working modes

# Section 4 Comparative table of modes

There are 4 commercial offers for these 3 modes of Direct Planning.

|     | Direct Planning Mode | Commercial offer               |  |
|-----|----------------------|--------------------------------|--|
| *** | Service mode         | Direct Planning Service Offer  |  |
|     | Project mode         | Direct planning Project Offer  |  |
| 7   | Industry mode        | Direct Planning Industry Offer |  |
|     |                      | Direct Planning Integral Offer |  |

| Features                                                   |   |         | <u> </u> | 7        |
|------------------------------------------------------------|---|---------|----------|----------|
|                                                            |   | Project | Industry | Integral |
| Secure access with password / login                        |   | ✓       | ✓        | ✓        |
| Customization by business                                  |   | ✓       | ✓        | ✓        |
| Configurable display modes                                 | ✓ | ✓       | ✓        | ✓        |
| Configurable entities (customer, order, etc.)              | ✓ | ✓       | ✓        | ✓        |
| Jobs can be locked                                         | ✓ | ✓       | ✓        | ✓        |
| Status "to schedule"                                       | ✓ | ✓       | ✓        | ✓        |
| Configurable visual flags                                  | ✓ | ✓       | ✓        | ✓        |
| Warning if expected item not received                      | ✓ | ✓       | ✓        | ✓        |
| Visual alert                                               | ✓ | ✓       | ✓        | ✓        |
| Calendar by resource                                       | ✓ | ✓       | ✓        | ✓        |
| Importing from / Exporting to ERP                          | ✓ | ✓       | ✓        | ✓        |
| Configurable lists                                         | ✓ | ✓       | ✓        | ✓        |
| Links between jobs                                         |   | ✓       | ✓        | ✓        |
| Time constraints (earliest start date, latest end date)    |   | ✓       | ✓        | ✓        |
| Planning assistance (shifting to the earliest / latest)    |   | ✓       | ✓        | ✓        |
| Automatic alerts on time constraints                       |   | ✓       | ✓        | ✓        |
| Job progress report                                        |   | ✓       | ✓        | ✓        |
| Follow-up of planned and performed times                   |   | ✓       | ✓        | ✓        |
| Automatic recalculation of planned duration according to   |   | ✓       | ✓        | ✓        |
| the progress report                                        |   |         |          |          |
| Workload histogram                                         |   | ✓       | ✓        | ✓        |
| Production operations                                      |   |         | ✓        | ✓        |
| Technical items                                            |   |         | ✓        | ✓        |
| Running times and workrates specified by machine,          |   |         | ✓        | ✓        |
| operation and technical items                              |   |         |          |          |
| Planned and performed quantities                           |   |         | ✓        | ✓        |
| Working units                                              |   |         | ✓        | ✓        |
| Follow-up of setting, running and down times               |   | _       | ✓        | ✓        |
| (planned, performed)                                       |   |         |          |          |
| Planned and performed work rates                           |   |         | ✓        | ✓        |
| Automatic calculation of duration according to the machine |   |         | ✓        | ✓        |
| Automatic transition time between 2 jobs                   |   | _       |          | ✓        |
| Scheduling                                                 |   |         |          | ✓        |

In order to prepare your schedule, please go to the relavant page.

| • | Service  | Page 18 |
|---|----------|---------|
| • | Project  | Page 23 |
| • | Industry | Page 28 |

## Prerequisite

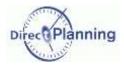

# **INSTALLING DIRECT PLANNING**

## CHAPTER 3 PREREQUISITE

The person who performs the installation must have the administrator rights.

Operating system : Windows XP SP3, Windows Vista, Windows Seven, Windows 8
 For a server : Windows 2003 SP2, Windows 2008 R2

Microsoft .NET Framework Runtime 4 full (client + extended)

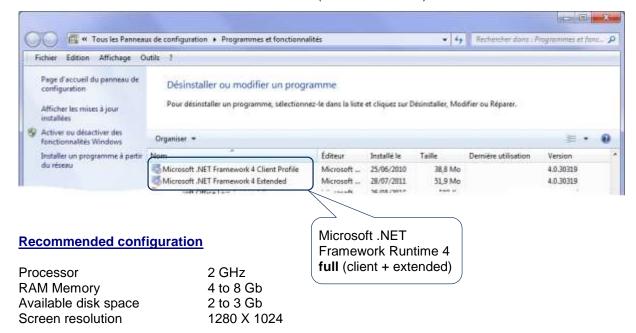

#### About SQL Server Express 2008 R2

When in *Full Installation* mode (see next page), <u>SQL Server Express 2008 R2</u> is installed and a VSW (Volume Software) instance is pre-configured.

- 1. Installation of SQL Server Express 2008 R2 requires that your version of Microsoft Windows is permanently updated so that it meets Microsoft's prerequisites.
  - Depending on the version of Microsoft Windows that you are using, you might have to update some components.
  - These prerequisites are described in the topic *Hardware and Software Requirements for Installing SQL Server 2008 R2* which you may find on Microsoft's site at the following address: <a href="http://technet.microsoft.com/en-us/library/ms143506(sgl.105).aspx">http://technet.microsoft.com/en-us/library/ms143506(sgl.105).aspx</a>
  - In particular, a Windows Installer update in version 4.5 minimum will be required if your operating system is other than Windows 7 or Windows Server 2008 R2.
- The installation setup of our pre-configured instance of SQL Server Express 2008 R2 is not
  compatible with a Windows server that has its domain controller enabled. Microsoft strongly
  advises against using an SQL Server instance in such a configuration. Using our setup in this
  configuration will result in failing to create an instance of <u>SQL Server Express 2008 R2</u>.

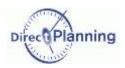

0

# CHAPTER 4 INSTALLING

Please download the latest version of Direct Planning from Volume Software web site.

Please select the language used for the installation process lacktriangle

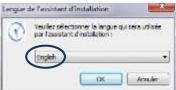

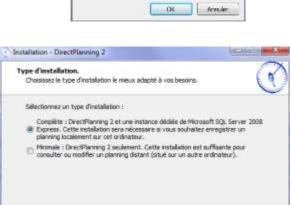

< Précédent Suivant > Annuler

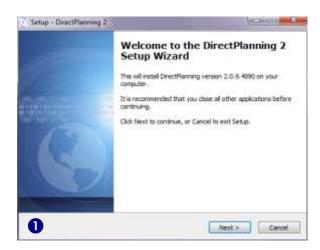

← This window is <u>not</u> displayed if our instance of Microsoft SQL Server 2008 Express © is already installed.

Select **Full** if you want to save a schedule locally on this computer. Other users will have the possibility to access this schedule for consultation as well as modification.

Select **Minimum** if you don't plan to create local schedules on this computer. In that case, you can still consult or modify schedules that are hosted on other computers.

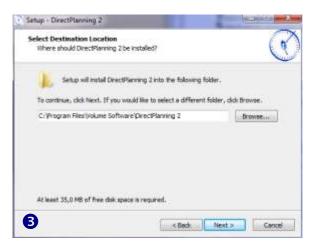

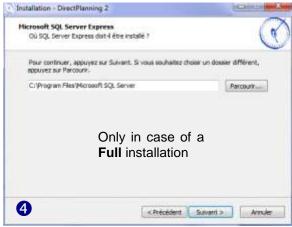

# Installing

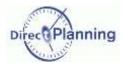

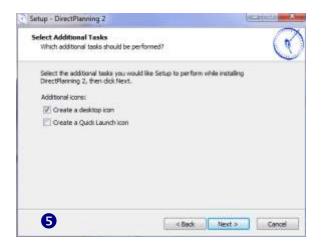

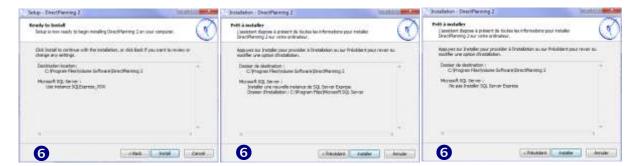

Our instance of Microsoft SQL Server 2008 Express © is already installed (step 2).

You have asked for a **Full** installation (step **2**).

You have asked for a **Minimum** installation (step 2).

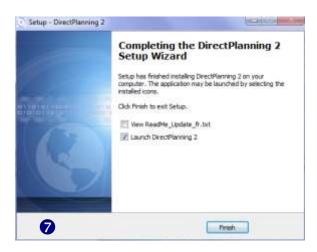

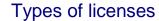

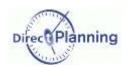

## CHAPTER 5 TYPES OF LICENSES

Direct Planning can be configured as a single user workstation or as a server with client workstations.

#### 30-day trial version

Following the first installation on your workstation, Direct Planning works as a triable version for 30 days.

The trial version is the same as the full offer: there is no restriction of the operating range.

At the end of the trial period, or before, if you wish so, you can purchase a license of Direct Planning. To do so, please contact Volume Software at this number: +33 247 66 47 20 or at info@directplanning.com.

When you contact Volume Software, it is also possible to extend the trial period.

#### The single user license

The single user license allows a workstation to works on its own. It may or not be connected to a network.

It is a kind of license that is often used on notebook computers.

Thus, these computers may run Direct Planning under all conditions, whether or not they are connected to the network.

When you register the Direct Planning license (next section), you will select a **local activation key**.

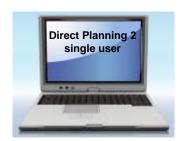

A single user license only grants the right for a local use on one given workstation. Consequently, Direct Planning with a single user license may never be used remotely by several users. The customers who are willing to install Direct Planning on a TSE or Citrix server should purchase a server license.

# Types of licenses

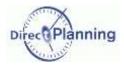

## Server License with Direct Planning installed on every workstation

Direct Planning works with "simultaneous licenses", which lets you only purchase the needed number of licenses.

A computer on which you install a server-type license plays the role of a license server for all the client workstations.

A maximum number of simultaneous users is associated with this server license.

#### Example

You purchase a license for 3 simultaneous users.

You may install direct Planning on as many workstations as you wish, only 3 users can be connected at the same time.

A 4<sup>th</sup> user cannot connect; he has to wait for one the 3 users to log out (thus making a session available).

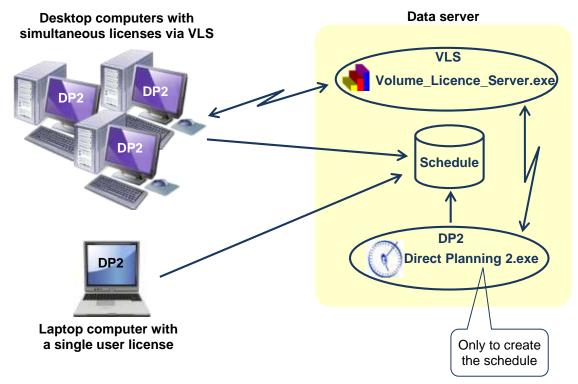

Volume Licence Server grants licenses to the requesting workstations. Please refer to the VLS (Volume License Server) administrator's guide.

#### Remarks

- The license server (VLS) is not an application server.
- The license server may be installed on any machine connected to the network.
- The machine that hosts the server license has to be permanently powered on.
- The client workstations with simultaneous licenses should always be able to communicate with the server license; thus, they have to be connected to the same network.
- The number of users reflects the number of opened Direct Planning sessions: if a user opens two Direct Planning sessions on his workstation, he will use 2 licenses.

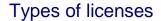

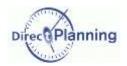

## Server license with Direct Planning installed on an application server

The principle of simultaneous licenses is the same ass in the previous case.

Volume Licence Server grants licenses to the requesting workstations.

There may not be a single user license in this context.

Direct Planning is not installed on each workstation, but on an application server.

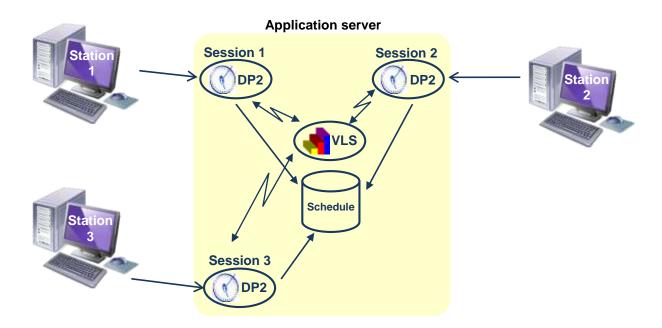

VLS = Volume License Server

# Registering Direct Planning license

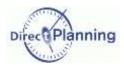

# CHAPTER 6 REGISTERING DIRECT PLANNING LICENSE

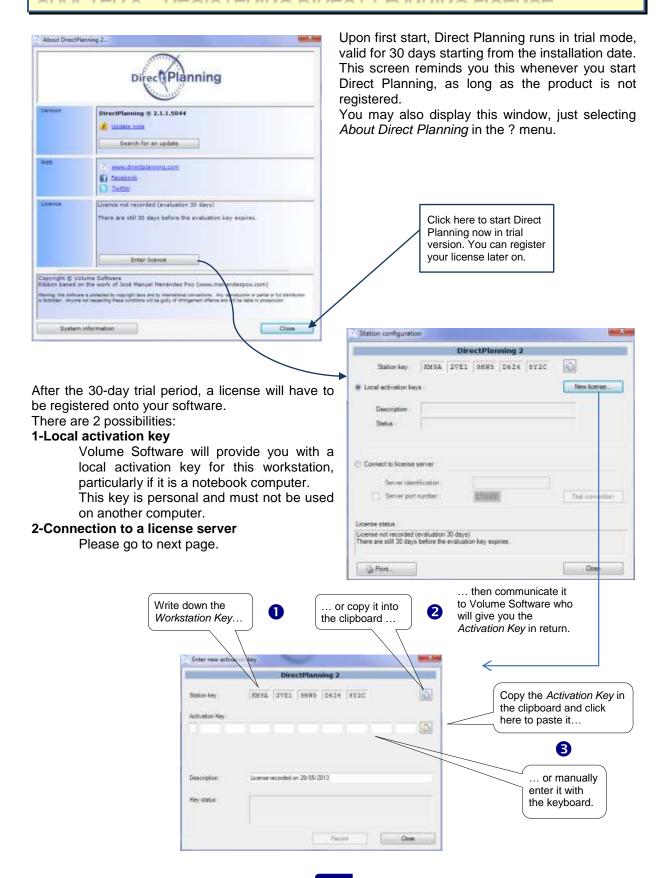

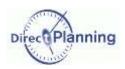

# Registering Direct Planning license

## Connection to a license server (in the context of a server license)

Volume Licence Server (VLS) has to be installed and configured first. Please refer to the documentation of this product.

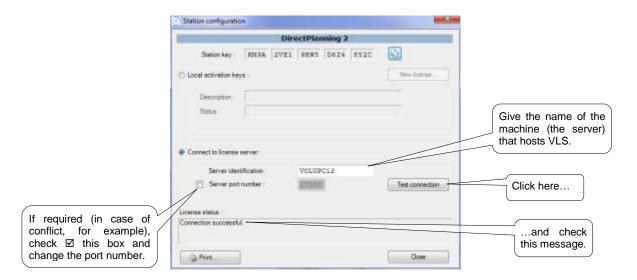

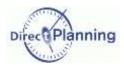

# PREPARING YOUR SCHEDULE

## CHAPTER 7 PREPARING YOUR SCHEDULE IN SERVICE MODE

The **Service** mode is adapted to the schedules like room / vehicle booking, meeting, holidays...

#### Section 5 Overview of a schedule in Service mode

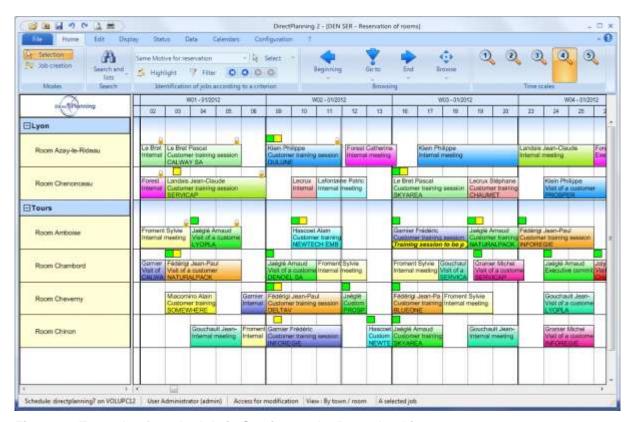

Figure 1 - Example of a schedule in Service mode: Room booking

Here's an example showing a common use of Direct Planning: room booking.

The resources: in this schedule, the resources are rooms. In other cases, resources might be sales persons, rental vehicles...

In our example, we schedule our resources.

We named our resource: Booked room

We also created several rooms: Amboise, Chambord, Cheverny, Azay-le-Rideau, Chenonceau...

Each resource is assigned a <u>Calendar</u>: the calendars make it possible to specify working time slots, exceptions, shifts, etc.

We have created <u>resource families</u>, and we named them **Sites**.

We created 2 sites: *Lyon* and *Tours*, and we linked the rooms to the sites:

The rooms *Azay-le-Rideau* and *Chenonceau* are linked to the site *Lyon*, while the other rooms are linked to the site *Tours*.

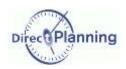

# Preparing your schedule in Service mode

We configured the data **1** & **2** when creating the schedule. In the same time, we created <u>entities</u> (see below **4**).

Finally, we started the operational phase and created jobs in our schedule. In our example, one job = the occupancy of a room. Let's examine a job. →

Here, we have 3 pieces of information:

- A Who booked this room?
- B For which purpose?
- C For which customer?

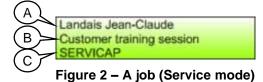

These 3 pieces of information are <u>entities</u>. Indeed, when creating the schedule, we defined 3 entities: (you can define up to 10 of them).

- A Booked by
- B Reason for booking
- C Customer

In other cases, entities might be customers, orders, categories of service...

In this example, these 3 pieces of information are displayed in this order.

Why? Because we created a display mode in which we chose the following layout:

- The resources are displayed in the left panel, grouped by families of resources.
   This is called a <u>Projection</u> in Direct Planning.
   Other projections are possible. For example: orders, grouped by customers.
- In the schedule, the jobs are displayed on 3 lines respectively containing the name of the person who booked the room, the reason and the customer's name.

In Direct Planning, we call this layout a Display mode.

A display mode specifies a projection as well as the contents and the way the jobs are displayed in the schedule. It also specifies other notions that we'll see later: the time scale, the display restrictions... According to each user's needs, you will have the possibility to create several display modes, each one containing a different view of the schedule, highlighting the resources, or such entity or any other item that we'll see later.

Resources, Resource families and Entities are the main 3 types of data of your schedule.

## By convention:

- The terminology of Direct Planning is in <u>underlined characters</u>.
- Your terminology is in bold characters.
- The examples of entered data are in italics.

The terminology of Direct Planning is used in the configuration phase. In the user's guide, it is replaced by **your** terminoly.

Remark

<u>Ressources</u> and <u>families</u> are lists that you specify once for all in the starting phase; they evolve very little afterwards.

Entities are list that frequently evolve: for example, the list of **orders**.

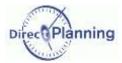

# Preparing your schedule in Service mode

#### Section 6 Resources

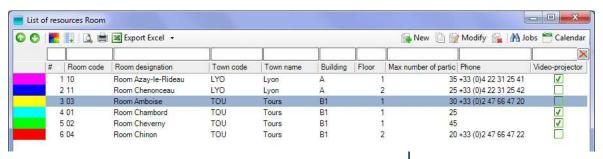

Figure 3 - Service mode: List of resources

Here, we named our resource: **Booked room**.

We named **Room code** the <u>unique</u> <u>identifier of the resource</u> (03, here).

We named **Room designation** the <u>designation of the resource</u> (*Room Amboise*, here).

We named **Site** the resource family, (*Tours*, here).

The *room Amboise* has a <u>color</u> (**yellow**, here).

Not that this room is painted in yellow, but this color will let you distinguish this resource in the schedule.

The colors may play an important role in the layout of the schedule: depending on the <u>display mode</u>, they allow highlighting such a piece of data.

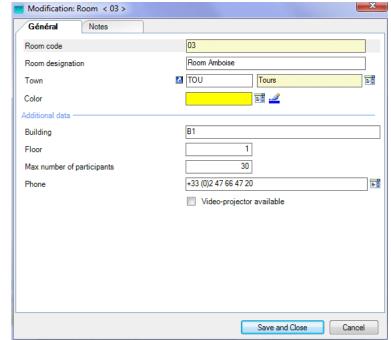

Figure 4 - Service mode: Entry of a resource

At last, we defined <u>additional data</u> to characterize our rooms more precisely. Here we defined 5 of them (there may be up to 10):

Building, Floor, Maximum number of participants, Phone number and Equipment level.

Each of these data can be a text, a number, a date, a time, etc.

More information on the configurable areas and their type on page 106.

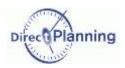

# Preparing your schedule in Service mode

## Section 7 Resource families

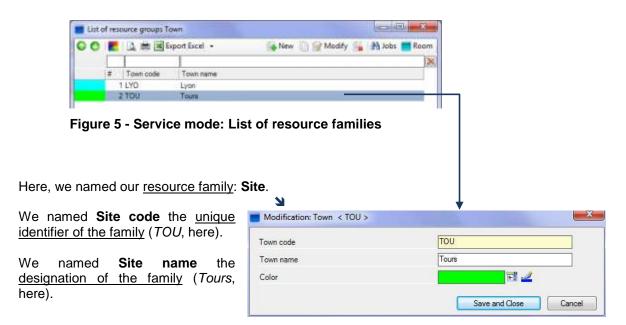

The site Tours has a  $\underline{color}$  (green, here).

Figure 6 - Service mode: Entry of a resource family

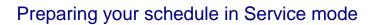

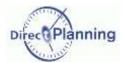

#### Section 8 Entities

At the beginning of this chapter, we saw that there are 3 entities (bullet #4). Let's have a closer look at the third entity (C).

We named this entity: Customer.

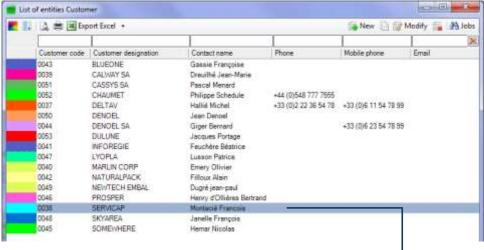

Figure 7 - Service Mode: List of the items of an entity

We named **Customer code** the unique identifier of this entity (0038, here).

We named **Company name** the <u>designation</u> of this entity (SERVICAP, here).

The customer *SERVICAP* has a color (**blue**, here).

At last, we defined <u>additional data</u> to characterize our customers more precisely. Here we defined 4 of them (there may be up to 10):

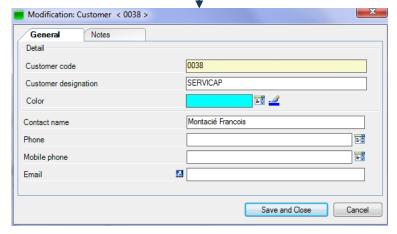

Figure 8 - Service Mode: Entry of an entity

#### Contact name, Phone number, Mobile phone number, Email.

Each of these data can be a text, a number, a date, a time, etc. More information on the configurable areas and their type on page 106

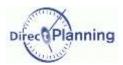

# CHAPTER 8 PREPARING YOUR SCHEDULE IN PROJECT MODE

## Section 9 Overview of a schedule in Project mode

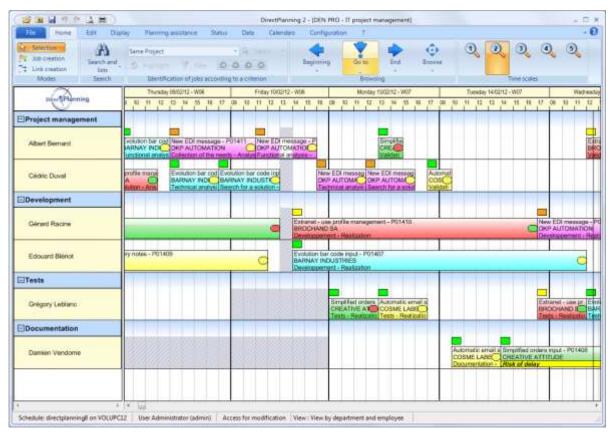

Figure 9 - Example of a schedule in Project mode: Project management

Here's an example showing a common use of Direct Planning: a project management

The <u>resources</u>: in this schedule, the resources are employees. In other cases, resources might be sales persons, project managers... In our example, we schedule our resources.

We named our resource: Employees

We also created several employees: *Albert Bernard*, *Cédric Duval*, *Gérard Racine* ... Each resource is assigned a <u>Calendar</u>: the calendars make it possible to specify working time slots, exceptions, shifts, etc.

We have created <u>resource families</u>, and we named them **Departments**.

We created departments: *Project management*, *Development*, *Tests* and *Documentation*, and we linked the employees to the departments:

For example, *Albert Bernard* and *Cédric Duval* are linked to the *Management* 

We configured the data **1** & **2** when creating the schedule. In the same time, we created <u>entities</u> (see below **4**).

23

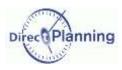

Finally, we started the operational phase and created jobs in our schedule. In our example, one job = the occupation of an employee. Let's examine a job.

Here, we have 4 pieces of information:

- A The name of the project
- B The customer
- C The current step
- D The sub-step

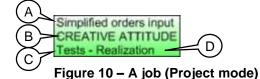

These 4 pieces of information are <u>entities</u>.

Indeed, when creating the schedule, we defined 4 entities:

(you can define up to 10 of them).

- A Name of project
- B Company name
- C Designation of step
- D Designation of sub-step

In other cases, entities might be customers, orders, categories of service...

In this example, these 4 pieces of information are displayed in this order.

Why? Because we created a display mode in which we chose the following layout:

- The resources are displayed in the left panel, grouped by families of resources.
   This is called a <u>Projection</u> in Direct Planning.
   Other projections are possible. For example: orders, grouped by customers.
- In the schedule, the jobs are displayed on 3 lines respectively containing the name of the person who booked the room, the reason and the customer's name.

In Direct Planning, we call this layout a Display mode.

A display mode specifies a projection as well as the contents and the way the jobs are displayed in the schedule. It also specifies other notions that we'll see later: the time scale, the display restrictions...

According to each user's needs, you will have the possibility to create several display modes, each one containing a different view of the schedule, highlighting the resources, or such entity or any other item that we'll see later.

Resources, Resource families and Entities are the main 3 types of data of your schedule.

## By convention:

- The terminology of Direct Planning is in underlined characters.
- Your terminology is in **bold characters**.
- The examples of entered data are in italics.

The terminology of Direct Planning is used in the configuration phase. In the user's guide, it is replaced by **your** terminoly.

Remark

<u>Ressources</u> and <u>families</u> are lists that you specify once for all in the starting phase; they evolve very little afterwards.

Entities are list that frequently evolve: for example, the list of **orders**.

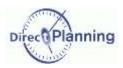

#### Section 10 Resources

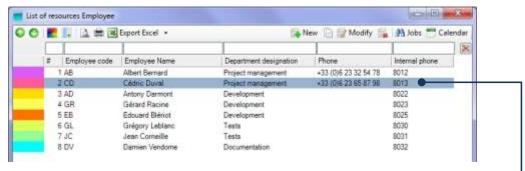

Figure 11 - Project mode: List of resources

Here, we named our <u>resource</u>: **Employee**.

We named **Employee code** the unique identifier of the resource (*CD*, here).

We named **Employee name** the <u>designation of the resource</u> (*Cédric Duval*, here).

We named **Department** the resource family, (*D1*, here).

The *Employee Cedric Duval* has a <u>color</u> (**pink**, here).

This color will let you distinguish this resource in the schedule.

The colors may play an important role in the layout of the schedule: depending on the <u>display mode</u>, they allow highlighting such a piece of data

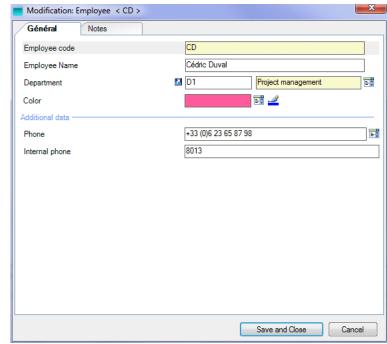

Figure 12 - Project mode: Entry of a resource

At last, we defined <u>additional data</u> to characterize our employees more precisely. Here we defined 2 of them (there may be up to 10):

#### Mobile phone number and Internal speed-dial number.

Each of these data can be a text, a number, a date, a time, etc.

More information on the configurable areas and their type on page 106.

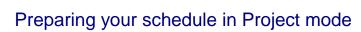

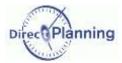

## Section 11 Resource families

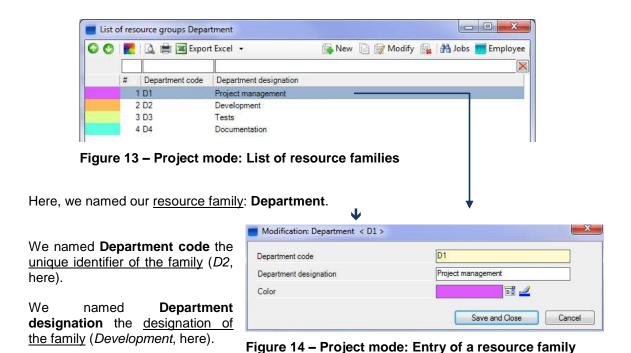

The *Development* has a <u>color</u> (**orange**, here).

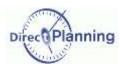

#### Section 12 Entities

At the beginning of this chapter, we saw that there are 3 entities (bullet #4). Let's have a closer look at the third entity (C). We named this entity: **Customer**.

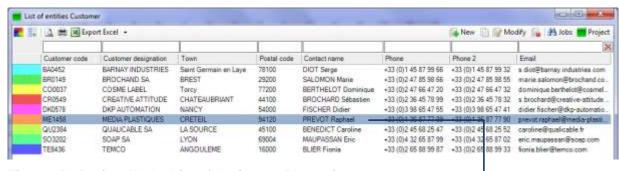

Figure 15 - Project Mode: List of the items of an entity

We named **Customer code** the <u>unique identifier of this entity</u> (*ME1458*, here).

We named **Company name** the <u>designation of this entity</u> (*MEDIA PLASTIQUES*, here).

The customer *MEDIA PLASTIQUES* has a <u>color</u> (**orange**, here).

At last, we defined <u>additional data</u> to characterize our <u>customers</u> more precisely. Here we defined 6 of them (there may be up to 10):

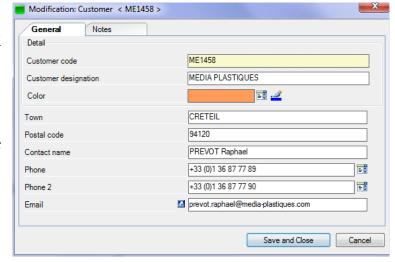

Figure 16 - Project Mode: Entry of an entity

Town, Zip code, Name of contact, Standard phone number, Contact phone number, Contact email address.

Each of these data can be a text, a number, a date, a time, etc.

More information on the configurable areas and their type on page 106

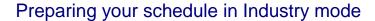

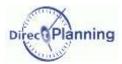

# CHAPTER 9 PREPARING YOUR SCHEDULE IN INDUSTRY MODE

The Industry mode is well-suited to the SMIs that want an accurate planning and production follow-up.

## Section 13 Overview of a schedule in Industry mode

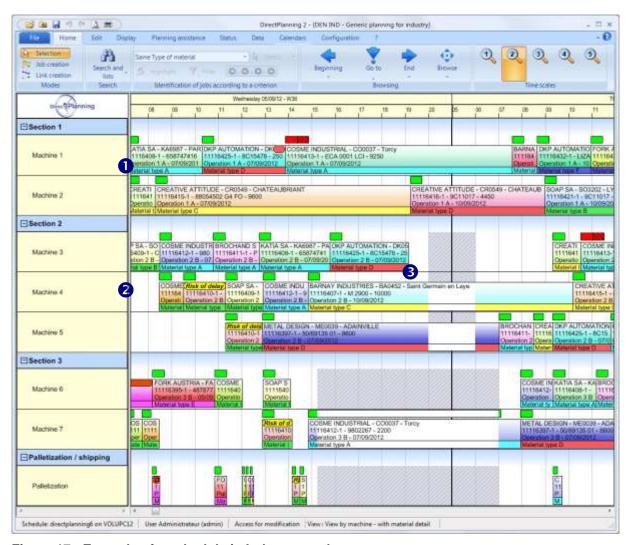

Figure 17 - Example of a schedule in Industry mode

Here's an example showing a use of Direct Planning in a plant.

- The <u>machines</u>: this is what you are going to schedule.

  There are several machines here: *Machines 1 to 7, Palettization...*Each machine is assigned a <u>Calendar</u>: the calendars make it possible to specify working time slots, exceptions, shifts, etc.
- We created 4 <u>sections</u> (or workshops): *Sections 1 to 4* and we linked our machines to them. For example, the *Machines 6 and 7* are linked to the section 3.

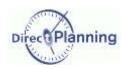

We configured the machines and the sections during the schedule creation stage. In the same stage, we configured other data.

Here's the list of this data: (we'll see them starting on next page):

- Machines and sections (page 30)
- Entities (page 32)
- Working units (page 34)
- Operations (page 36)
- Technical items (page 40)
- Finally, we started the operational phase and created jobs in our schedule. In our example, one job = the activity of a machine at a given time.

Let's examine a job →

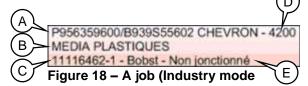

Here, we have 5 pieces of information:

- A Job description (entered upon job creation)
- B Company name (it's an entity page 32)
- C Order number (it's an entity page 32)
- D Engaged quantity (entered upon job creation)
- E Operation (operations are discussed on page 36)

In this example, these 5 pieces of information are displayed in this order.

Why? Because we created a display mode in which we chose the following layout:

- The <u>machines</u> are displayed in the left panel, grouped by <u>sections</u>.
   This is called a <u>Projection</u> in Direct Planning.
  - In the schedule, the jobs are displayed on 3 lines containing these 5 pieces of information.

Other projections are possible. For example: orders, grouped by customers.

In Direct Planning, we call this layout a Display mode.

A display mode specifies a projection as well as the contents and the way the jobs are displayed in the schedule. It also specifies other notions that we'll see later: the time scale, the display restrictions... According to each user's needs, you will have the possibility to create several display modes, each one containing a different view of the schedule, highlighting the machines, or such entity or any other item that we'll see later.

#### By convention:

- The terminology of Direct Planning is in <u>underlined characters</u>.
- Your terminology is in bold characters.
- The examples of entered data are in *italics*.

The terminology of Direct Planning is used in the configuration phase. In the user's guide, it is replaced by **your** terminoly.

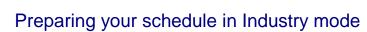

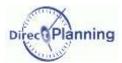

#### Section 14 Machines

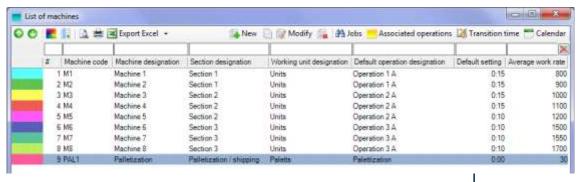

Figure 19 - Industry mode: List of machines

In this example, we created a machine, *Palettization*, which we linked to the section *Palettization / Shipping*.

This machine has a color (pink). The colors are very present in Direct Planning. For example, when you configure the <u>display modes</u>, you can color jobs according to the machine, or to any other piece of data.

Then we entered technical data: Working unit, Default operation, Average setup time, Average work rate. All these technical data will be discussed in the following chapters.

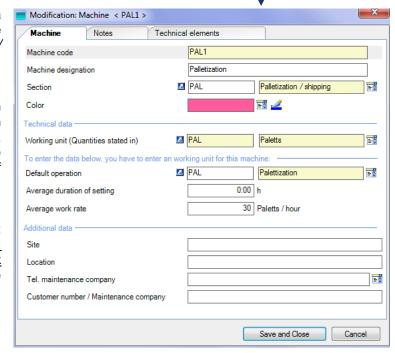

Figure 20 - Industry mode: Entry of a machine

Finally, we defined additional data to add a few details about our machines.

In our example, we defined 4 of them (there may be up to 10 in all): **Site**, **Location**, and phone numbers.

Each of these data can be a text, a number, a date, a time, etc.

More information on the configurable areas and their type on page 106.

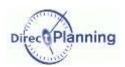

## Section 15 Sections

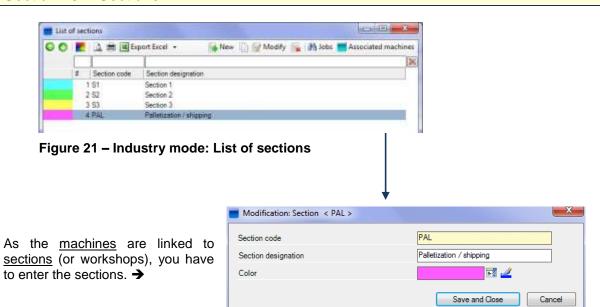

Figure 22 - Industry mode: Entry of a section

Tip You can save time entering sections before machines: when you're on a section, all the machines you'll enter from there will be automatically linked to that section..

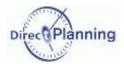

#### Section 16 Entities

Entities are lists of data that evolve along with your activity (customers, order, products, projects...) Configuring an entity lets you have a list of these data.

Entities can be automatically imported from an ERP (contrary to the other technical data whose list is supposed to be finished, and which don't evolve much over time).

During the creation stage of our schedule, we defined 3 entities (you can define up to 10 in all):

- 1. Sales person
- 2. Customer
- 3. Order

At the beginning of this chapter, we saw there were 3 entities (3). Let's examine the third one:

We named this entity: Order.  $\blacktriangledown$ 

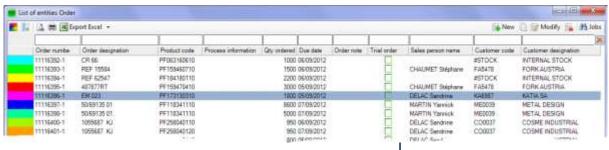

Figure 23 - Industry mode: List of the items of an entity

We named **Order number** the unique identifier of this entity (11116396-1, here).

We named **Order designation** the <u>designation of this entity</u> (*EM 023*, here).

This order has a color.

At last, we defined <u>additional data</u> to characterize our orders more precisely. Here we defined 6 of them (there may be up to 10): **Product code...**)

Each of these data can be a text, a number, a date, a time, etc.

More information on the configurable areas and their type on page 106.

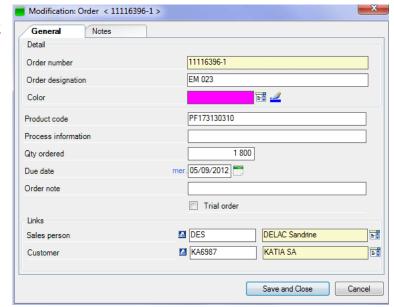

Figure 24 - Industry mode: Entry of an entity

You can create a hierarchy between entities, linking them with each other.

In our example, the *Order* is linked to the *Customer*, which in turn is linked to the *Sales person*. This principle lets you automatically retrieve the entity of the upper lever.

For example, when entering the job details, if you enter an *order*, the *customer* is automatically recalled, and, hence, the *sales person*.

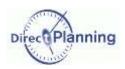

#### Section 17 Considerations about technical data

When you schedule a job, you specify a start date and time, and an end date and time. When possible, if Direct Planning has the required information; it will calculate an end date and time, based upon the job duration.

In order to calculate this duration, it will need an <u>average setup time</u> and an <u>average work rate</u>. It will also need the <u>planned</u>, <u>engaged quantity</u> that you enter upon job creation.

- The average setup time is the required time for setting up a machine before starting a job. It is stated in hours and minutes.
- The <u>average work rate</u>, together with a quantity stated in the working unit, allows calculating the running time of a job.

Here are a few examples in the carboarding area.

- A slitter / scorer is able to process 1500 sheets / hour.
- A folder / gluer is able to process 500 cases / hour.
- A stitcher can process 400 cases / hour.

The following section will provide you with a few considerations that will help you answer this question:

"How can Direct Planning calculate my default values for the average setup time and work rate?"

Several factors may be taken into account in this calculation. We'll describe them in the ascending order of precision level:

- Level 1 The setup time and the work rate are defaulted by the <u>machine</u>.

  The operations are only used to specify the compatibilities between machines and operations.
  - The working unit has to be specified for each machine. More details on page 34.
- Level 2 The setup time and the work rate are imposed by the <u>machine</u> / <u>operation</u> pair. More details on page 36.
- Level 3 The setup time and the work rate are imposed by the <u>machine / operation</u> pair and may vary according to one <u>technical item</u>. More details on page 40.

  Which technical item may be factored into the calculation of the setup time and work rate?
- Level 4 The setup time and the work rate are imposed by the <u>machine / operation</u> pair and may vary according to two <u>technical items</u>. More details on page 40.

  Which technical items may be factored into the calculation of the setup time and work rate?

#### We have already seen:

- The machines and the sections (page 30)
- The entities (page 32)

#### We are now going to see:

- The working units (page 34)
- The operations (page 36)
- The technical items (page 40)

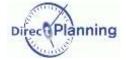

## Section 18 Working units

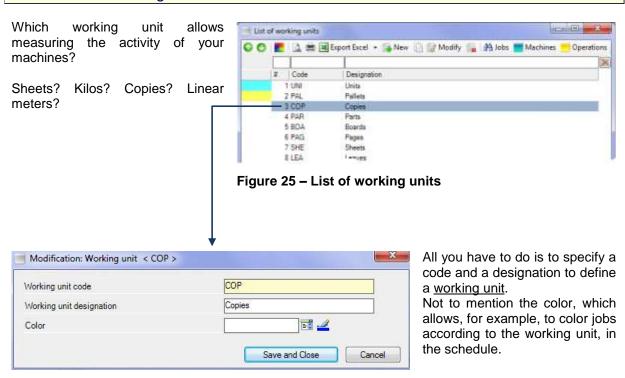

Figure 26 - Entry of a working unit

The working unit is used when measuring the work rate of a machine. For example, the number of sheets / hour.

#### Why should you specify the working unit upon machine creation?

There are 3 good reasons you do it:

**<u>Reason 1</u>**: You create a first level of compatibility. In the schedule, if you move a job onto a machine that doesn't have the same working unit, a warning message will be displayed.

The scheduling module also complies with this consistency.

There's also a second level of compatibility that we'll see with the operations (page 36).

**Reason 2**: This allows specifying an <u>average setup time</u> and an <u>average work rate</u>, which has been discussed in the previous section. An example is provided on page 35.

**Reason 3**: This lets you specify the default operation, which will ease the linking between operations and machines. More information on operations: page 36.

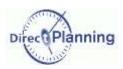

#### Level 1 - Example of automatic calculation of duration only based on the machine

(The levels were announced on page 33).

On this machine, we have specified a working unit (1), an average setup time (2) and an average work rate (❸).

These 3 values are recalled when we create a job for this machine.

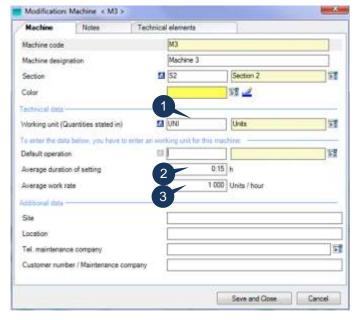

Figure 27 – Linking a working unit with a machine

Upon job entry, we specify a planned, engaged quantity (4) stated in the working unit (1) of the

Direct Planning calculates the running time (5) and, consequently, the planned end date (6).

Ticking ☑ one of the boxes (②), the planner can change the setting and / or running time calculated by Direct Planning.

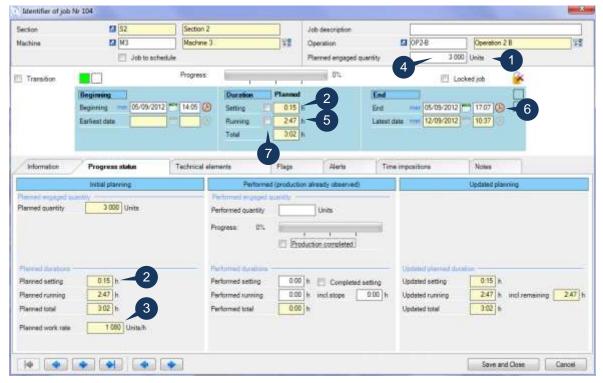

Figure 28 – Entering a job with automatic calculation of duration

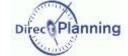

# Section 19 Operations

Which operations can your machines perform?

Cutting? Glueing? Stitching? Slitting / Scoring?

In the example below, the <u>operation</u> *OP2-B* is performed on the <u>working unit</u> *Units*.

To define your <u>operations</u>, you indicate a code, a designation and a <u>working</u> unit.

Not to mention the color, which allows, for example, to color jobs according to the working unit, in the schedule.

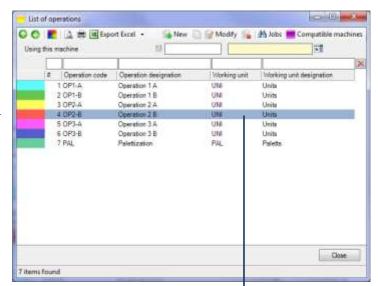

Figure 29 - List of operations

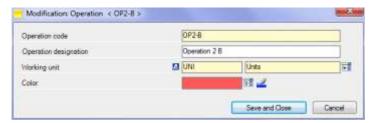

Figure 30 - Entry of an operation

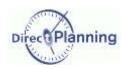

## Why should you link an operation to a machine?

There are 2 good reasons you do it:

**Reason 1**: You create a second level of compatibility. In the schedule, if you move a job onto a machine that doesn't perform the same operation, a message warns you. The scheduling module also complies with this consistency. We have already seen the first level of compatibility on page 34.

**Reason 2**: This allows you to impose an <u>average setup time</u> and an <u>average work rate</u> that have already been discussed on page 33. An example is provided on the next page.

To be linked to a machine, an operation must have the same working unit as the machine.

On page 35, we have linked the working unit Units to the machine Machine 3.
On page 36, we have linked the working unit Units to the operation OP2-B.

Machine and operation have the same working unit: now, we can specify that the operation OP2-B is the default operation of the machine  $Machine 3(\mathbf{0})$ .

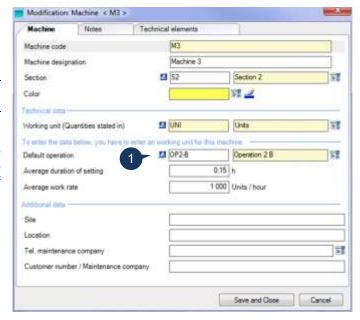

The next screen has 2 goals:

Goal 1. Create families of machines that are compatible with each other. These machines have the same working unit as the operation. In the schedule, if you move a job to an incompatible machine, a warning message will be displayed.

The scheduling module complies with this compatibility: in its optimizing process, it will move a job to another machine only if both machines belong to the same family. We have already seen the first level of compatibility on page 34 with the working units

Goal 2. Impose the average setup time and the average work rate that we saw on page 33.

- At the level of the machine / operation pair (referred to as level 2 page 33).
- At the level of the machine / operation pair (referred to as level 3 page 33), including one technical item.
- At the level of the machine / operation pair (referred to as level 4 page 33), including two technical items)

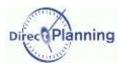

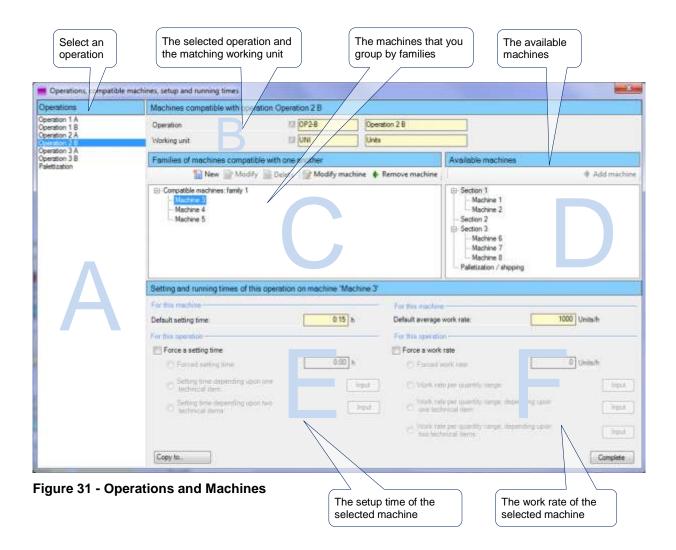

## To create families of mutually compatible machines

Select an operation in the A area. In our example, the operation Folding-Glueing.

The **B** area displays the selected operation and the matching working unit.

The **D** area displays the mutually compatible machines (same working unit, same operation)

Use the mouse to select machines from the  $\bf D$  area and drop them into the  $\bf C$  area, in one of the families. The family #1 is always created by default; you can rename it or create other ones, see below.

As an alternative, you can select a machine in the **D** area and click *Add machine*. Or you can do the reverse operation: select a machine in the **C** area and click *Remove machine*.

You can also

- create a new family: button New
- rename a family: button Modify
- delete a family: button Delete
- modify a family: button *Modify machine* (or double-click)

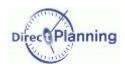

## Level 2 - Setup time and work rate according to the machine / operation pair

The levels were announced on page 33.

The **E** area lets you impose a setup time for this machine / operation pair. The **F** area lets you impose an average work rate for this machine / operation pair.

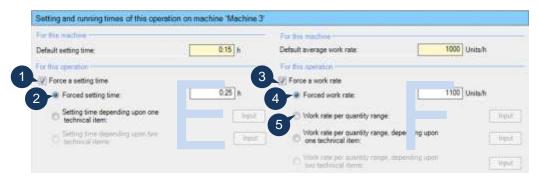

Figure 32 - Impose a setup time and a work rate for a machine / operation pair

To impose a setup time, you must first tick  $\square$  the box  $\blacksquare$ . This lets you enter an imposed setup time ( $\blacksquare$ ): 0:25, in the above example.

To impose a work rate, you must first tick  $\ \ \ \$  the box  $\ \ \$  This lets you then:

- enter an imposed work rate:
   select the button and enter an imposed work rate (1100, in the above example).
   [or else]
- have the work rate vary according to quantity ranges:
   select the button 5 then, if required, click the button Input.
   You are now presented with an entry grid that lets you enter quantity ranges and the corresponding work rates.

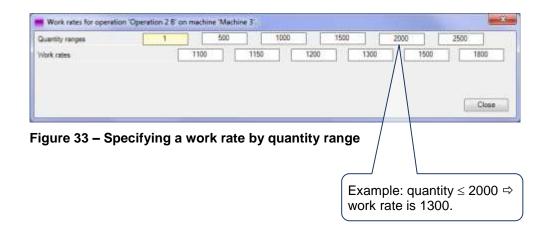

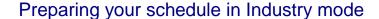

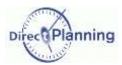

## Section 20 Technical items

What are the technical items?
They are additional characteristics of your machines.
Examples in the cardboarding area →

Examples
Number of colors
Fluting type
Splicing type

What are the technical items for?

They play an important role in determining the <u>setup time</u> and the <u>work rate</u> (next page.

After you have configured them, you can enter them via the data menu &

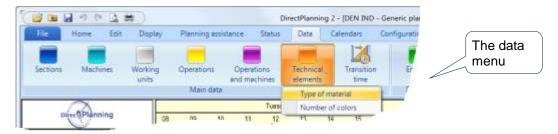

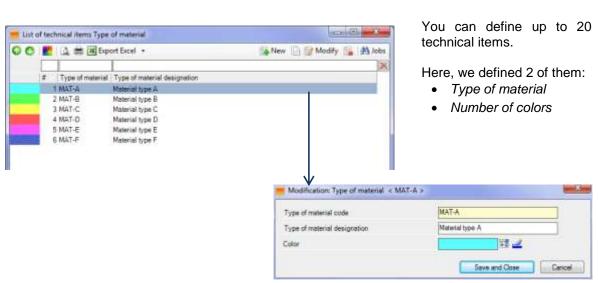

Figure 34 – Entry of a technical item

The technical items are then specified upon job creation.

Some technical items are not involved in some machines: thus, when creating / modifying a machine, you can uncheck the technical items that are not relevant for this machine.

In the opposite example, the *M*3 machine is concerned by this *Type of material*. →

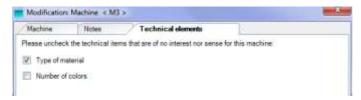

Figure 35 - Technical items & Machines

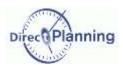

## Level 3 - Setup time and work rate by machine, operation and one technical item

On page 39, we have imposed a setup time and a work rate for a machine / operation pair.

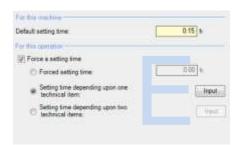

Now, let's say that the <u>setup time</u> varies upon one technical item: the **number of colors**.

In the **E** area, the default setup time is recalled on a yellow background (0:15 h).

Select  $\odot$  the relevant button to open the table of the setup times varying upon one technical item.  $\blacktriangledown$ 

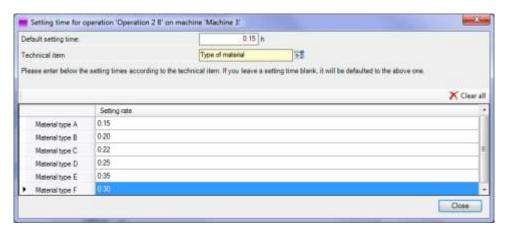

Figure 36 - Table of setup times varying upon one technical item

Let's say that the <u>work rate</u> varies upon the quantity and one technical item: the **type of material**.

In the **F** area, the default average work rate is recalled on a yellow background (1000 units/hour).

Select  $\odot$  the relevant button to open the table of the work rates by quantity and to enter the decreasing / increasing coefficients according to the selected technical item.  $\blacktriangledown$ 

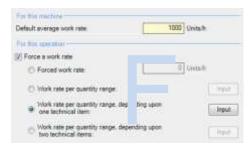

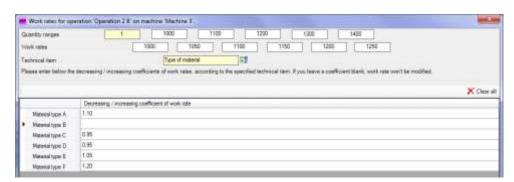

Figure 37 - Table of work rates according to one technical item

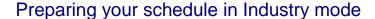

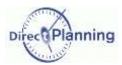

## Level 4 - Setup time and work rate by machine, operation and two technical items

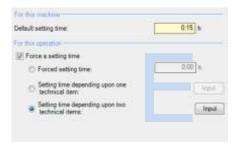

Let's say that the <u>setup time</u> varies varies upon two technical items: the **number of colors** and the **flute type.** 

In the **E** area, the default setup time is recalled on a yellow background (0:15 h).

Select  $\odot$  the relevant button to open the table of the setup times varying upon two technical items.  $\textbf{\textit{L}}$ 

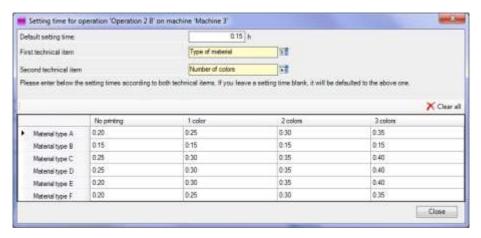

Figure 38 - Table of setup times varying upon two technical items

Let's say that the <u>work rate</u> varies upon the quantity and two technical items: the **number of colors** and the **flute type**.

In the **F** area, the default average work rate is recalled on a yellow background (200 cases/hour).

Select ⊙ the relevant button to open the table of the work rates by quantity and to enter the decreasing / increasing coefficients according to both selected technical items. ♥

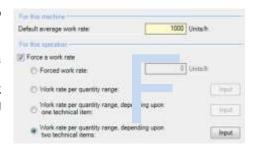

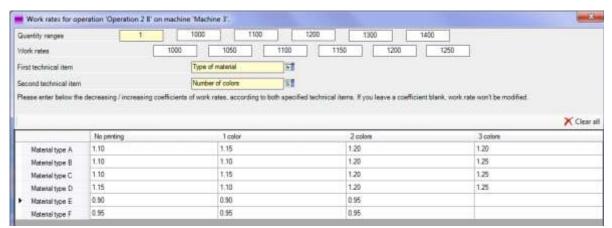

Figure 39 - Table of work rates according to two technical items

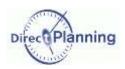

You can use one or two technical item(s) to have the setup time and the work rate vary.

If you find that two technical items are not enough, try the following approach:

Merge the technical items together with the operations: instead of creating a simple operation broken down into several technical items, try to see if you can't include the technical items in the operation.

For example, instead of creating the OP1 operation, detailed into several technical items called ET1, ET2, ET3 ..., we could have several operations:

- OP1-ET1
- OP1-ET2
- OP1-ET3
- ...

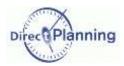

## Section 21 Transition times

A *transition time between two jobs* is the required time to change the machine configuration between two jobs (changing tools, mounting, dismounting, sizing...)

It is an additional notion to the traditional "Setup time" that exists on any job.

In Direct Planning 2, the transition times can be automatically determined according to a change in a technical item between 2 jobs.

They can also be modified or manually imposed.

A transition time will be automatically added upon any change of technical item between 2 successive iobs.

#### A few examples...

- Time required for washing on a printing machine upon color change.
- Time required for changing tool on a machine.
- · Changing splicing mode.

In the schedule, a transition time takes the form of a triangle between the involved jobs.

The color of the triangle has a meaning.

In the example below, we switch from a D-type material to an A-type material.

The transition times are taken into account in the calculation of the scheduling.

Transition times are alays declared for a pair "machine / type of technical item".

There are two ways to manage transition times

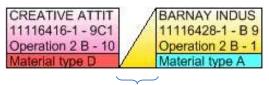

Transition time

#### Simple transition times

You specify a single transition time for a machine and a type of technical item.

#### Example

Your technical item identifies a die-cutting form number.

If the die-cutting form changes between 2 jobs, a transition will be automatically inserted.

In that case, switching from tool X to tool Y doesn't particulary matter: what matters is that there's been a change.

This method proves to be crucial when you manage a large number of technical items (several hundreds of die-cutting forms, in the case of a carboard converter).

If the technical item is not specified, the no transition time is inserted.

## Detailed transition time

When severl technical items change between 2 consecutive jobs, the transition times are cumulated.

## Example

Switching fom stiching to glueing: 30 minutes

Switching from 4-color printing to Pantone printing: 60 minutes

⇒ The total transition time is 90 minutes.

A transition time can also be manually forced upon job entry.

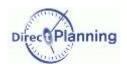

# Steps for creating a schedule

## CHAPTER 10 STEPS FOR CREATING A SCHEDULE

#### Section 22 Creating an Industry schedule in 12 steps Create a new schedule ......Page 46 Etape 1 Etape 2 Etape 3 Etape 4 Etape 5 Create display modes ......Page 85 Etape 6 Create users ......Page 102 Etape 7 Etape 8 Etape 9 Etape 10 Etape 11 Etape 12

#### Section 23 Creating a Project or Service schedule in 8 steps Etape 1 Etape 2 Etape 3 Configure entities ......Page 84 Etape 4 Create display modes ......Page 85 Etape 5 Create users Page 102 Etape 6 Etape 7 Etape 8

# Creating a new schedule

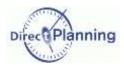

# CREATING, SAVING, OPENING A SCHEDULE

## CHAPTER 11 CREATING A NEW SCHEDULE

Warning: To create a new schedule, you have to connect to the machine that will host the schedule. Indeed, any created schedule will be saved in a local database on the machine that is running Direct Planning.

Other workstations will then be able to consult or modify the schedule.

Upon schedule creation, you specify:

- The schedule type (Industry, Project or Service)
- The template (more information on templaters on page 52)
- The name of the schedule
- The administrator's password

Direct Planning features a wizard for creating a schedule.

Choose one of the 3 schedule types as defined at the beginning of this document.

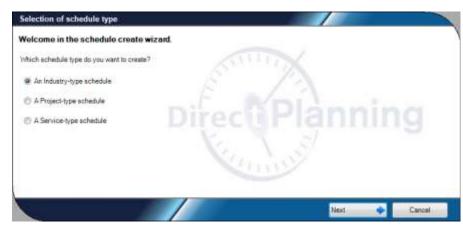

Figure 40 - Creating a schedule: selecting the type

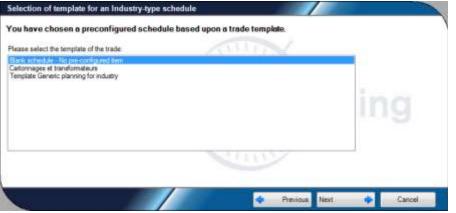

Figure 41 - Creating a schedule: selecting a template

You can create a schedule from scratch or you can base upon a predefined template (more information on templates on page 52).

The opposite screenshot offers a template called Cardboarding and converters.

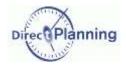

# Creating a new schedule

Give your schedule a name.

Do not hesitate to give a telling name.

The users will see this name when they open this schedule

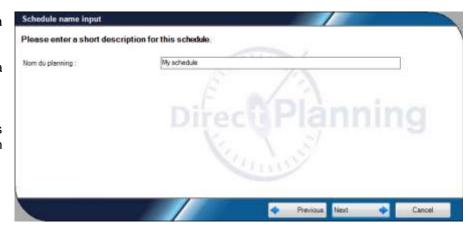

Figure 42 - Creating a schedule: choosing a name

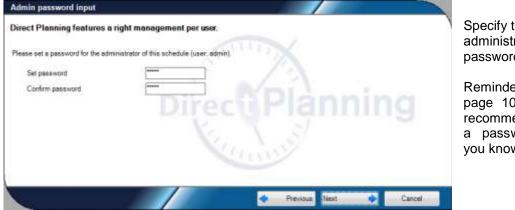

Specify the administrator's password.

Reminder: as said on page 103, we strongly recommend you specify a password that only you know.

Figure 43 - Creating a schedule: administrator's password

Your schedule is ready for use.

It is in memory, but it is not yet saved on your machine.

After clicking Complete, save it on your machine.

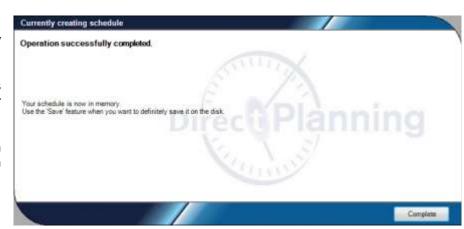

Figure 44 - Creating a schedule: Complete

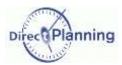

## CHAPTER 12 SAVING A SCHEDULE

Several situations are possible:

- You are saving a schedule for the first time (a schedule that you've just created).
   The schedule is saved in a local database on the machine that is running Direct Planning (SQL Server 2008).
  - A wizard will guide you through the steps: see below.
- You are saving an existing schedule, keeping its current name: the Save command of the File
  menu saves the schedule without any further question, whatever the location of the schedule
  (local or remote).
- You are saving an existing schedule, giving it another name (command **Save as**).
- You are saving a schedule further to opening an export file with the **fpl2** extension: this particular case is discussed on page 56.

## Section 24 Saving a schedule for the first time

If your schedule has just been created (in other words, it has never been saved before) the **Save** and **Save as** commands of the **File** menu start the same wizard:

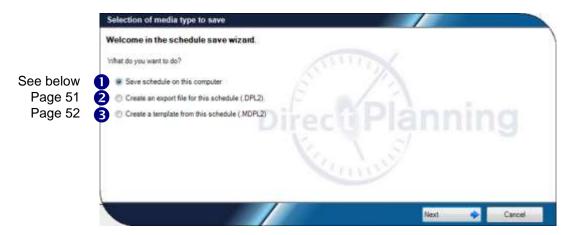

Figure 45 – Saving a schedule: the available file formats

#### Important:

The schedule you're saving will be saved in a <u>local database</u>, <u>on the machine that is running</u> <u>Direct Planning</u>.

Once it is saved:

- · You can access it from this machine or another one, aith your administrator's privileges
- The other users can remotely access it, with their own privileges.
   Those who have the right to can modify and save it.

Info Instead of using the **Save** command of the **File** menu, you can use the usual Windows shortcuts, the diskette in the toolbar, or the **Ctrl S** key.

To save your schedule for the very first time, select **Save this schedule on this computer**. (1). To save it onto anoth

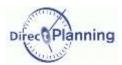

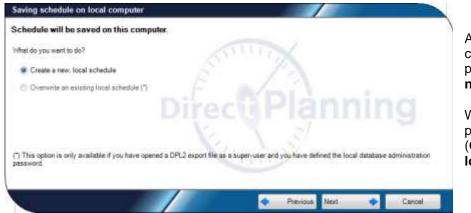

As the schedule is currently being created, please select **Create a new local schedule**.

We'll see the other possibility later (Overwrite an existing local schedule).

Figure 46 - Creating a new schedule

You are invited to enter a name for your schedule. By default, it is the name that you specified on page 47.

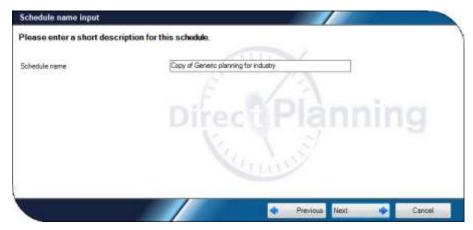

Figure 47 - Saving a schedule: choosing a name for the schedule

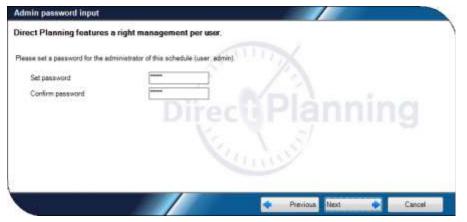

Again, enter the administrator's password.

Figure 48 - Saving a schedule: administrator's password

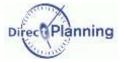

Click **Next** to confirm saving the schedule.

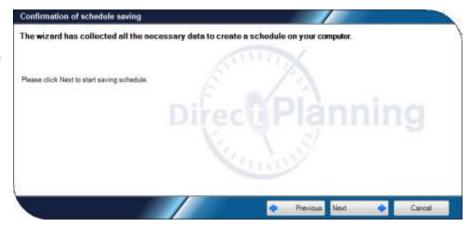

Figure 49 - Saving a schedule: confirming

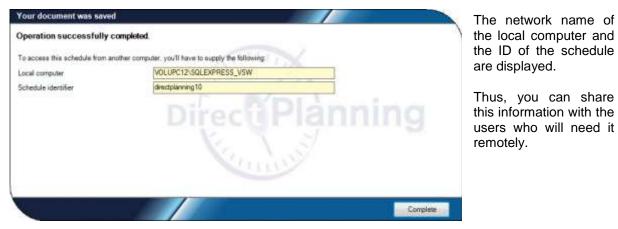

Figure 50 - Saving a schedule: summary and end

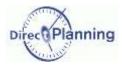

## Section 25 Saving an export file

The feature **Create an export file (.dpl2)** lets you save the current schedule in a "portable" file which you can easily archive or transmit to a 3<sup>rd</sup>-party. This file has the **dpl2** extension.

To create an export file: File → Save as

Then, choose Create an export file for this schedule (.dpl2) (2) on page 48.

Click to specify the path and name of the export file.

The path is defaulted to the one of the last export and the name is defaulted to the schedule name

The button [2] lets you display the directory contents.

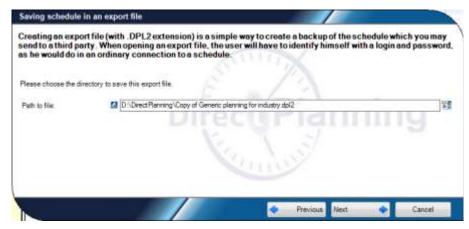

Figure 51 - Saving a schedule into an export file

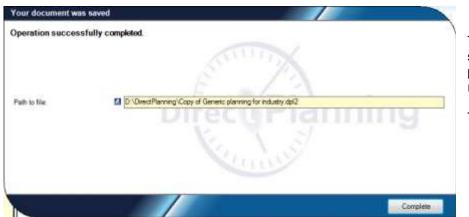

The information you specified at the previous stage are recalled here.

The export is over.

Figure 52 - Saving a schedule into an export file

Remark

The DPL2 format is widely used to create easily portable files:

- page 81
- page 114
- page 126 (5 restore a database from a DPL2 file).

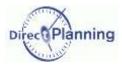

## Section 26 Creating a schedule template

Creating a schedule template gives you the possibility to create other schedules based on the same template, later on.

The schedule templates may be compared to the templates you use in your word-processing software.

When you save a template from an opened schedule, you save some data such as:

- The whole configuration (except the users only the administrator is saved).
- The resources and the resource families (Project and Service modes)
- The sections, the machines and the technical data (Industry mode)
- The calendars

The following information is not saved in a template:

- The users
- The entities
- The jobs

However, if you want to keep some data in your template, there's a possibility:

- 1. You don't create a template.
- 2. Instead of a template, you save your schedule with another name.
- 3. In the new schedule, remove what you don't want to keep (users, jobs, ...)

Remark

A schedule template is saved in a file with the **mdpl2** extension. This is a portable file that you can easily copy/paste, send, etc.

To create a schedule template, select File  $\rightarrow$  Save as and choose Create a template from this schedule ( $\odot$ ) on page 48.

See next page for the screenshots.

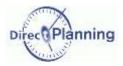

Click to specify the path and name of the template file.

The path is defaulted to the one of the last saved template and the name is defaulted to the schedule name.

The button lets you display the directory contents.

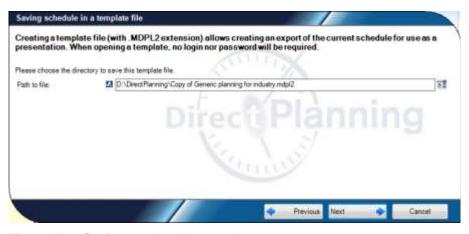

Figure 53 - Saving a schedule template

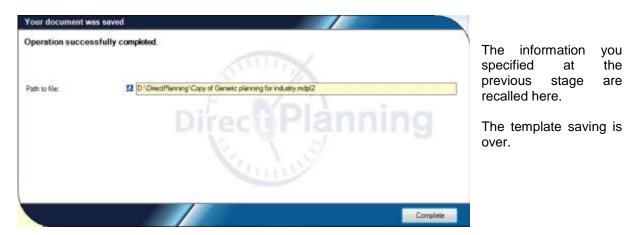

Figure 54 - Saving a schedule template

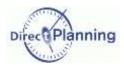

## **CHAPTER 13 OPENING A SCHEDULE**

To open a schedule, there are 3 methods, following the Windows standard:

- Clicking the icon
- File → Open
- File → Recent (page 61)

Upon starting, Direct Planning proposes to open the most recently used schedule (if it has been configured in the user preferences).

You can cancel if you want to open another schedule.

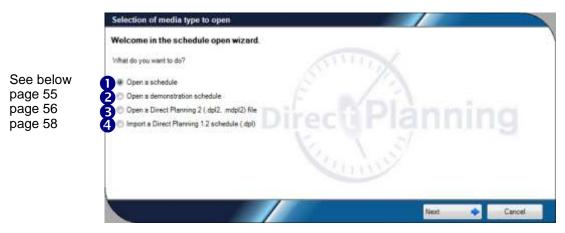

Figure 55 - Schedule opening wizard

## Section 27 Opening a schedule

To open a schedule: File → Open

Then, select **Open a schedule** (**0**) on page 54.

You can open a schedule on your computer or another one. Select ① the relevant option.

To look for a computer on the network, open the scroll list and select the deired computer.

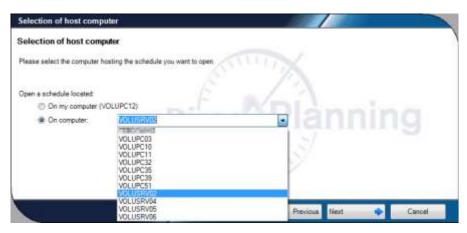

Figure 56 - Opening a schedule: selecting the computer

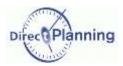

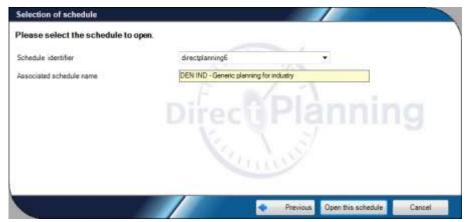

Each schedule is identified in the form directplanningN, where **N** represents a serial number attributed upon creation.

Open the scroll list **Schedule ID** to choose one.

When you choose a schedule, its name is displayed below.

Figure 57 - Opening a schedule: selecting the schedule

## Section 28 Opening a demonstration schedule

Direct Planning offers a few demonstration databases to show you the product features..

To open a demonstration schedule: File  $\rightarrow$  Open Then, select Open a demonstration schedule (2) on page 54.

First, select the type of schedule.

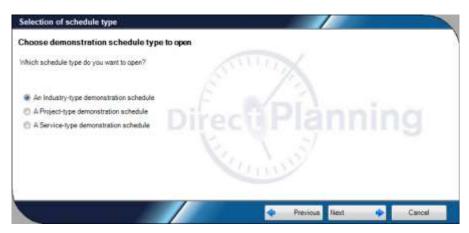

Figure 58 - Opening a demonstration schedule: selection of the type

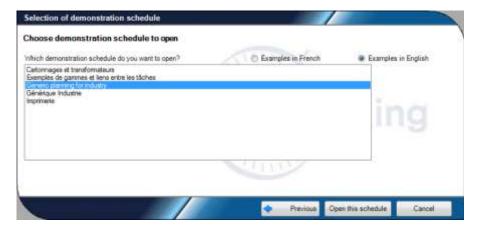

Figure 59 - Opening a demonstration schedule: selection of schedule

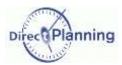

## Section 29 Opening a Direct Planning 2 file (DPL2 or MDPL2)

This lets you open:

- A schedule that has been exported in the DPL2 format (page 51)
- A schedule template with the MDPL2 format (page 52)

More information on these formats in their respective sections.

To open a Direct Planning 2 file: File  $\rightarrow$  Open Then, select Open a Direct Planning 2 file ( $\bigcirc$ ) on page 54.

This opens the Windows explorer and lets you browse files with.dpl2 et .mdpl2 extension to open one of them.  $\Psi$ 

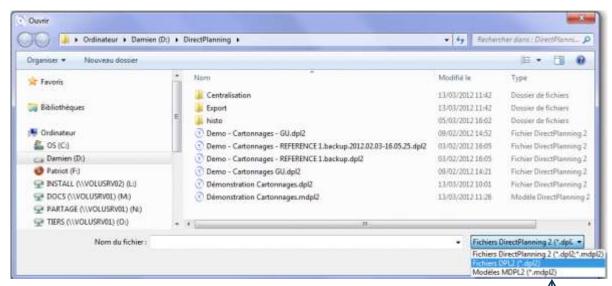

Figure 60 - Opening a Direct Planning 2 file

You can filter the file types displayed in the explorer: dpl2, mdpl2, or both.

Once you've opened a .dpl2 file, you can save it (in a local database on the machine running Direct Planning).

In that case, and if you are the administrator, an additional option is proposed in the wizard: overwriting a local, existing schedule.

More information on the next page

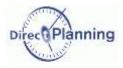

## Overwriting a local, existing schedule

When the administrator opens an export file with the .dpl2 format, he may save it, overwriting an existing schedule.

You can create a new, local schedule: in that case, you save the schedule for the first time (so far, it was only a dpl2 file, not yet a database): follow the step explained on page 48.

Otherwise, you can overwrite a local, existing schedule.

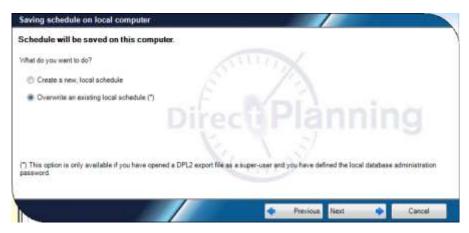

Figure 61 – Overwriting a local, existing schedule

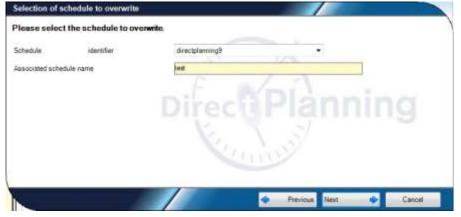

Each schedule is identified in the form directplanningN, where **N** represents a serial number attributed upon creation.

Open the scroll list **Schedule ID** to choose the schedule to overwrite.

When you choose a schedule, its name is displayed below.

Figure 62 - Overwriting an existing schedule: selection of schedule

You will have to confirm.

If you do so, the saving process goes on as described on page 50 and 50.

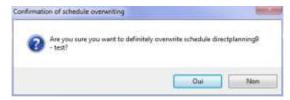

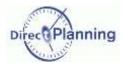

Section 30 Migrating a file from Direct Planning 1 format to a Direct Planning 2 database

Migrating a file from Direct Planning 1.2 format to version 2 is the same as creating a new schedule.

The former schedule (V.1.2) is not modified during this operation.

As a consequence, the rule for creating a new schedule applies:

To create anew schedule, you have to connect to the machine that will host this schedule.

As a matter of fact, any newly created schedule is necessarily saved in a local database on the machine that is running Direct Planning.

Once the schedule is saved, other users will be able to access it remotely.

To migrate a Direct Planning 1.2 file to a Direct Planning 2 database: **File** → **Open** Then, select **Import a Direct Planning 1.2 schedule** (4) on page 54.

This opens the Windows explorer and lets you open a file with the **dpl** extension. Select a **dpl** file and confirm.

Open the scrolling list to choose the default display mode of your schedule.

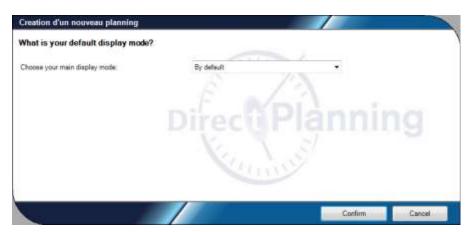

Figure 63 - Default display mode

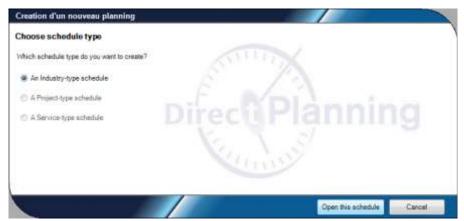

Figure 64 - Selecting the type of target schedule

Select the type of schedule you want to create.

Your choice may be restricted by the type of migrated schedule.

The type of schedule is directly related to the license you have purchased.

Please select the right type before starting the migration.

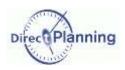

Once the schedule is opened, you can save it as you would do with any newly created schedule: please go to page 48 to check the steps for saving a schedule for the first time. The initial schedule (version 1.2) stays unchanged.

#### What you should know when you migrate a schedule from 1.2 to 2

#### Particularity #1

The primary resource (or machine) is maintained as is.

The secondary resources 2, 3, 4 and 5 are converted to entities 6, 7, 8 and 9.

Explanation | In Direct Planning 1, we had 5 resources.

In Direct Planning 2, we have 1 resource (or machine).

In Direct Planning 1, we had 5 entities.

In Direct Planning 2, we have 10 entities.

This lets us convert resources 2, 3, 4 and 5 in entities 6, 7, 8 and 9.

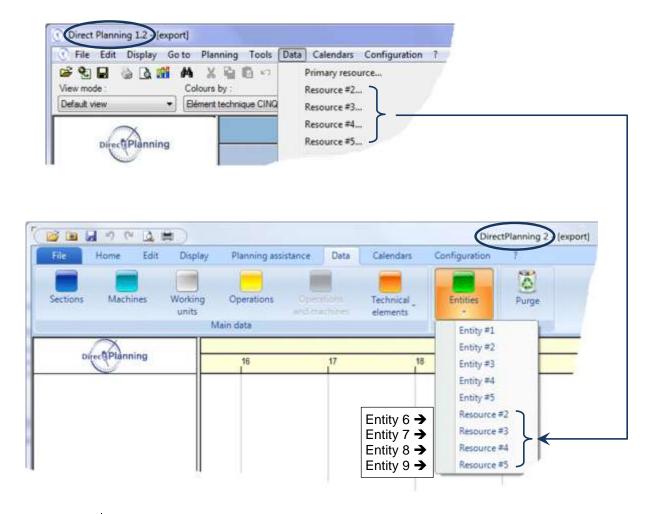

Note

According to your configuration, some options in the above menu may not feature in your menu.

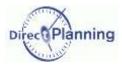

## Particularity #2

If a flag was using the 3 configurable areas (1 text-type area + 2 date-type areas) as well as the 10 controls (10 checkboxes), then the last 3 controls are not kept in Direct Planning 2.

In most of the cases, this constraint should not be an issue: as a matter of fact, it is highly unlikely that you use all of the 10 controls.

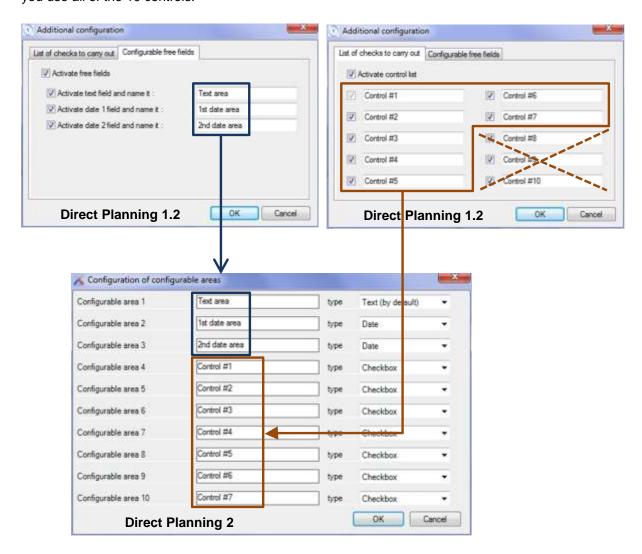

## Particularity #3

The configurable lists of a 1.2 file are not maintained in Direct Planning 2.

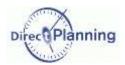

# Section 31 Opening a recent schedule

## Menu File → Recent

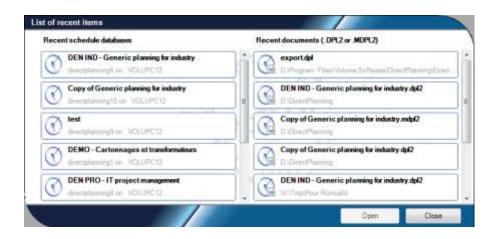

The left part of this window lets you open on of the recently used schedules.

The right part lets you open one of the recently used files, whether they are DPL2 (page 51) or MDPL2 (page 52) files.

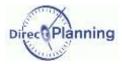

# CONFIGURING DIRECT PLANNING

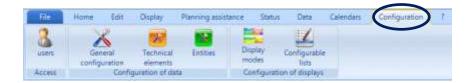

The Configuration lets you configure all the items of Direct Planning.

# **CHAPTER 14 GENERAL CONFIGURATION**

This is where the administrator configures the general options of the schedule. These are operating options directly linked with the schedule itself.

## Section 32 General tab

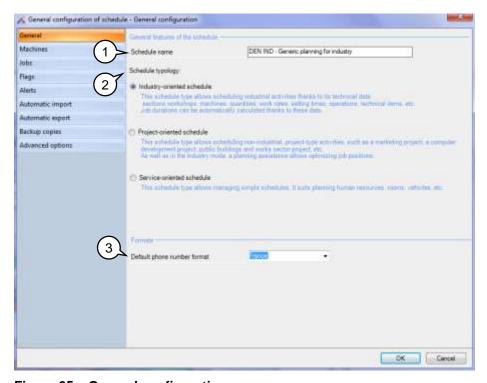

Figure 65 – General configuration

1) In this screen, you can change the name you gave your schedule upon creation.

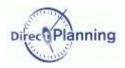

- 2) As specified at the beginning of this document (page 7), there are three types of schedule:
  - The Industry mode
  - The Project mode
  - The Service mode

The type of schedule is directly related to the license you have purchased. Please select the right type before starting the configuration.

Note

You may create a schedule of a lower type that the purchased license type.

Example: you have a Project-type license: you may create Project-type schedules or Service-type schedules, but you can't create Industry-type schedules.

You can upgrade you type of shedule: Service → Project → Industry (provided thqat you have the required license)

But sometimes, it will be impossible to downgrade a type of schedule, particularly if you have already specific data for that kind of schedule.

3) Default phone number format: thanks to this feature, your phone numbers will be automatically formatted upon entry.

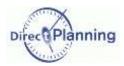

#### Section 33 Machines or Resources

The wording and the layout of this tab depend upon your type of schedule.

## **Industry Mode** → Machines

The machines are the key piece of information of your schedule: each job that you schedule "occupies" a machine. One job = the activity of a machine at a given time.

#### Examples of machines

Cardboarding: Flexo Folder Gluer, Platen, Cutting machine

Machines are grouped by sections (or Workshops).

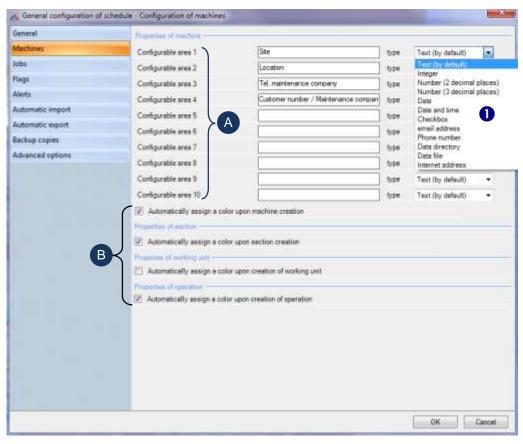

Figure 66 - Configuring machines (Industry mode)

A You can enrich the machine form, adding up to 10 configurable areas. These areas can be displayed in the schedule or in the lists. In the above example, we have defined 2 configurable areas. Each configurable area has its wording and type. The list • shows the different types available (text, numver, date, etc.) More information on the configurable areas and their types on page 106. Most of the data of Direct Planning allow configurable areas.

B When you create a machine, it can be automatically assigned a color, unless you decide to assign it a particular color.

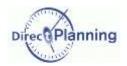

Colors are very frequent in Direct Planning. Configuring the <u>display modes</u> (page 85), you can color jobs according to the machine, for example, or any other kind of data. Most of the data of Direct Planning allow the management of colors.

This is how the authorized users will see the machine entry form. →

Code, Designation and Section are the basic information of a machine.

The technical data are explained in the following sections.

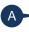

Some technical items are not involved in some machines: thus, in the technical item tab, you can uncheck those that are not relevant for this machine.

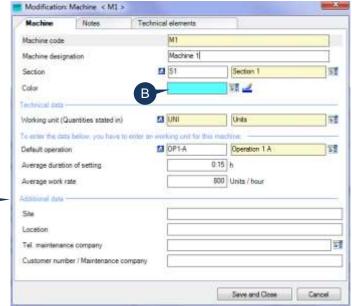

Figure 67 - Entering a machine (Industry mode)

In the opposite example, we declared that the *PANOTEC* machine is not concerned by the fold type. →

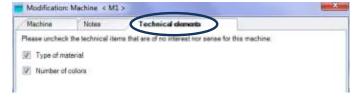

#### Service & Project Modes → Resources

The resources are the key piece of information of your schedule: each job that you schedule "occupies" a resource. One job = the activity of a resource at a given time.

The **ressources** are grouped by **resource families**.

The first step for customizing your software consists in naming your resource **1**. Please refer to page 66.

Each resource is characterized by a unique identifier 2 and a designation 3.

You can enrich the resource form, adding up to 10 configurable areas 4.

They can be seen in the schedule or in the lists

The entry of the users will be checked against the selected data type.

Most of the data of Direct Planning allow configurable areas

When you create a resource, it can be automatically assigned a color **9**, unless you decide to assign it a particular color.

Colors are very frequent in Direct Planning. Configuring the <u>display modes</u> (page 85), you can color jobs according to the resource, for example, or any other kind of data.

Most of the data of Direct Planning allow the management of colors.

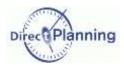

A resource belongs to a family, which you also name 6. Example Site.

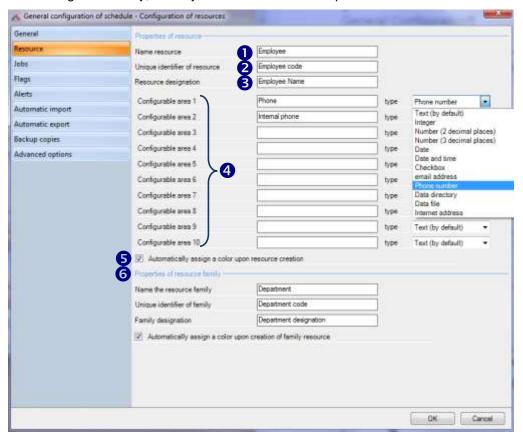

Figure 68 - Configuring a resource ↑

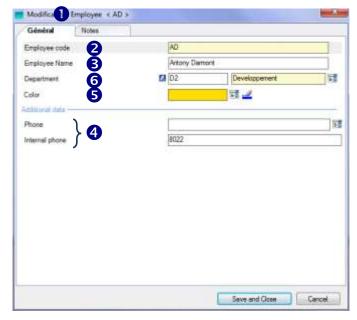

Figure 69 - Entering a resource

When you're done configuring the resource as shown on page 66, here's how the authorized users will see the resource entry form.

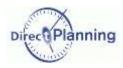

#### Section 34 Jobs

In Direct Planning, the job represents the item schedules on a machine (in **Industry** mode) or a resource (**Project** or **Service** modes).

A rectangle in the schedule = a job

1 You can enrich the entry of a job, adding up to 10 configurable areas. These areas can be displayed in the schedule or in the lists

The entry of the users will be checked against the selected data type.

Most of the data of Direct Planning allow configurable areas.

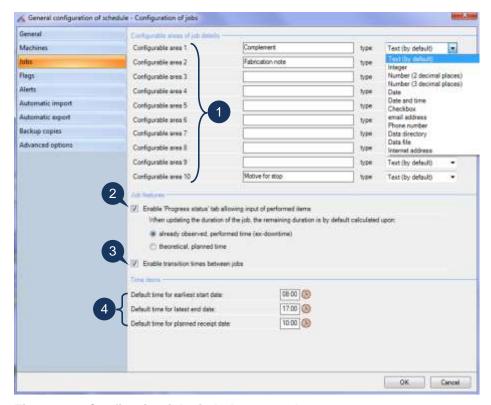

Figure 70 – Configuring jobs in Industry mode

3 <u>Using transition times</u> (Industry mode <u>■</u>, Integral offer)

A *transition time between two jobs* is the required time to change the machine configuration between two jobs (changing tools, mounting, dismounting, sizing...)

It is an additional notion to the traditional "Setup time" that exists on any job.

In Direct Planning 2, the transition times can be automatically determined according to a change in a technical item between 2 jobs.

They can also be modified or manually imposed.

More details about transition times on page 44.

Tick the box ☑ if you want to manage transition times.

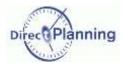

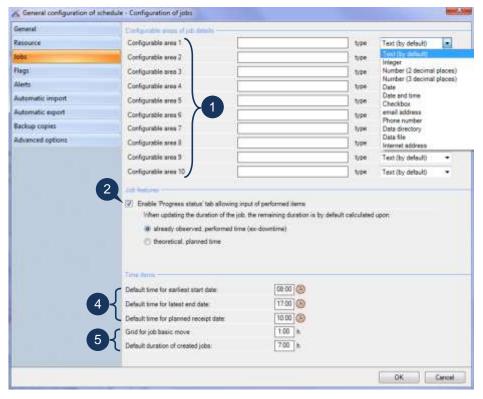

Figure 71 - Configuring jobs in Project mode ↑

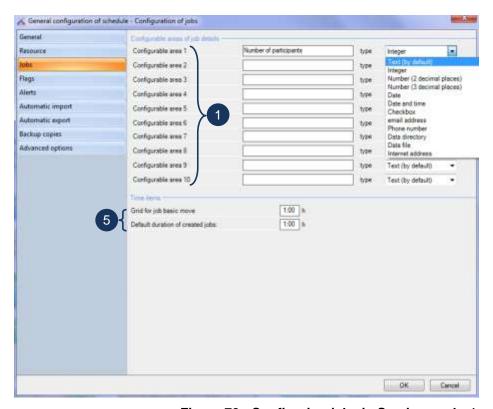

Figure 72 - Configuring jobs in Service mode ↑

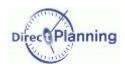

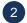

## Enable Progress status tab (Industry and Project modes)

In the job detail window, the Progress staus tab lets you enter performed quantities and durations. Check this box  $\square$  if you want to use this feature.

If you manage performed quantities and durations, you have to select the calculation mode or the remaining duration of a job. By default, it is calculated according to a realization speed in relation with:

- The already observed, performed time
- The theoretical, planned time

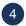

<u>Default times...</u> (Industry **≅** and Project ♣ modes)

In the job detail window, you can specify:

- An earliest start date (time constraints)
- A latest end date (time constraints)
- A planned receipt date (multi-status flag, pending item receipt)

In that case, Direct Planning will propose a default time.

You define these defaults times here.

Of course, these are default values, which you can still modify upon job entry.

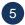

Grid for job basic moves (Project ♣ and Service ♣ modes)

This function is intended to ease moving job in the schedule.

The value you enter here is used when you move a job in the schedule: the job will automatically align on this "pace".

#### Example

You specify a pace of one hour.

You want to move a job that currently starts at 10 o'clock.

You can move it to 11 o'clock, 12 o'clock, 9 o'clock, 8 o'clock...

But you can't move it to 11:15, 12:35, 09:20, 08:50...

However, you can still override this setting in the job detail window.

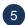

<u>Default duration of created jobs</u> (Project ♣ and Service ♣ modes)

This function is intended to ease creating jobs in the schedule.

It lets you specify a minimum duration of the jobs that ou create or resize in the *Job creation* mode, in the planning area.

## Example

You specify a pace of one hour.

You create a job with a mouse movement, in the planning area.

The duration of the created job is necessarily a multiple of one hour.

However, you can still override this setting in the job detail window.

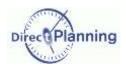

## Section 35 Flags

Flags are coloured, possibly hatched bullets, located above or on the right side of the jobs.

They allow the planner to instantly view the various status of the job.

They may be compared to clips and stickers attached to index cards on traditional wall schedules.

#### Examples

Schedules, Available material, Received order, Ready for printing Confirmation of course, Computer maintenance, Pending receipt Stereos, Die-cutting forms, Orther items, Customer dispute

You can configure up to 10 flags

- 5 horizontal flags, located on top of a job
- 5 vertical flags, located on the right side of the job

## A flag is characterized by:

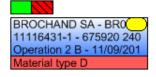

Job with 2 horizontal flags and one vertical flag

- Its position: on top of the job or on the right side
- Its type: indicative, multi-state flag (maxi 5 states) or multi-state flag pending item receipt. An indicative flag has 2 states. A multi-status flag can have up to 5 states.
- Its visual layout according to its type and whether it's active or not
- Its scope (local or extended)
- Possible complements, for the multi-state flags.

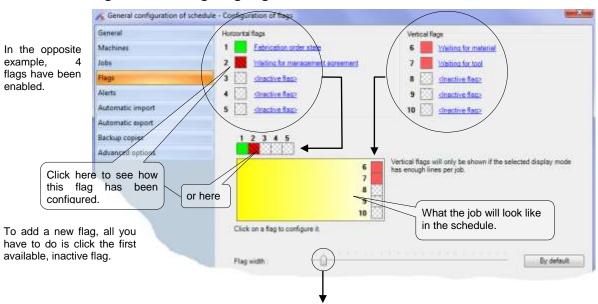

Figure 73 – Configuring flags ♥

Move the cursor to the left or to the right to decrease or increase the value for the width of the flags. Click the **Default** button to get back to the initial settings.

Remark

In fact, it is a maximum width: if required by the selected display mode, the flag width may be smaller than the one you have set.

Clicking on an activated flag (already configured) or an inactive flag (not yet used) opens the flag configuration window (following pages).

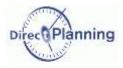

## Configuring an indicative flag

This is the simplest case: an indicative flag has 2 states: active, of inactive. It can be assimilated to a flag that is raised or lowered, or to a simple on/off switch.

Creating or modifying a job, a user can activate or inactivate each flag for each job.

Select the button ⊙ next to Indicative.

- Color of the inactive flag: if you select this button, you have to choose a color, clicking the small colored square on the right.
   The inactive flag will be displayed in this color (which is not the case in our example).
- Invisible, inactive flag: if you select this button, the inactive flag won't be displayed (which is the case in our example).

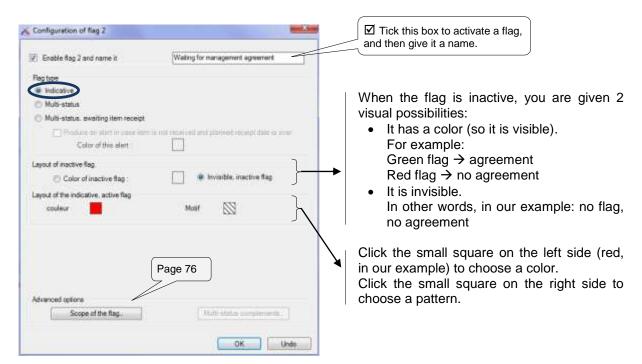

Figure 74 - Configuring an indicative flag

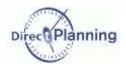

## Configuring a multi-status flag

A multi-status flag can take one out of 5 status, which you can configure here.

For each staus, you can specify the designation, the color and the pattern.

Upon job creation or modification, the user can activate the flag (ticking  $\square$  the relevant status) or desactivate it.

Moreover, the multi-status flags have additional characteristics that are discussed further in this section (multi-status complements).

When the flag is inactive, you are given 2 visual possibilities:

- 1. Either it has a color (so it is visible).
- 2. Or it is invisible.

When the flag is active, you can specify a color and a pattern for each of the 5 available states (you don't have to use them all, which is the case in our example).

In the general configuration window of the flags (page 70), choose an inactive flag (or one of the flags 1 to 3 of our example).

Select the button ⊙ next to the **Multi-status** flag.

- Color of the inactive flag: if you select this button, you have to choose a color, clicking the small colored square on the right.
  - The inactive flag will be displayed in this color (which is the case in our example).
- Invisible, inactive flag: if you select this button, the inactive flag won't be displayed (which is not the case in our example).

Choose a color and a pattern, clicking the relevant squares.

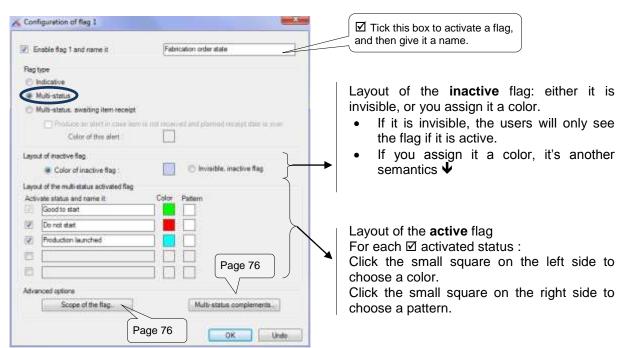

Figure 75 - Configuring a multi-status flag

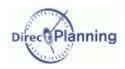

#### Configuring a multi-status flag pending item receipt

This flag has the same characteristics as the ones described on the previous page, but it has an additional feature.

Before starting a job, some prerequisites may have to be completed. For example, a tool is expected, making it possible to start the job.

This flag is assigned a date of expected receipt: for example, the tool is expected on such a date. Upon tool receipt, it is reported on the flag, and the job can start on time.

On the expected date, if the tool has not been received, a message will warn about the delay.

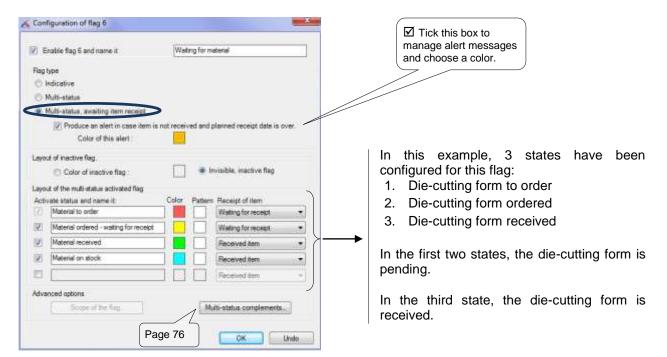

Figure 76 – Configuring a multi-status flag pending item receipt.

The following pages explain how the users see this flag.

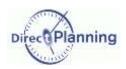

In the job detail window, in the flag tab, you set the flag **Material**. You specify that the material is expected on November 4<sup>th</sup>, 2013 at 10:00 am (10).

This date is recalled in the main part of the job window (2) and in the tab **Time impositions** (3).

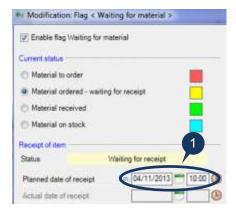

In the schedule, the job is displayed with the flag in yellow. ♥

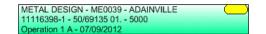

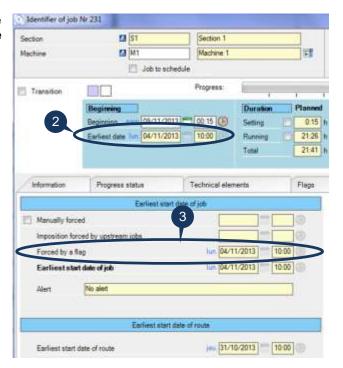

Upon receipt of the material, you inform Direct Planning, selecting the button (4) and entering the date (5).

The constraint is lifted in the main part of the job window (2) and in the tab **Time** contraints (3).

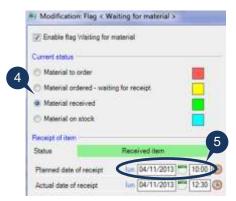

In the schedule, the job is displayed with the flag in green. lacktriangle

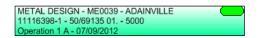

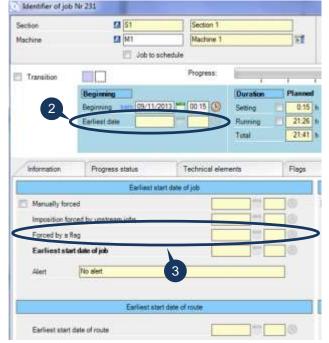

What happens if the material is late? You'll know it on the next page. ⇔⇔⇔

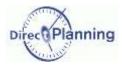

The die-cutting form is late: an alert (warning) is displayed on the job→

(Detected receipt delay (Flag 'Waiting for material') ( 11116398-1 - 50/69135 01. - 5000 Operation 1 A - 07/09/2012

Double-clicking the job opens the job detail window, where the **Flags** tab is highlighted to draw your attention  $\Psi$ 

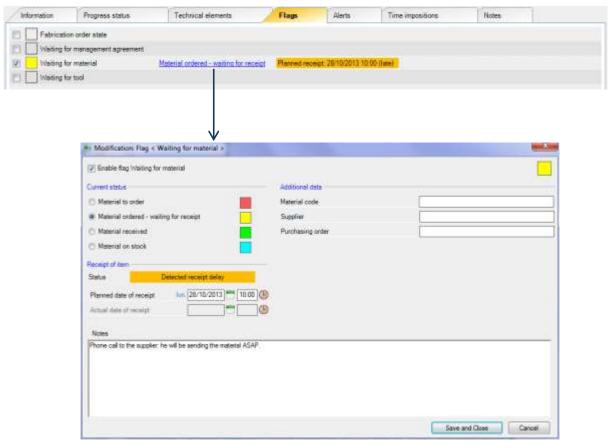

Figure 77 – Details of a flag pending item receipt

In the above screenshot, we have entered a short comment saying that an action has been taken.

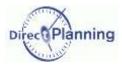

#### Scope of the flag

The scope of the flag may be local or extended.

- If you select Local scope (default value), only the flag of the current job will be changed when the user assigns this flag to a job.
- If you select Extended scope, changing this flag will be spread to all the jobs with the entity.

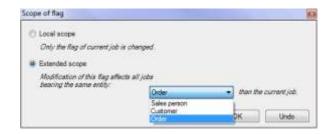

In the second case, you have to select the entity in the scrolling list.

In this example, we chose to spread the modification of this flag to all the jobs with the same work order.

For a multi-state flag pending item receipt, the scope of the flag is always local.

#### **Multi-status complements**

These are configurable areas, just for additional information, that you can implement for each multistatus flag.

In the job detail window, in the flag tab, the end user will have the possibility to enter these customizable areas in a format that you configure here.

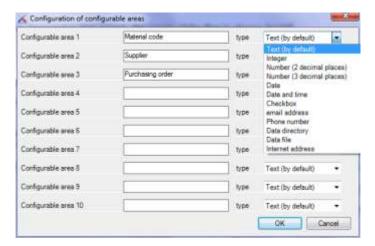

Figure 78 - Configurable areas of multi-status flags

For each flag, you can specify up to 10 configurable areas.

For each configurable area, you specify a wording and an entry format.

In the opposite example, we declared 4 configurable areas:

- The stereo number will have to be entered in the form of an integer.
- The order and availability dates will have to be entered in the form of a date.
- The compliance will have to be entered in the form of a checkbox.

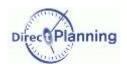

#### Section 36 Alerts (warning messages)

Direct Planning can automatically warn you in case of a date-related problem on a job.

These alerts will be automatically displayed on the first line of any involved job, if you have asked for it ☑ (page 89, bullet ⑤) et and if the user has not disabled them.

On the other hand, they will automatically disappear if a job move solves the problem.

#### ☑ The job starts too early.

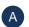

The job starts N hour(s) before its earliest start date. N is defaulted to zero.

The planning assistance always complies with the earliest start date of a job.

This warning message will be displayed only if the planning assistance is disabled.

#### ☑ The job is late.

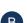

The job ends N hour(s) after its latest end date. N is defaulted to zero.

You can specify a safety period before the alert is displayed, thus having the alert displayed only if the latest end date has been expired for more than **N** hours.

#### ☑ The job may encounter delay.

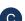

The job ends **N** hour(s) before its latest end date. **N** is defaulted to 4.

This is a convenient alert to warn you when uncompleted jobs are "dangerously" getting close to their latest end date.

For each of these 3 alerts, you can specify the background color of the message: just click 📑 on the right of the rectangle to open the color selection window.

- Occasionally, you can create manual alerts (job detail window, Alerts tab). You can configure the background color of these alerts.
- Last, you can also choose the color of the jobs that are involved in a cycle.

When the planning assistance is enabled, the program may be unable to automatically move jobs in order to comply with all the constraints (earliest start date and route precedence). In that case, the planning assistance is disabled and the involved jobs are identified by this alert.

#### **Examples of cycles**

Trying to move a job, you create a paradox situation called cycle. The following 2 examples illustrate this case:

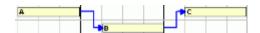

Let's say we have a route made of 3 jobs A, B and C. If you move the job C before the job A, you create an impossible case, since the job C is supposed to be after the job B, which in turn is after the job A.

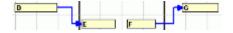

Let's say we have a route made of jobs D and E, and another route made of jobs F and G. If you move the job G before the job D, you create another impossible case.

Although the jobs E and F are not linked, the job F is after the job E.

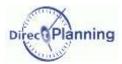

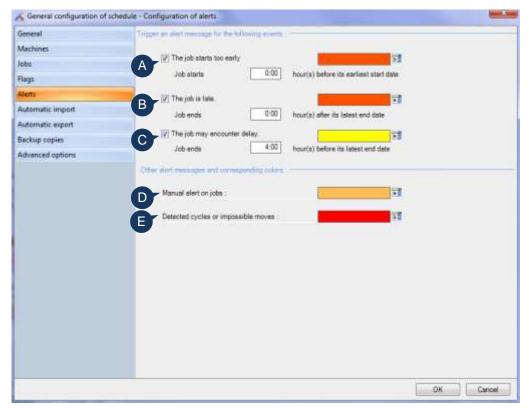

Figure 79 - Configuring alerts in Industry and Project modes

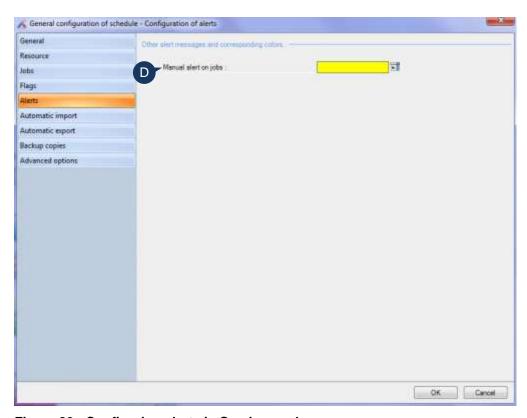

Figure 80 - Configuring alerts in Service mode

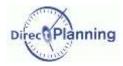

### Section 37 Automatic Import

In order to save you re-keying of data, Direct Planning is able to automatically import data from you information system (ERP, CAPM, Excel® ...), provided they are in the expected CSV format. The technical elements, the entities (orders, customers, etc.), the jobs and the links can thus be automatically created in the schedule.

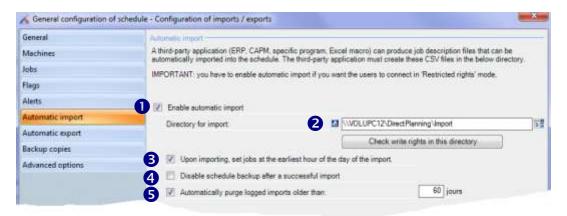

Figure 81 - Configuring import

- Tick the box ☑ to enable automatic import (page 114).

  Once the box is ticked, you can enter the information regarding the importation.

  As shown in the screen, the automatic import is required if some users are connected with restricted rights (page 103).
- To specify the folder containing the files to import, click on the right, then browse the file system of your server to reach the relevant folder.

  You have to specify a shared folder so that any workstation can have access to it.

  You can also click the button below to check you really have the write access in this folder.
- Tick this box ☑ if you don't want the imported jobs to be positioned earlier than the date of import. This prevents from positioning jobs "in the past" in case the ERP has set a wrong start date for a job.
- 4 Leave this bock unchecked ☐ if you want a backup to be performed after an error-free import. If you tick ☐ this box, NO BACKUP will be performed. In a classic operating mode, it is normal to automatically backup the schedule after a successful import.
- Tick this box ☑ to automatically purge the imported items that are no longer up to date. The age of imports can be configured: it is defaulted to 60 days.

  The import log is recorded in the **histo** sub-folder of the forlder specified in (②).

  The detail of the files that are saved in this forlder is given on page 114.

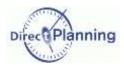

### Section 38 Automatic export

Similarly, in order to inform your information system of the current status of the schedule, Direct Planning is able to produce export files with the CSV format.

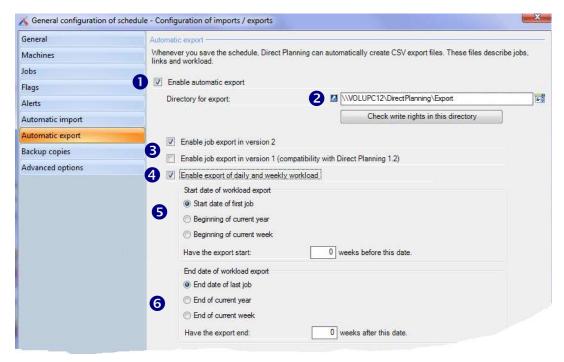

Figure 82 - Configuring export

- Tick the box ☑ to enable automatic export.

  Once the box is ticked, you can enter the information regarding the exportation.
- To specify the folder containing the files to export, click on the right, then browse the file system of your server to reach the relevant folder.

  You have to specify a shared folder so that any workstation can have access to it.

  You can also click the button below to check you really have the write access in this folder.
- Tick the box ☑ *version 2* to have the export be performed in the most recent version.

  Tick the box ☑ *version 1* so that the export is compatible with the older versions of Direct Planning (1.x).
- Tick this box ☑ to enable the export of the daily and weekly workload. This lets you choose the start and end dates of the workload export.
- As regards the start date of the workload export, you are offered 3 possibilities. Select the relevant button ⊙.

  You can have the export start a number of weeks before the chosen date.
- 6 As regards the end date of the workload export, you are offered 3 possibilities.
  - Select the relevant button ⊙. You can have the export end a number of weeks after the chosen date.

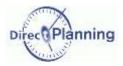

### Section 39 Backup copies

The backup copies are made in the DPL2 format.

#### What is the DPL2 format?

A schedule is saved in an SQL Server database.

Thus, it is not materialized by a file that you can copy via the explorer or any backup management tool.

However, you can export a schedule in a DPL2 format file: this kind of file can be copied or saved with any tool running on Windows.

#### **Local backup**

The automatic backup of Direct Planning provides a basic safety.

It is performed every hour, even if the user has not deliberately performed any backup.

Thus, further to a problem, you can always rely on a recent backup copy.

Backup is performed in the following folder:

C:\Users\[user]\AppData\Roaming\Volume Software\DirectPlanning 2\backup

You can directly access this folder, clicking the button (1).

#### **Centralized backup (network)**

An additional security consists in saving your schedule on another machine, in a shared, centralized directory. To do so, tick ☑ the relevant box (②) and specify the backup folder, clicking ➡ on the right. This folder centralizes all the backups performed by all the workstations.

It can be included in the backup procedure of your enterprise.

Click the button below to check that you have the required rights to write in this folder.

#### **Purging the backups**

Fibally, you can ask for an automatic purge of the expired backups, ticking  $\square$  the relevant box ( $\square$ ). The age of backups can be configured: it is defaulted to 60 years.

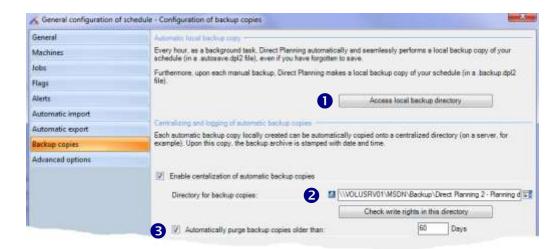

Figure 83 - Configuring backup copies

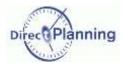

### **Summary of backups**

In this chart

- The manual backup is launched by the user.
- The automatic backup is automatically performed by Direct Planning.
- The critical backup is automatically performed upon a crash.
   It may let you retrieve critical information.
   You can also send it to us for a diagnosis.

| Backups   | Répertoire local                           | Répertoire de centralisation (si activé ☑ 2) |
|-----------|--------------------------------------------|----------------------------------------------|
| Manual    | [Schedule name].[Num].backup.dpl2          | [Schedule name].[Num].backup.dpl2            |
|           |                                            | [Schedule name].[Num].backup.[date].dpl2     |
| Automatic | [Schedule name].[Num].autosave.dpl2        | [Schedule name].autosave.[date].dpl2         |
| Critical  | [Schedule name].autosave-error.[date].dpl2 |                                              |

[Num] indicates the database number, in order to distinguish the different databases having the same schedule name.

[date] indicates that the file is time and date stamped.

### Section 40 Advanced options

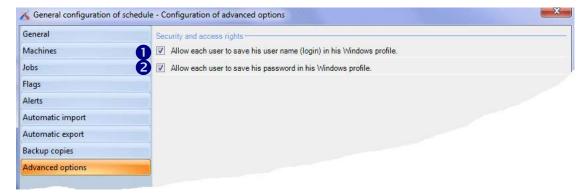

Figure 84 - Configuring advanced options

When a user logs in to Direct Planning, he may tick the box ☑ *Remember my user name*. This prevents him from having to enter his name each time he logs in.

Uncheck this box  $\square$  if, as a security measure, you don't want the user to save his user name. This is recommended in the case of a shared computer, and, more generally speaking, to comply with the security rules of your enterprise.

Similarly, a user may tick the box ☑ Remember my password. This prevents him from having to enter his password each time he logs in.

Uncheck this box  $\square$  if, as a security measure, you don't want the user to save his password. This is recommended in the case of a shared computer, and, more generally speaking, to comply with the security rules of your enterprise.

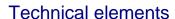

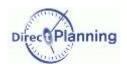

### CHAPTER 15 TECHNICAL ELEMENTS

This feature is only available in industry mode.

The technical elements play an important role in determining the <u>setup time</u> and the <u>work rate</u>. They may also be used to determine the transition times (page 44).

Finally, their colorization allows highlighting them according to the display mode (page 85).

Their names are varied and depend on your business and/or your corporate terminology.

Each technical element is characterized by:

- Its name
- Its unique identifier
- Its designation

Moreover, you can have Direct Planning automatically assign a color each time a user creates a technical element.

The user can still change the color, whether it has been automatically assigned or not.

You can configure up to 20 technical elements.

For each machine, you can disable the technical elements that make no sense (for example, you disable the **Print type** for a machine that doesn't print) (page 64).

To enable a technical element, tick the box ☑ and name it.

Then, specify its properties: unique identifier and designation.

If you wish, let Direct Planning automatically assign a color upon creation of a technical element.

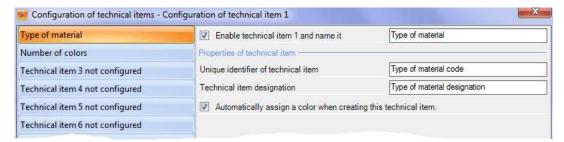

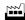

Figure 85 - Configuring a technical element

In this example, 2 technical elements have been declared: Type of material

Number of colors

### **Entities**

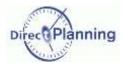

## **CHAPTER 16 ENTITIES**

The entities correspond to data lists that evolve with your activity (customers, orders, articles, projects...).

Configuring an entity lets you have a list for each of these data.

You can create up to 10 entities and customize them to meet your needs. *A few examples...* 

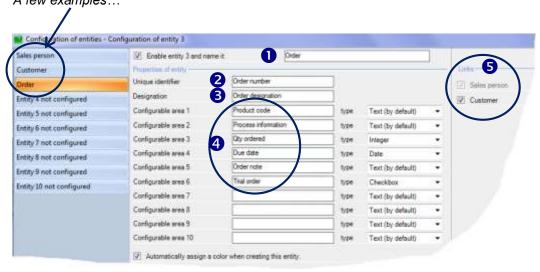

Figure 86 - Configuring an entity ↑

First, you have to enable and name your entities (1). Each entity is characterized by a unique identifier (2), a designation (3) and configurable areas (4): you customize these configurable areas according to your needs.

↑ Once you've configured the entity Orders, for example, this is how the users will see the entry screen →

Entities can be ranked. (5)

The **Order** entity as been linked to the **Customer** entity, which in turn is linked to the **Sales person** entity.

In our example, when we enter the *BA0452* customer code, the *COG* sales peson code is automatically recalled.

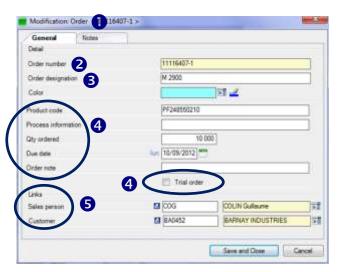

Figure 87 - Entering an entity

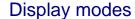

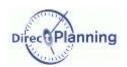

## **CHAPTER 17 DISPLAY MODES**

This is an original and important feature of Direct Planning: it lets you define as many display modes as you wish according to each user's profile and requirement.

The display mode can be changed in the <u>Display</u> tab. There can also be a default value for each user.

Below, you can see 2 different display modes for the same schedule. The displayed items, the projection of the

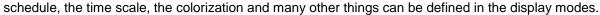

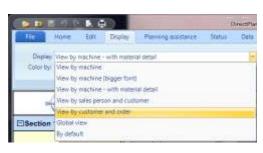

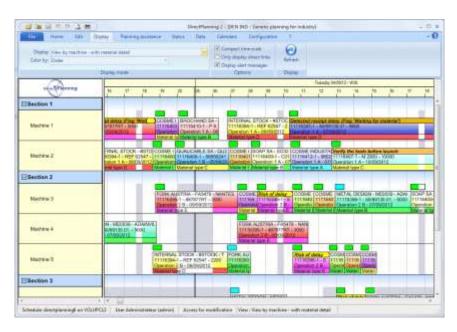

← Display mode by machines and sections (or resources and resource families)

The same schedule, seen from another angle:

Display mode by customers and orders →

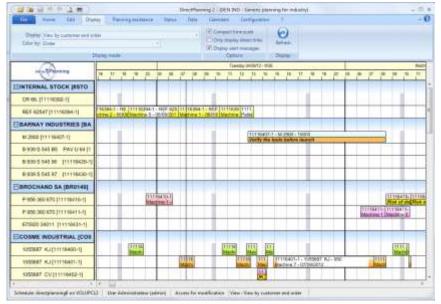

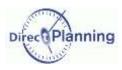

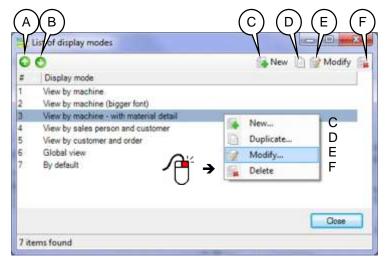

When you select **Display modes** in the **Configuration** menu, the list of the display modes already created is displayed

The default display mode (which is on top of the list) is always there and cannot be deleted.

This ensures that there's always an available display mode to use the schedule.

Figure 88 - List of display modes

- A You can change the order in which the display modes are shown in the list. To move a display mode up, select it and click this button.
- B To move a display mode down, select it and click this button.
- C Create a new display mode
- D Duplicate the selected display mode to create a new one (almost) identical. Don't forget to assign the new display mode a new name.
- E Modify the selected display mode.Also available by double-clicking the display mode.If you don't have the required rights, the wording of this button is Consultation.
- F Delete the selected display mode.

The screenshots of the following pages refer to the display mode *By Section / Machine* which is selected in the above screen.

#### Section 41 Schedule display

This first tab lets you change the way the schedule is displayed.

Amongst others, it lets you manage the **projection** of the schedule.

The display modes of the jobs themselves will be discussed on page 89.

The bullets **1** to **9** are explained on page 88.

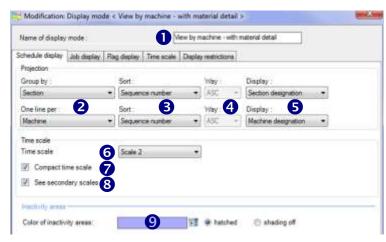

Figure 89 - Configuring the schedule display

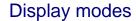

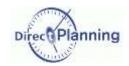

#### What is the projection?

A schedule is displayed on 2 axes:

- P Horizontally, the time scale is always displayed.
- Yertically, you configure the information to display: we call **Projection** the data that are vertically displayed and their grouping.

Any kind of data can feature in the projection: resources, machines, entities, technical elements (industry mode)...

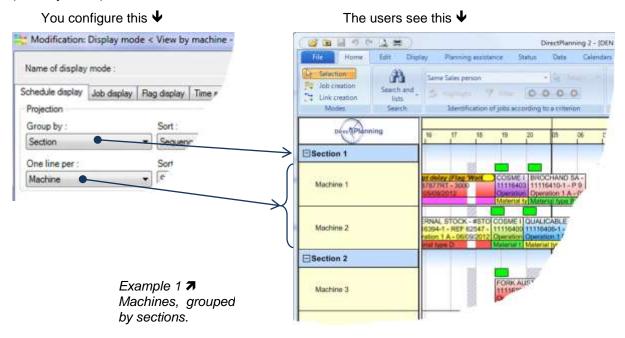

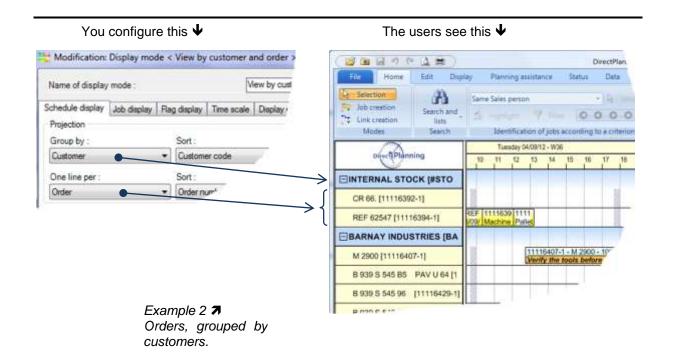

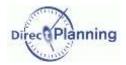

#### Captions of the page 86

- Give this display mode a name.
- 2 Choose the wished piece of data.

  As said before, the piece of data may be a machine, a section, a technical element or an entity.
- Select the sort order of the data.

  The serial number, not applicable to entities, shows the order in which the piece of data appears in the list. Using the green arrows, you can change this order to meet your needs:

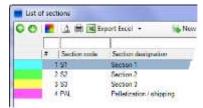

Point an item in the list and click the arrows on to move it. Here, the selected item is numbered 3 (column #).

- o If you move it up, it will take the value #2.
- If you move it down, it will take the value #4.
- 4 Select the sort order (not applicable if the list is sorted by serial number).
- Select the information that will be displayed in the projection.

  In the example 2 above, we chose to display the customer's name in the grouping and the description of the order in each line.
- **6** Time scale: shows the zoom level associated to the display mode (page 94). Choose the **scale** (from 1 to 5).
- Condense the time scale ☑, if you wish. This lets you hide the weekends, for example, when they are not worked: this allows for more room on the schedule.
- Bisplay the secondary scales ☑, if you wish.

  These are vertical, grey lines.

  This grid can facilitate the reading of the schedule.
- Inactivity areas. These are regular or occasional periods during which the resource or the machine doesn't work (apart from working hours, weekends, maintenance periods of the material, public holidays, vacation days, sick leaves...)

Select ⊙ hatched or shading off according to your preference.

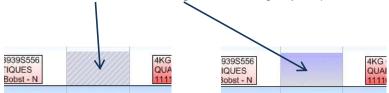

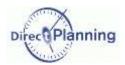

### Section 42 Job display

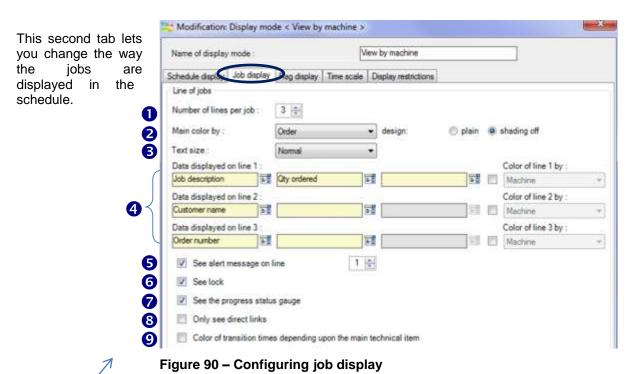

This configuration produces the following result.

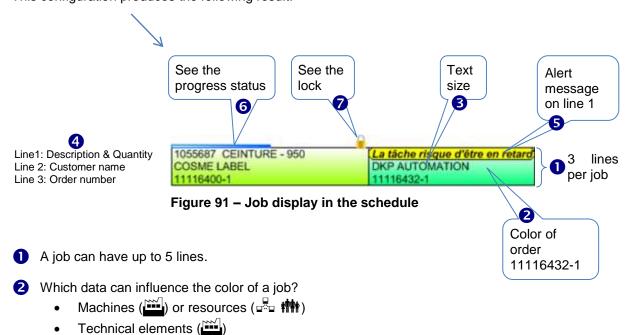

- Entities ( 神)
- 3 The size of the text can be chosen from: Very small, Small, Normal, Large, Very large.

Choose the desired piece of data and specify if you want a solid color or a "shading off" color.

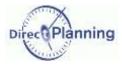

### 4 Data displayed on lige *n*

In both following examples, we chose to display 3 data on the first line.

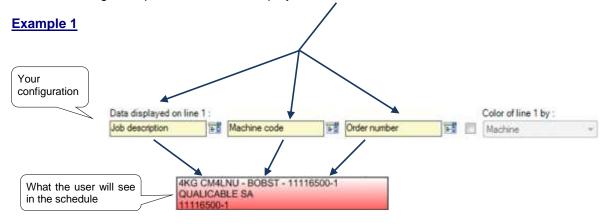

#### **Example 2**

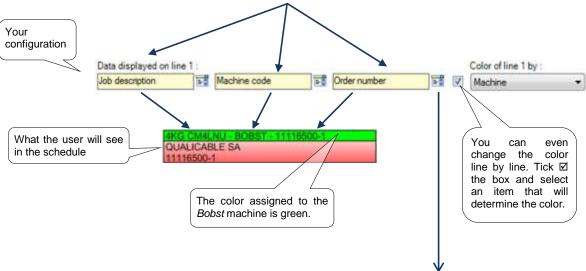

#### Which data can be displayed?

Click to open the selection window.

This window proposes all the data that can be displayed, according to your type of schedule (Industry, Project, Service) and the customized data you have configured.

The data are grouped by theme.

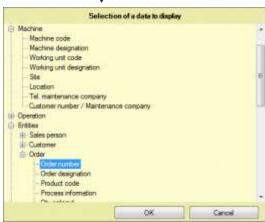

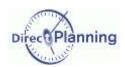

4 Color of line n by

You can select the color of each line. The color that you specify here takes priority over the one you set at the point 2

To do so, you have to tick ☑ the relevant box, and then select a color like you did at the point 2.

Color of line 1 by: Machine Section Machine Sales person Customer Working unit Operation Type of material Number of colors

See the alert messages on line n

The alert messages (warning) of the jobs can be displayed on the line you choose.

Specify the line where the messages should be displayed.

If you don't want to see the alert messages in the schedule, remember that you'll still have the possibility to see them in the job detail window, and that the alert tab will be colored to warn you.

Triggering alert messages has been A job without alert, or seen on page 77, together with the with alert not displayed colors.

The same job with alert displayed

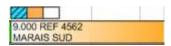

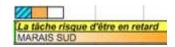

6 See the progress status gauge

The job progression is represented by a blue bar located on top of the job.

In the opposite example, 75 % of the job has been completed.

When the job is completed (100 %), the progress bar is gray and occupies the full widh of the job.

The text of the job is displayed in gray on a white background.

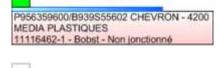

956359600/B939S55602 CHEVRON - 4200

MEDIA PLASTIQUES 11116462-1 - Bobst - Non ionctionne

The progress status is described with many more details in the job detail window, in a dedicated tab. Please refer to the user's guide.

See the lock

In the schedule, when a small padlock is show on top of a job, on the right, it means that the job has been locked by a user. The job can no longer be moved, changed or deleted.

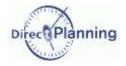

8 Only see direct links

Only in Project ( ) or Industry ( ) modes.

Selecting a job in the schedule automatically displays the links of this job, upstream and downstream. Links are materialized by blue arrows.

Select this option in case of a complex schedule, with a large number of jobs and links, if you experience large delays upon job selection

#### Example

For a better visibility of this example, we have selected a job and applied a filter.

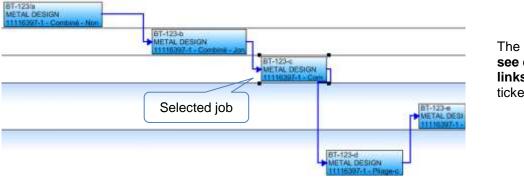

The box Only see direct links is not ticked □.

All the links are displayed, upstream as well as downstream 1

If you tick the box 🗹 Only see direct links, you'll only see the links that are directly connected to the selected job, as shown below. lacktriangle

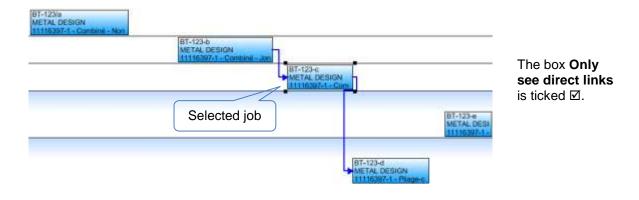

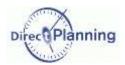

**9** Colour of transition depending upon the main technical item.

Only in industry mode (

)

The transition times have been explained on page 44.

The transition time is a period of time between two jobs to perform some setting, mouting, sizing... on the machine (resource).

It is materialized by a triangle between the involved jobs.

- If you don't tick the box □, the triangle will be colored according to the job coloring you chose (see above **Main color by**).
- If you tick the box ☑, the triangle will be colored according to the technical element that have triggered the transition time (for the automatic transition times).

### Section 43 Flag display

In a given display mode, you can wish to hide some flags.

This is useful when you create a display mode for a user and you want him to only see those flags that may be of interest to him.

Flags and their configuration have been discussed on page 70.

In some display modes, you may wish to see no flag, or to focus on a particular flag.

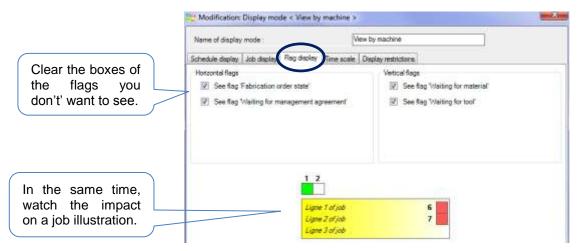

Figure 92 - Configuring flag display

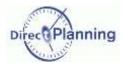

#### Section 44 Time scale

This window lets you define the different zoom levels linked with a display mode.

First, change the zoom level of the **scale1**.

With a large zoom level, less hours will be displayed across the screen width.

This may be convenient when you schedule jobs with a small duration (less than one hour).

On the contrary, a **smaller zoom** level will allow more room on the screen.

Then, you enter a multiplying factor, which is applied to the scale 1 to get the scale 2, and so forth...

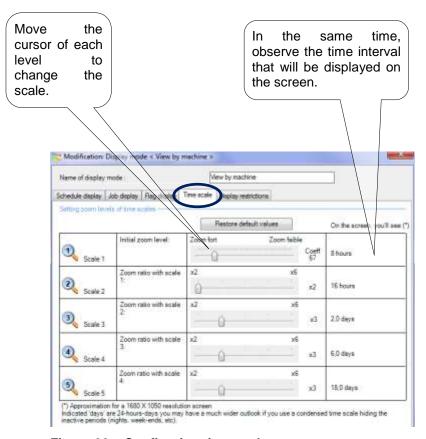

Figure 93 – Configuring time scale

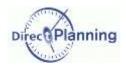

### Section 45 Display restrictions

This tab lets you filter jobs for the current display mode.

There are two types of filters:

- Filter by date (upstream and downstream)
   This lets you limit the number of displayed dates.
   This can improve the response times in case of large schedules.
- Filter by
   machines / sections (industry mode)
   resources / resource families (Project and Service modes)

We'll see further (page 105) that it's possible to specify the authorized display modes by user.

This lets you only show the user the machines / resources he is involved in.

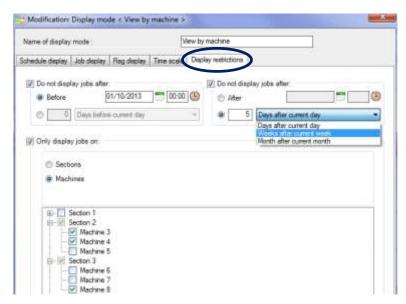

Figure 94 - Configuring the display restrictions

To filter by date or by a number of days (upstream or downstream):

Tick the box ☑ *Do not display jobs*:

• Before such date, After such date: specify a date (and an hour, if necessary). You can directly key it in or use the provided calendar. The jobs before and / or after won't be displayed in the schedule.

If you prefer specifying a time interval before or after, use the other method:

Specify ① a number of days / weeks / or months before or after.

This lets you have a constant time interval, as it is based on the current date.

The jobs outside this interval won't be displayed in the schedule.

To filter by machines / sections or ressources / resource families:

Tick the box ☑ Only display jobs on:

Then choose to filter by Sections or Machines (or Ressources / Familles, according to the type of your schedule).

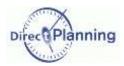

### CHAPTER 18 CONFIGURABLE LISTS

The configurable lists let you create job lists.

You can configure customized lists to meet the requirements of each user, then save them to allow later usage.

The lists can be viewed on screen, printed or exported to Excel©.

C

To produce configurable lists, choose Configurable lists in the Configuration menu.

You are presented with this window, showing the already configured lists.

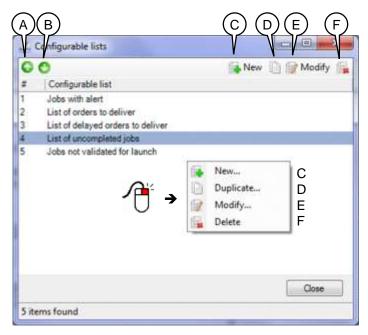

Figure 95 - List of configurable lists

- A You can change the order in which the configurable lists are shown in the list. To move a configurable list up, select it and click .
- B To move a configurable list down, select it and click .
- C Create a new configurable list.
- D Duplicate the selected configurable list to create a new one (almost) identical. Don't forget to assign the new configurable list a new name.
- E Modify the selected configurable list.Also available by double-clicking the configurable list.If you don't have the required rights, the wording of this button is *Consultation*.
- F Delete the selected configurable list.

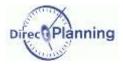

#### Section 46 Basic criteria

Choosing **New** or **Modify**, you are presented with this window.

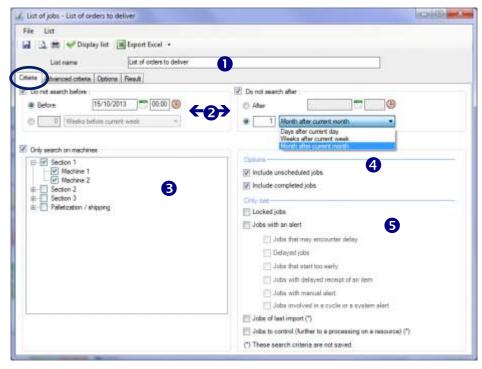

Figure 96 - Specifying basic criteria of a list

- Give your list a name.
  This will allow the users to easily retrieve it in the list.
- 2 To filter by date or a number of days (upstream or downstream):

Tick one of the boxes ☑ Do not search before / Do not search after.

 $\odot$  Before such date, After such date: specify a date (and an hour, if necessary).

You can directly key it in or use the provided calendar.

The jobs before and / or after won't be displayed in the schedule.

If you prefer specifying a time interval before or after, use the other method:

Specify ⊙ a number of days / weeks / or months before or after.

This lets you have a constant time interval, as it is based on the current date.

The jobs outside this interval won't be displayed in the schedule.

To filter by machines / sections or ressources / resource families:

Tick the box  $\square$  Only display jobs on:

Then choose to filter by Sections or Machines (or Ressources / Familles, according to the type of the schedule.

In the above example, the cutting machines have been excluded.

- 4 You can include or exclude the unscheduled / completed jobs.
- S You can restrict the list to locked jobs and / or jobs with alert.

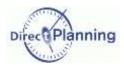

### Section 47 Advanced criteria

The advanced ctiteria tab lets you create fine-tuned selections, using any piece of data configured in your schedule.

Your selection can concern up to 10 different categories of data of your database

General information on job

Job designation

Job to schedule Job start Job duration Job end Earliest start date Latest end date

Locked job

ERP job ID Complement Fabrication note Motive for stop

Section code
Des.of section
Machine
Machine code
Site
Location

Section

Progress status

Completed job Direct Planning job nb

List of data

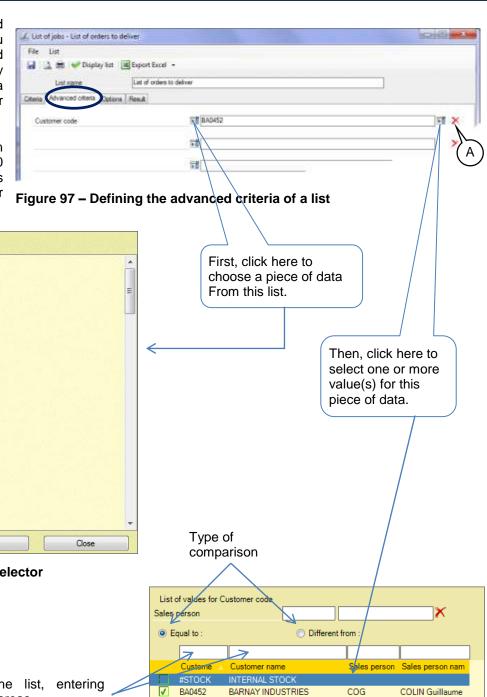

Figure 98 1 Field selector

Select

You can afilter the list, entering characters in these areas.

Click one of these crosses to remove the corresponding criterion.

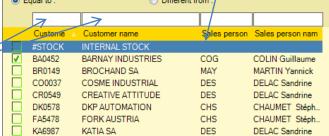

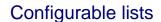

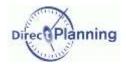

### Section 48 Options

The option tab lets you specify the sort order as well as print options

In the example below, there's a sort by customer, order and start date of the job. For each piece of data, the sort may be ascending or descending.

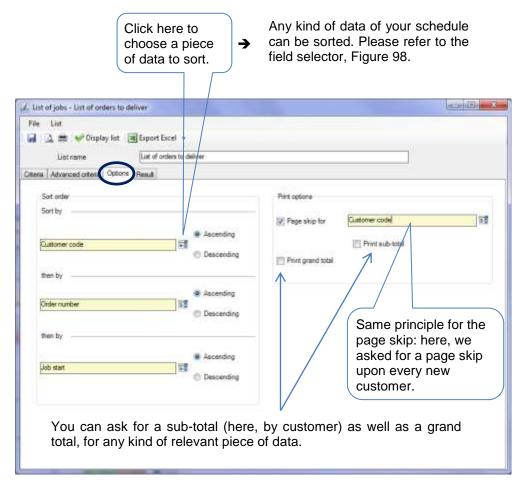

Figure 99 - Configuring the options of a list

There's only one step left: configuring the layout of the list. → Next page

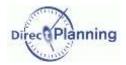

### Section 49 Choosing the columns

This last section explains how to configure the layout of your configurable lists. In the configurable list building window, click **Display list**.

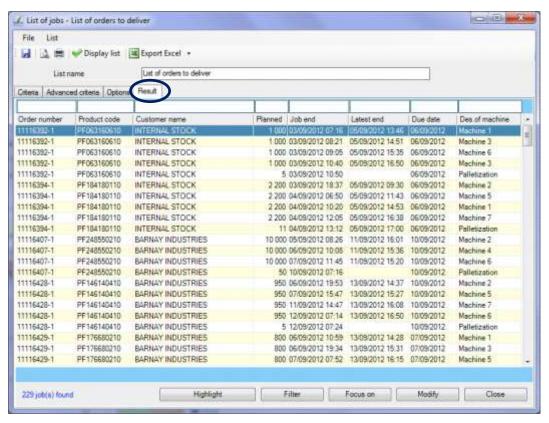

Figure 100 - Customizing a configurable list

#### **Adding / Deleting columns**

Right-click a column header
This displays the field selector. →
Select the fields that should appear in the list and unselect the other one.

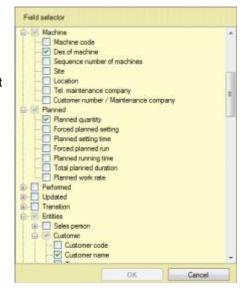

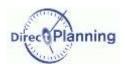

### **Moving columns**

If you want to move the **C** column before the **X** column:

Left-click the header of the  ${\bf C}$  columns and move the mouse over the header of the  ${\bf X}$  column. Release the mouse button.

#### **Resizing columns**

Left-click the separator between 2 columns and move the mouse to the left or to the right. You can also double-click the separator to automatically adjust the column with to its contents.

#### **Resizing the window**

Resize the window as you do with any window. The new size will be saved.

#### **Saving your list**

Save all you settings, clicking the disk icon on the upper left corner of the screen

The users can now use the lists that you created, starting from the Home menu → Search & Lists.

We'll see later (page 105) that you can specify a per-user setting for the allowed lists.

#### Users

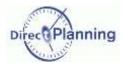

## **CHAPTER 19 USERS**

This chapter explains how to configure the users and their rights.

#### Section 50 The list of users

In the Configuration tab, choose Users.

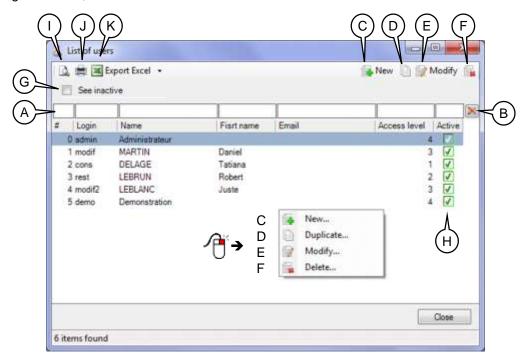

Figure 101 - The list of users

- A Quick filters: enter one ore more characters, then hit Enter.
- B Click the cross ★ to delete filters.
- C Create a new user (next page).
- D Duplicate the selected user to create another one (almost) identical. Don't forget to give the new user a new name.
- E Modify the selected user (next page).Also available by double-clicking the selected user.
- F Deactivate the selected user: the user is not deleted, he is just deactivated. He can't open the schedule. The administrator can't be deactivated. A deactivated user can be reactivated afterwards (next page).
- G If the box is ticked ☑, you'll see all the users, even the deactivated. Otherwise, you'll only see the active users.
- H Displays the status of the users. Ticked box  $\square$  = active user Cleared box  $\square$  = inactive user
- I Print preview of the list of the users
- J Print the list of the users
- K Export to Excel of the list of the users. The passwords are not exported.

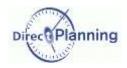

#### Section 51 Creating / Modifying a user

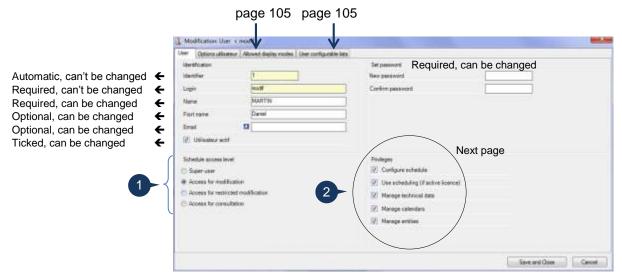

Figure 102 - The user record

# Access levels to the schedule

1) The **super-user** "admin" is systematically and automatically created upon any schedule creation. He cannot be deleted. We strongly advise you to modify his default password (admin) once the schedule has been created.

He has all the privileges (2), and none of the privileges can be denied.

Only the super-user can grant the same right to another user.

2) A user with *Access for modification* can schedule jobs and modify the schedule. He has the privileges (2) that the administrator has given him.

#### 3) A user with **Access for restricted modification** has no privilege (2).

With this type of access, he can change:

- The job progress report (comleted quantity and duration)
- The flags
- The entities of the jobs
- Link manual alerts to the jobs
- The jobs decription and configurable areas
- The time constraints

He cannot change (amongst others):

- The position of the jobs in the schedule
- The planned quantity and duration
- The technical elements

Attention If you want to configure users with access for restricted modification, you have to first enable automatic import (page 79, bullet 10).

4) A user with **Access for consultaion** can only view the schedule.

#### Users

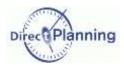

### Section 52 Privileges of the users

The super-user and the users who have access for modification have the following privileges, when the box is ticked ☑:

#### ☑ Configure the schedule

Allows the user to open the Configuration tab, and particularly to manage the users.

✓ Use the scheduling module

If you clear this box, the user won't be able to use the scheduling module.

#### ☑ Manage technical data

If you clear this box, the user won't be able to change the following data, he will only view them:

resources
sections, machines
working units
operations
technical elements
transition times

☑ Manage calendars: if you clear this box, the users will only be able to view the characteristics of the calendars, they won't be able to change them.

☑ Manage entities: if you clear this box, the users will only be able to view the entities, he won't be able to change them.

To complete the creation (or modification) of the user, just click *Save and Close*. You are back to the list of the users.

(If you don't want to save this user, click the Cancel button.).

#### Section 53 User options

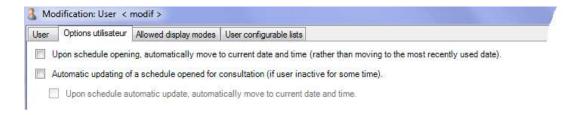

The user can change the following settings: File → Users options → For this schedule

- 1. Upon schedule opening, automatically move to current date and time (rather than moving to the most recently used date).
- 2. Automatic updating of a schedule opened for consultation (if user inactive for som time).
- 3. Upon schedule automatic update, automatically move to current date and time. This option may be used only if option 2 is enabled.

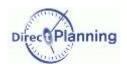

### Section 54 Deleting a user

A user is never deleted: it is simply deactivated, and can no longer connect to the schedule. There are two ways to perform this "deletion":

- In the list of the users, select the user, then click the deletion button.
- When you're modifying a user, you can simply clear the box *Active user* and save.

Similarly, it is possible to reactivate a user, ticking the box  $\square$  again. In the list of users, the "deleted" users are only visible if the box *See inactive* is ticked  $\square$ . By default, the box is not ticked.

#### Section 55 Allowed display modes per user

The display modes (page 85) let you create various customized views of the schedule. Thus, each user can have his own view(s) of the schedule that meet(s) his needs. From the list of the display modes that you created, you specify which ones this user can use. In the user form, select the *Allowed display modes* tab.

Initiallly, all the existing display modes are ticked, thus available to all users.

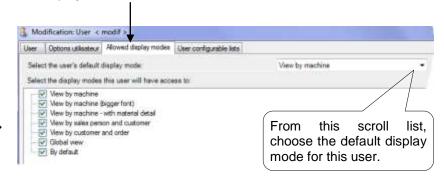

Here, you can clear the display modes that this user doesn't need.

The default display mode (which appears on top of the list) is always proposed and cannot be cleared. Thus it is impossible to delete all the display modes for a user: he always has his default display mode.

#### Section 56 Allowed configurable lists for a user

The configurable lists (page 96) let you create various customized lists of the schedule.

Thus, each user can have his own lists of the schedule that meet his needs.

From the list of the configurable lists that you created, you specify which ones this user can use.

In the user form, select the *User configurable lists* tab.

Initially, all the existing configurable lists are ticked, thus available to all users.

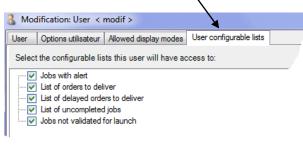

Here, you can clear the configurable lists that this user doesn't need.

## Configurable areas

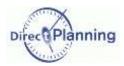

### **CHAPTER 20 CONFIGURABLE AREAS**

Some "standard" data of Direct Planning can be completed with configurable areas that you can customize according to your needs.

The following data cans be completed with configurable areas:

- · Resources / Machines
- Inhs
- Multi-status flags
- Entities

Here's an example in the configuration of entities **Ψ** 

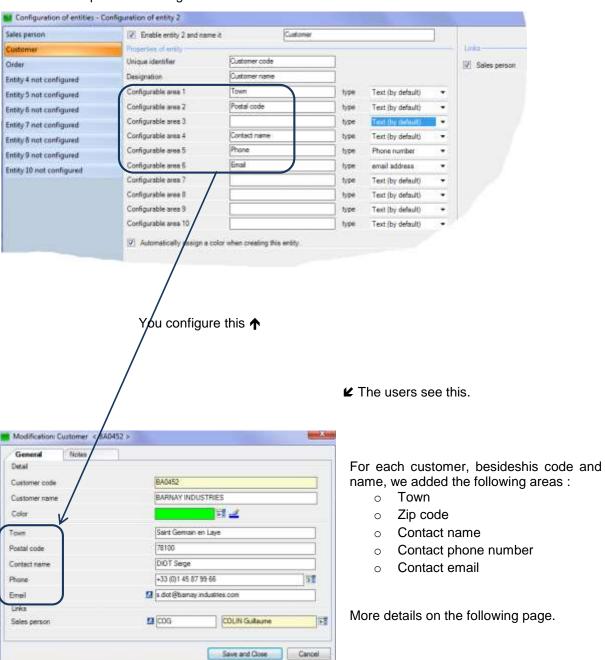

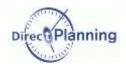

# Configurable areas

For each configurable area, you select one of the following types:

| Data type                    | Observations                                                        |
|------------------------------|---------------------------------------------------------------------|
| Text                         | Unchecked entry (by default)                                        |
| Integer                      |                                                                     |
| Number with 2 decimal places |                                                                     |
| Number with 3 decimal places | Entry is checked against the type.                                  |
| Date                         |                                                                     |
| Date and time                |                                                                     |
| Checkbox                     | ☑ or □                                                              |
| Email address                | Let you save someone's email address.                               |
|                              | A simple click lets you then send an email.                         |
| Phone number                 | The number will be formatted depending upon the country.            |
| Directory (folder)           | For example, this lets you associate a directory with a Customer    |
|                              | entity.                                                             |
|                              | A simple click lets you then open this directory.                   |
| File                         | Lets you store the path of a file.                                  |
|                              | A simple click lets you then open the file (PDF, Word, Excel, etc.) |
|                              | provided that the file is on a shared resource and the required     |
|                              | software can be run on your machine.                                |
| Internet address             | Lets you store the address of an internet site.                     |
|                              | A simple click lets you then open this site in your browser.        |

## General principles of imports - exports

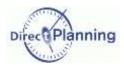

# **IMPORTING – EXPORTING DATA**

### CHAPTER 21 GENERAL PRINCIPLES OF IMPORTS - EXPORTS

#### **Importing**

If you have an application managing jobs, you can get this information in your schedule: indeed, Direct Planning provides a feature that imports the technical elements, the entities, the jobs (with their flags) and the links.

Thus, the jobs are automatically inserted in the schedule, eliminating re-entering, and ensuring data integrity.

The imported data may come from an ERP, a spreadsheet like Microsoft Excel<sup>®</sup> or any other application able to create CSV data files.

The CSV format is one of the most commonly used exchange formats: the data are saved in a txt file and separated by semicolons.

#### **Exporting**

Further to the import feature, Direct Planning can send planning data to another application that can receive and import CSV data.

You may use the export feature without configuring import.

When the export is used in addition to the import, it can send back to the external software the planning information about the data that were previously imported into Direct Planning.

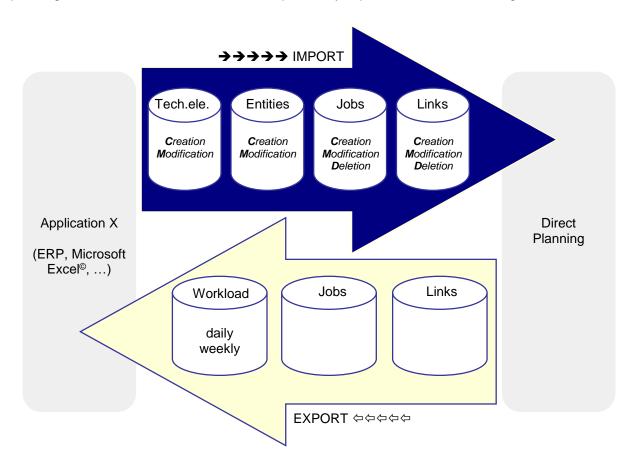

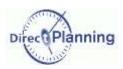

## CHAPTER 22 THE MECHANISMS OF IMPORT / EXPORT

In order to better understand the path of a job during the successive imports / exports, let's recall a few basic notions.

### **The internal identifier (Direct Planning)**

Any created or imported job has a number, automatically assigned.

This automatic numbering starts with 1.

It is Direct Planning internal identifier: we call it internal ID.

The internal ID is single. It can never be modified.

#### The external identifier (Application X)

Any job coming from an application X has an external identifier.

This identifier is assigned by the application X in the case of a job created upon import.

Its role: let the application X recognize a job it had previously transmitted to Direct Planning. We call it **external ID**.

#### Summary

A job may have 2 IDs:

- The internal ID, systematic, cannot be modified.
- The external ID, only in case of import, can be modified.

The job identifiers can be seen upon double-clicking a job in the schedule to display the details.

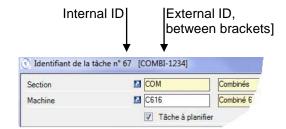

#### Case 1: The job is created in the external application.

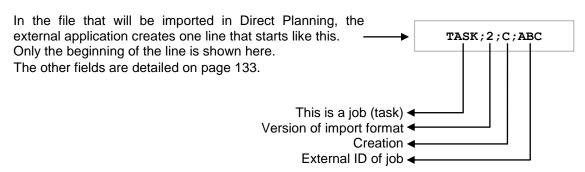

Upon import into Direct Planning, this job will be created and will be assigned an ID (120 in the opposite example).

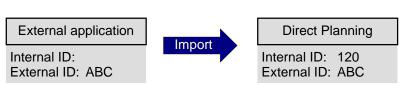

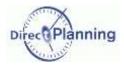

When Direct Planning exports the schedule to the external application, the latter receives the job with its 2 IDs.

**Direct Planning** External application **Export** Internal ID: 120 Internal ID: 120 External ID: ABC External ID: ABC

Case 2: The job is created in Direct Planning, and then exported to the external application. The external application modifies the job without assigning it an external ID.

This job is assigned an ID (130, in the example below). It has no external ID yet, thus the external ID is zero.

When Direct Planning exports the external ID.

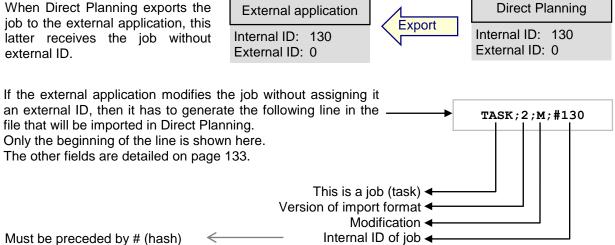

This syntax specifies that the job with internal ID 130 will be modified, yet without being assigned a new external ID (see page 139 for the job modification rules).

Upon import in Direct Planning, this job will be modified, but its external ID wil remain zero.

**Direct Planning** External application Internal ID: 130 Internal ID: 130 External ID: 0 External ID: 0

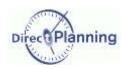

Case 3: The job is created in Direct Planning, and then exported to the external application. The external application modifies the job, assigning it an external ID.

This job is assigned an ID (130, in the example below). It has no external ID yet, thus the external ID is zero.

When Direct Planning exports the job to the external application, this latter receives the job without external ID.

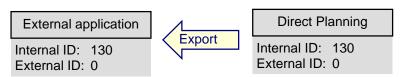

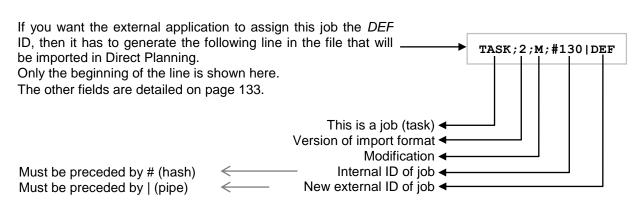

This syntax specifies that the job whose internal ID is 130 will see its external ID changed to DEF (see page 139 for the job modification rules).

Upon import into Direct Planning, this job will be modified, with the new *DEF* external ID.

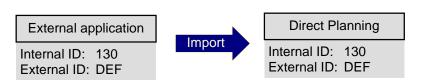

Case 4: The job is created in Direct Planning or in the external application.

The external application modifies the job, changing the external ID.

It is quite possible that the external application changes its own ID (which it had previously transmitted to Direct Planning).

Let's go back to the case 3, where the external application had assigned the job the *DEF* external ID. Now assume that it decides to change the external ID from *DEF* to *GHI*. There are 2 ways it can perform this change:

1. Referring to the internal ID, preceded by hash →

(or)

2. Referring to the external ID, not preceded by hash →

In both cases, the external ID changes to GHI.

External application

Internal ID: 130

External ID: GHI

Internal ID: GHI

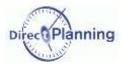

Case 5: The job is created in Direct Planning or in the external application.

The external application modifies the job, changing the status "to schedule".

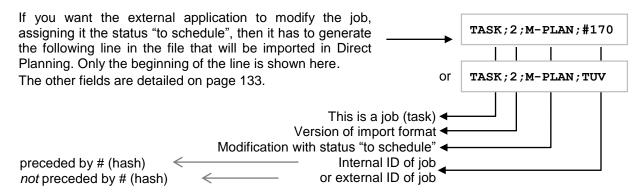

In that case, the job is modified and assigned the status to schedule.

This lets the external application decide on the impact of a modification on the planning status change: thus, further to an import, scheduled jobs in Direct Planning can switch to *to schedule* because of significant changes made by the external application.

Upon import in Direct Planning, this job will have the status to schedule.

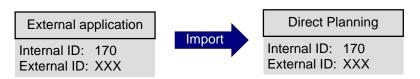

Case 6: The job is created in Direct Planning or in the external application. The external application deletes the job.

The external application may decide that a job has to be deleted. There are 2 ways it can perform this change:

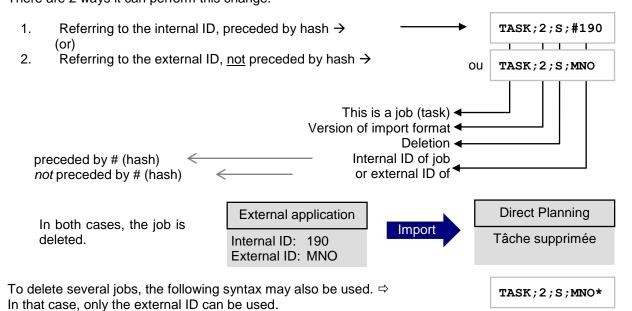

This lets the external application simply perform a regeneration of the "cancels and replaces" type: for example, all the operations of one production order are deleted in just one instruction, then the production order is re-created.

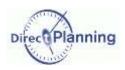

Case 7: The job is created in Direct Planning or in the external application.

Direct Planning subdivides the job.

Now, let's say that a user subdivides a job in Direct Planning. There may be 2 possibilities:

⇒ First possibility: the subdivided job already has an external ID, for example *JKL*. The subdivision creates 2 separate jobs, each one with the original external ID followed by a # and a sequence number. In our example: *JKL#1* and *JKL#2*.

Thus, when the information is sent back to the external application, it will be informed of the subdivision.

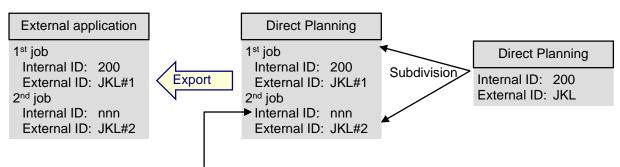

One of the 2 jobs has a new internal ID, automatically assigned.

As a matter of fact, this is a new job, which complies with the same rules as for the automatic job numbering. We do not care about this number here.

⇒ Second possibility: the subdivided job has been created in Direct Planning and has not been exported to the external application yet (or, at least, it has not been assigned an ID by the external application): each job is individually processed in accordance with the case 2.

## Importing data

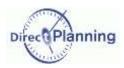

## CHAPTER 23 IMPORTING DATA

A third-party application (ERP, CAPM, specific program, or an Excel® macro) can produce job description files for Direct Planning.

These CSV files can be automatically integrated into the schedule.

To achieve this, they have to be copied in an import directory configured on page 79.

#### What is imported?

The jobs (with their flags), the links, the entities and the technical elements.

The job to be imported may have two origins:

- 1. In may be produced by a third-party application.
- 2. It may have been generated by a user who has opened the schedule with restricted rights to make slight changed without impact on scheduling.

The import directory is checked upon launching Direct Planning, then every 2 minutes.

Moreover, the planner can occasionally trigger an import "on request" when a visual signal warns him that a new file is ready for import.

The structure of files to import is given on page 130.

## Section 57 Progress of the import

Reminder: the import directory is specified on page 79.

Let our import file be D:\DirectPlanning\import 001.csv

During the import process, the following operations are performed:

- A time and date stamped log directory is created, for example:
  - D:\DirectPlanning\histo\2012.02.01-12:00
  - (in this example, the import is performed at 12 o'clock).
- A backup of the schedule <u>before</u> the import is performed in this directory.

  Reminder: a schedule saved with the dpl2 format is a file that can be copied.

  / Performance of the schedule saved with the dpl2 format is a file that can be copied.
  - Reminder: a schedule saved with the dpl2 format is a file that can be copied / saved with any tool running under Windows.
- The import itself is performed.
- A detailed log of the import is created: D:\DirectPlanning\histo\journal.log as well as D:\DirectPlanning\journal.log.
- Every import file is moved to the time and date stamped directory and renamed with the .ok extension if all the records have been successfully processed.
  - Example: D:\DirectPlanning\histo\import 001.csv.ok
- Every import file is moved to the time and date stamped directory and renamed with the **.err** extension if there is at least one record with an error in this file.
  - Example: D:\DirectPlanning\histo\import 001.csv.err
- A backup of the schedule <u>after</u> the import is performed, if there has been no error during the import and if you have not disabled the automatic backup on page 79.

These transactions are performed:

- As a security measure (to prevent a file from being imported more than once)
- For traceability purposes (to keep a log of the various imports and their results).

The log files of the schedule can quickly take up space on your hard drive.

Please, don't forget to check the configuration of the import automatic purge (page 79, bullet 5).

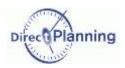

## Section 58 At the end of the import

#### There may be 3 possibilities:

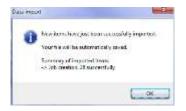

Case 1 No error has occurred.

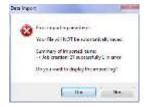

Case 2
There are warnings that do not necessarily require the import to be resumed.

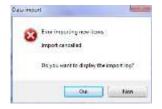

Case 3
There are errors that require the import to be resumed.

The import does the same controls as upon keyboard entry.

In order to preserve the existing schedule, the imported jobs are **to schedule**.

## **Data import: interpretating the errors**

The errors can be of several kinds:

- Warnings: errors that do not necessarily require the import to be resumed.
- Critical errors: require the import to be resumed.

A simple error on a level-1 entity can lead to a series of errors.

A forgotten or misspelled entity will generate the following errors:

- All the directly or indirectly linked entities will be refused.
- All the jobs referring to this entity will be refused.
- All the corresponding links will be refused.

#### Data import: recovery procedure

At the end of the import, if you close the schedule without saving it, there are 2 possibilities:

#### Situation 1

- You make the the necessary changes in the program that creates the import files,
- you regenerate the files to import,
- you start the import again.

#### Situation 2

- You move the relevant files to the import directory and you remove the .err extension,
- you make changes directly in the involved .csv files,
- you start the import again.

## Importing data

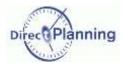

## Section 59 Security of import

In order to maintain data integrity, Direct Planning offers a lock management to secure the imports.

#### **Security of import - Principle**

An external application is writing import files while Direct Planning is reading them.

If both actions take place at the same time, there's a conflict.

This conflict can be solved with lock files the following way:

- When Direct Planning is reading an import file, it creates a lock file named directplanning\_read.lck in the import directory.
  - ☐ The external application *must not* try to write in this file as long as the lock exists.
- When the external application is writing in the import file, it must create a lock fil called external write.lck in the import directory.
  - ⊃ Direct Planning won't try to read the file if the lock exists.

#### Remark

This lock management is at your disposal but it is not mandatory.

If you know that the generation of import files is performed at a time when no one is using Direct Planning (for example, at night), you do not have to implement this security.

#### **Security of import – Detail of operation**

#### When Direct Planning tries to import:

- It first checks that the external application is not writing an import file (presence of the external\_write.lck file).
- If **external\_write.lck** is found, the import is not performed this time, there will be a new attempt next time the schedule is opened.
  - If **external\_write.lck** is not found, Direct Planning creates the **directplanning\_read.lck** file to notify the external application that it starts reading the file for import.
- At the end of the import, Direct Planning deletes directplanning\_read.lck.

## When the external application wants to write an import file:

- It must first check that Direct Planning is not reading the file (presence of the directplanning\_read.lck file).
- If directplanning\_read.lck is found, it must wait before writing.

  If directplanning\_read.lck is not found, it can create the external\_write.lck file to notify Direct Planning that it starts writing the file.
- When it is done writing the import file, the external application deletes external\_write.lck.

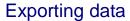

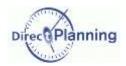

## CHAPTER 24 EXPORTING DATA

Direct Planning can produce files for third-party applications (ERP, CAPM, dedicated program, or Excel© macro).

#### What is exported?

The jobs (with their flags), the links, and possibly the daily and weekly workload.

The export is automatically generated upon each backup of the schedule.

What are the characteristics of the exported files?

- They are in CSV format.
- They are dropped in the export directory configured on page 80.
- The structure of the exported files is given on page 142.
- They contain all the changes made since the last backup.
- The exported files are named:
  - export\_task.csv for the jobs in v1 format.
  - o **export\_task\_v2.csv** for the jobs in v2 format.
  - export\_link.csv for the links in v1 format (there is no v2 format for the links).
  - o **export\_calendar\_day.csv** for the calendars and the daily workload.
  - o **export\_calendar\_week.csv** for the weekly workload.

The configuration of export is described on page 80.

#### Notes

In all text areas, the semicolon is replaced by a colon in the exported file.

The formatted notes are exported in plain text format without any formatting nor line feed. The line feeds are replaced by by the string %/% (percent slash percent).

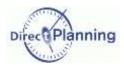

# SCENARIOS OF ACCESS TO THE SCHEDULE

## CHAPTER 25 SCENARIOS OF ACCESS TO THE SCHEDULE

Basic principle: a schedule cannot be simultaneously modified by 2 workstations. This is to maintain the integrity of the database.

Let's take a simple case. We have 4 users:

- U1, the planner
- U2, another user who also has access for modification
- U3, a user who has access for restricted modification

U2 tries to open the schedule to make changes.

U4, a user who has access for consultation

Reminder: the user rights are explained on page 103.

#### Section 60 Two users are trying to modify the schedule at the same time

The planner (U1) opens the schedule.

This attempt is denied to him, and he gets the following error message. -> At that point, if he answers No, he doesn't open the

If he answers Yes, he agrees to open the schedule for consultation. Here's what he sees

schedule and nothing happens.

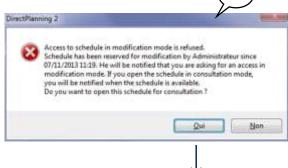

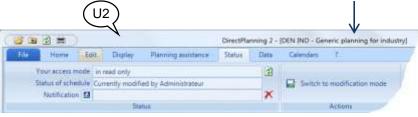

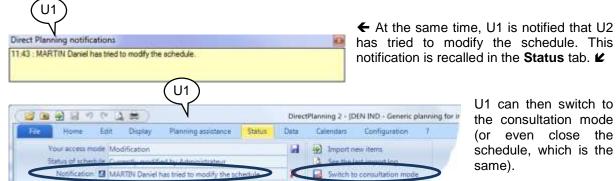

U1 can then switch to the consultation mode even close the schedule, which is the same).

This lets U2 switch to the modification mode (next page).

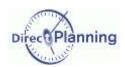

#### U2 is notified.

He can now switch to the modification mode, clicking the relevant button.

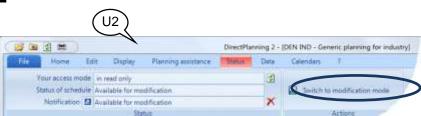

Direct Planning notifications

11:45 : Available for modification

## Section 61 Importing data from a third-party software

#### Reminder

The import directory is configured on page 79.

A third-party application that generates files for Direct Planning must drop them in this directory.

More details on data import on page 114.

Any user with access for modification (U1 or U2) in our example) will be notified of the presence of a file containing data to import.

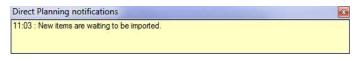

Through its color, the **Status** tab reminds the presence of files to import.

The user can click this button to start the import process.

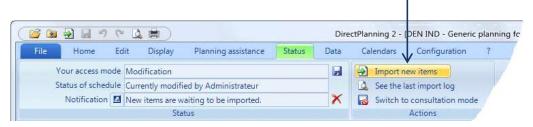

At the end of the import, this message is displayed. → The other possibilities are described on page 115.

In all cases, the users are notified that there are changes page 122).

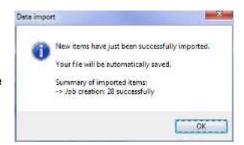

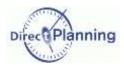

### Visually checking imported jobs

The planner has a powerful tool to see the recently imported jobs: the highlighting.

All the jobs of the last import are displayed in a colour that make them stand out, while the other jobs are displayed in gray.

Clicking the *Filter* button lets you go further: the jobs of the last import may be the only ones displayed on the schedule, the other jobs being hidden.

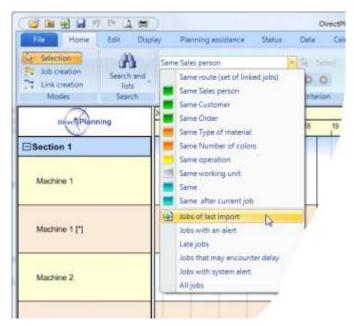

Figure 103 - Highlighting the imported jobs

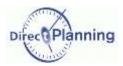

#### Section 62 A user with restricted rights notifies the planner of changes.

Reminder: a user who has access for restricted modification (page 103) can modify the progress report and the flags of the jobs.

The planner (U1) opens the schedule to make changes (it doesn't matter whether he actually makes changes or not, the schedule is opened for modification anyway).

The user with the restricted rights opens the schedule and changes the progress of a job.

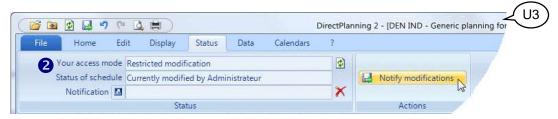

Figure 104 – A user notifies the planner of changes

- In the Status tab, the button Notify modifications is colored to draw the users' attention.
- This user's access mode is recalled as a reminder.
- The status of the schedule is also recalled.

The user notifies the planner of his changes, clicking the button **1**.

He receives a message telling him that his notification has been sent to the planner.

The button **1** is grayed out again since there's nothing left to notify of.

The planner is informed of the presence of import, in the Windows items to notification area, in the lower left corner of the the screen. This notification can always be seen, even if the window of Figure 105 - The planner is informed. Direct Planning is not in the foreground.

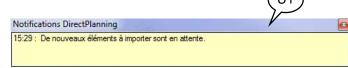

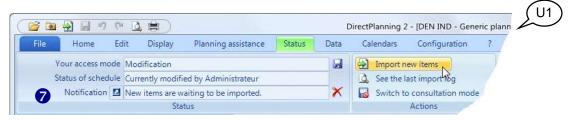

Figure 106 - The planner is informed of the presence of changes to import.

- The planner is also informed in the Status tab: the button Import new items is colored to draw his attention.
- The planner's access mode is recalled.
- The status of the schedule is also recalled.
- The last notification is recalled.
- The planner can click here to view the import log.

The planner imports these new items, clicking the button 4.

He receives a message confirming that the new items have been imported.

The button **4** is grayed out again since there's nothing left to import.

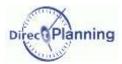

## Section 63 The planner modifies the schedule: the other users are notified.

There are several ways the planner can modify the schedule:

- Creating, changing, moving jobs.
- Importing jobs from a third-party software
- Importing changes notified by a user with restricted rights.

Once he has achieved the modifications, he saves the schedule and all the other users are notified. This mainly concerns the users who have a read-only access, but also those who with restricted modification.

The users may then update their schedule, pressing the F5 key, or via the *Status* tab. This lets them have the most up-to-date version of the schedule before them.

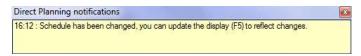

All the connected users are informed that there have been changes in the schedule.

This notification is not only displayed after importing new items: it is also displayed upon any change performed and saved by the planner.

The users can then press F5 or click this button to refresh the schedule and take account of the latest changes.

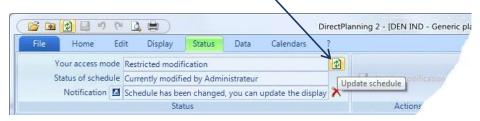

Figure 107 – Refreshing the schedule after importing jobs or after the planner has made changes.

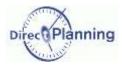

# **ADMINISTRATION MODULE**

## CHAPTER 26 ADMINISTRATION MODULE

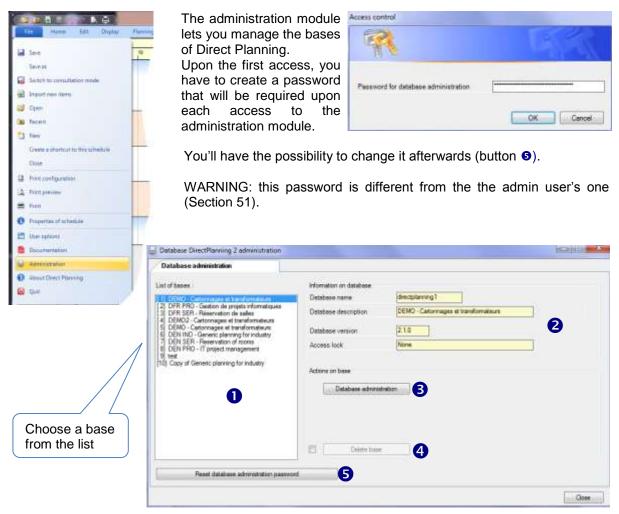

Figure 108 - The list of databases in the administration module

- List of bases. First, select a database.
- 2 The information of the database is recalled here.
- This button lets you manage the selected database: see next page
- To delete a database, first tick the checkbox ☑ on the left, then click this button.
- 5 This button lets you define a new password for the database administration.

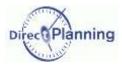

Figure 109 

◆ Database administration: General tab

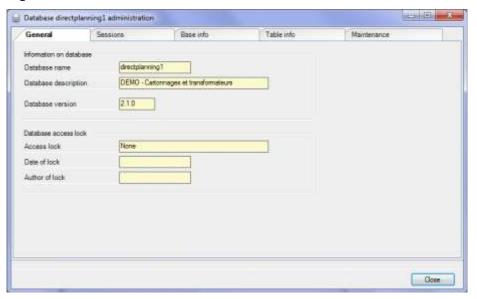

Figure 110 ♥ Database administration: Session tab

This window lets you have a look on the current sessions.

Double-click a session to see its details (next page).

To limit the number of sessions displayed in this window, you can filter, keying in a session identifier (1) or specifying the start (2) and end (3) dates.

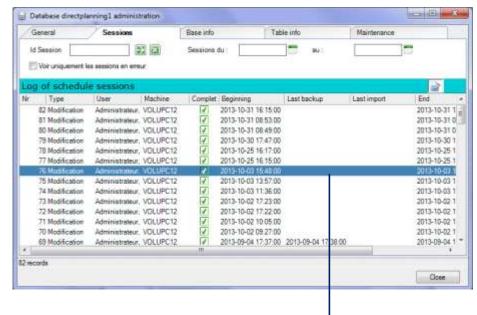

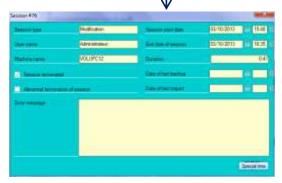

Figure 111 - Detail of a session

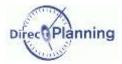

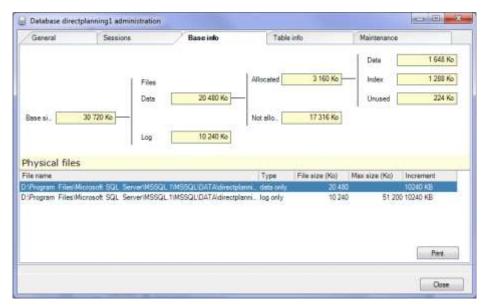

Figure 112 - Database administration: Base info tab

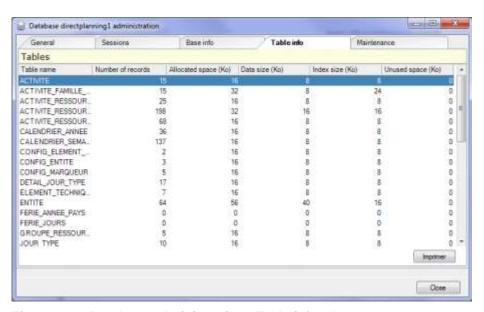

Figure 113 - Database administration: Table info tab

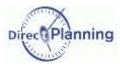

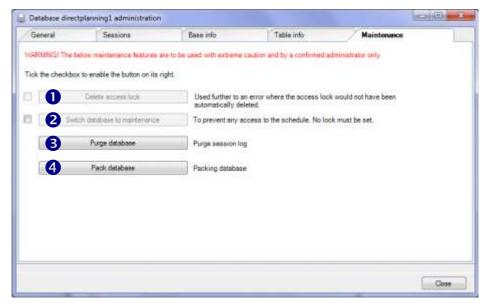

Figure 114 - Database administration: Maintenance tab

- Explanations on the next page
- The administrator may have to perform maintenance operations on a database. In that case, no user should connect to the database as long as the maintenance operations are in progress.

For this purpose, you can press this button to switch to the maintenance mode. First, you have to tick the box  $\square$  on the left.

- Click this button to purge the session log (page 124).
- Click this button to pack the database.

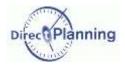

## Removing the access lock

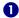

A lock prevents two workstations from simultaneously performing changes on the same schedule. Normally, the lock is automatically removed upon closing the schedule.

In case of an abnormal termination of Direct Planning, the lock is not removed and prevents any further modification of the schedule.

This can be seen in the list of the database (page 123), partially shown here: the database *directplanning3* has a lock.

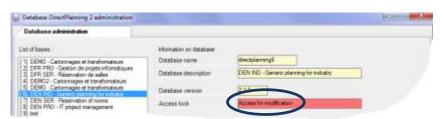

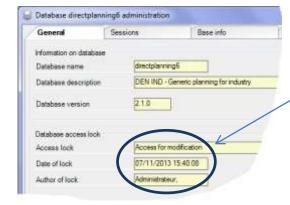

In the *General* tab of this database, you get more information on the date of the lock, and on the user who was running Direct Planning upon the incident.

To solve this problem, click the button **1** *Remove the lock.* 

To do so, you have to tick the box  $\square$  on the left.

WARNING: Don't try to remove this lock if other users are working on this base: in that case, the presence of the lock is normal.

## Displaying files with the .DPL2 format

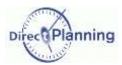

# **FILE VIEWER**

## CHAPTER 27 DISPLAYING FILES WITH THE .DPL2 FORMAT

There is a tool that lets you view, and possibly modify, the contents of .DPL2 files.

The .DPL2 files are export files of a Direct Planning database.

This tool is located in the installation directory of Direct Planning.

Its name: DPL2\_File\_Viewer.exe

It is reserved for the administrator.

When you use it to modify a .DPL2 file, you have to be very careful.

It is very important that you make a copy of the .DPL2 file before.

Modifiying a .DPL2 file should only be done under the supervision of a technician of Volume Software.

#### Reminders

- Saving an export file with the .DPL2 extension: page 51
- Directory of .DPL2 backup copies: page 81
- Backing up a database in a .DPL2 file: page 114
- Restoring a database from a .DPL2 file: page 126
- Opening a .DPL2 file: page 56

Start the DPL2\_File\_Viewer.exe program.

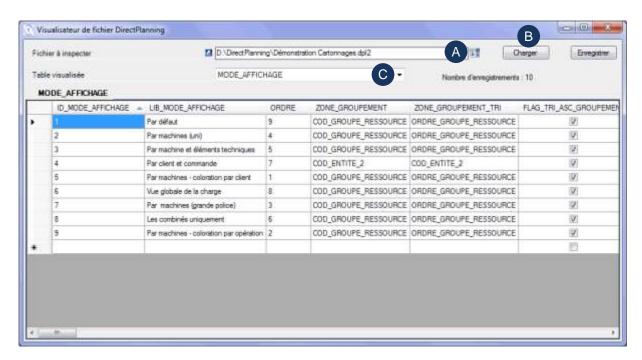

- A First, select the .DPL2 file, clicking 📑
- B Once the file is selected, click **Load**.
- C Select the table to view.

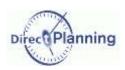

# Displaying files with the .DPL2 format

The names of the tables and the columns are internal names or the database.

Click a column header to sort.

To modify a piece of data, first click the relevant cell. Then, click a second time to switch to edit mode.

When you are done editing, click the **Save** button.

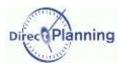

# **ANNEXES**

### CHAPTER 28 THE DATA IMPORT FORMATS

This annexe describes the specifications of data import into Direct Planning. The implementation is explained on page 114.

#### Importing data: Directory and name of the import files

The files to import have to be saved in an import directory specified on page 79.

This allows a different import directory per schedule.

The files to import have to be encoded in UTF-8.

The prefix and the file extension of the files to import are imposed.

prefix: | import\_ | extension: | .csv |

This allows as many import files as needed.

#### Examples

import\_001.csv import\_section01.csv

### Importing data: Structure of a file to import

The file to import must have the CSV format: the field separator is the semicolon.

Each line of a file to import consists of a record and must end with a carriage return (CR LF).

A file to import may contain 4 types of record:

- The technical elements (TEC1, TEC2, ..., TEC20) 6 fields that can be imported, thus 5 semicolons
- The entities (ENT1, ENT2, ..., ENT10)
   25 fields that can be imported, thus 24 semicolons
- The jobs (TASK) : 192 fields that can be imported, thus 191 semicolons
- The links (LINK): 6 fields that can be imported, thus 5 semicolons

The lines starting with a # are ignored: this lets you avoid importing some lines, but without removing them from the file, in particular for test purposes.

The order of the lines in the file is not important.

The data will be imported in the following order.

- The entities of type 1 of each file to import
- The entities of type 2 of each file to import
- ٠..
- The entities of type 10 of each file to import
- The technical elements of each file to import
- The jobs of each file to import
- The links of each file to import

Upon creating (entities, jobs, and links), the Req. indicates that the area is required.

IMPORTANT: Provisionnally, you may continue import your jobs with the format 1 (Direct Planning V.1.2).

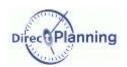

### Section 64 The technical elements

| # | Area                             | Format | Req. | Notes                                                                                                    |
|---|----------------------------------|--------|------|----------------------------------------------------------------------------------------------------|
| 1 | Type of data                     | alpha  | Req. | Possible values: <b>TEC1</b> , <b>TEC2</b> , <b>TEC20</b> corresponding to the 20 technical elements                                                                                |
| 2 | Version of import format         | alpha  | Req. | Value: 2                                                                                                    |
| 3 | Action                           | alpha  | Req. | C (Creation) CM (Creation if technical element doesn't exist, Modification if it already exists).                                                                                   |
| 4 | Identifier of technical element  | alpha  | Req. |                                                                                                    |
| 5 | Designation of technical element | alpha  |      |                                                                                                    |
| 6 | Color                            | alpha  |      | The color can be stated in 3 different ways:  RGB: (3 values, commaseparated)  html name (page 141)  The RANDOM keyword specifies a random color upon creating a technical element. |

#### **Remarks**

- There may be **no duplicate**, neither in the identifiers, nor in the designations of the technical items.
- Should there be a duplicate in the identifier of a technical item, a warning message would be displayed. This situation may be normal when importing a job involving an already existing technical element: the technical element is imported again in the same time as the new job, which triggers a normal warning message.
- Should there be a duplicate in the designation of a technical item (a different identifier but an identical designation), then the following would occur: the identifier (in brackets) would be appended at the end of the description.

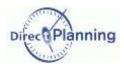

### Section 65 The entities

| N° | Area                          | Format | Req. | Notes                                                                                                    |
|----|-------------------------------|--------|------|----------------------------------------------------------------------------------------------------|
| 01 | Type of data                  | alpha  | Req. | Possible values: ENT1, ENT2 ENT10                                                                                                    |
| UI | Type of data                  | aipria | Req. | corresponding to the 10 types of entities                                                                                                    |
| 02 | Version of import format      | alpha  | Req. | Value: 2                                                                                                    |
| 03 | Action                        | alpha  | Req. | C (Creation) CM (Creation si entity doesn't exist, Modification if it already exists).                                                                                                    |
| 04 | Identifier                    | alpha  | Req. |                                                                                                    |
| 05 | Designation                   | alpha  |      |                                                                                                    |
| 06 | Configurable area 1           | alpha  |      |                                                                                                    |
| 07 | Configurable area 2           | alpha  |      |                                                                                                    |
| 80 | Configurable area 3           | alpha  |      | The configurable consequence would be Disset                                                                                                    |
| 09 | Configurable area 4           | alpha  |      | The configurable areas are now typed in Direct                                                                                                    |
| 10 | Configurable area 5           | alpha  |      | Planning 2. If the value in the import file does not                                                                                                    |
| 11 | Configurable area 6           | alpha  |      | match the type of the area, it will be ignored.  Example: the "ABC" string imported to a                                                                                                    |
| 12 | Configurable area 7           | alpha  |      | numerical area.                                                                                                    |
| 13 | Configurable area 8           | alpha  |      | Tiumencai alea.                                                                                                    |
| 14 | Configurable area 9           | alpha  |      |                                                                                                    |
| 15 | Configurable area 10          | alpha  |      |                                                                                                    |
| 16 | Color                         | alpha  |      | <ul> <li>The color can be stated in 3 different ways:</li> <li>RGB: (3 values, comma-separated)</li> <li>html name (page 141)</li> <li>The RANDOM keyword specifies a random color upon creating an entity.</li> </ul> |
| 17 | Identifier of linked entity 1 | alpha  |      |                                                                                                    |
| 18 | Identifier of linked entity 2 | alpha  |      |                                                                                                    |
| 19 | Identifier of linked entity 3 | alpha  |      |                                                                                                    |
| 20 | Identifier of linked entity 4 | alpha  |      | The links between the entities are not mandatory.                                                                                                    |
| 21 | Identifier of linked entity 5 | alpha  |      | If they feature in the import file, the existence of                                                                                                    |
| 22 | Identifier of linked entity 6 | alpha  |      | the linked entities will be checked.                                                                                                    |
| 23 | Identifier of linked entity 7 | alpha  |      |                                                                                                    |
| 24 | Identifier of linked entity 8 | alpha  |      |                                                                                                    |
| 25 | Identifier of linked entity 9 | alpha  |      |                                                                                                    |

#### **Remarques**

- The **notes** you enter in Direct Planning 2 cannot be imported.
- A **link** between entities is always stated "upstream": for example, if the entities 2 and 3 are linked, you have to declare the link from the entity 3 to the entity 2, not the opposite.
- There may be no **link** for the entity 1, which is on top of the hierarchy.
- The **links** must comply with hierarchy: for example, if the entity 3 is linked with the entity 2, and the entity 2 is linked with the entity 1, then the entity 3 has to be linked with the entity 1.
- There may be **no duplicate**, neither in the identifiers, nor in the designations of the entities.
- Should there be a duplicate in the identifier of an entity, a warning message would be displayed.
  This situation may be normal when importing a job involving an already existing customer: the
  customer is imported again in the same time as the new job, which triggers a normal warning
  message.
- Should there be a duplicate in the designation of an entity (a different identifier but an identical designation), then the following would occur: the identifier (in brackets) would be appended at the end of the description.

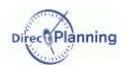

## Section 66 The jobs

#### **Formats**

- **Duration**: the durations may be stated in 2 different ways:
  - o "120": an integer containing the number of minutes
  - o "137:50": a number of hours and a number of minutes separated by a colon
- Quantity: integers >= 0.
- **Datetime**: possible format:
  - **DD.MM.YYYY hh:mm** (with a space between the year and the time)
  - o **DD/MM/YYYY hh:mm** (with a space between the year and the time)
  - o DD.MM.YYYY
  - JJ/MM/YYYY
    - « NOW »: converts the current date & time to the date & time of the import

#### **Notes**

Planned durations: you may let Direct Planning fully calculate these durations. In that case, you will leave the Planned durations areas blank (setting and running). However, if Direct Planning determines that both durations are zero, then the job will be refused with an error message upon import.

Note: the gray / yellow alternations are just intended to ease the reading.

| N° | Area                                              | Format   | Req. | Notes                                                                                                    |
|----|---------------------------------------------------|----------|------|----------------------------------------------------------------------------------------------------|
| 01 | Type of data                                      | alpha    | Req. | Value: TASK                                                                                                    |
| 02 | Version of import format                          | alpha    | Req. | Value: 2                                                                                                    |
| 03 | Action                                            | alpha    | Req. | Possible values: see footnote ①                                                                                                    |
| 04 | External, unique identifier for this job (ERP ID) | alpha    | Req. | Your unique identifier for this job                                                                                                    |
| 05 | Job description                                   | alpha    |      |                                                                                                    |
| 06 | Resource identifier                               | alpha    | Req. |                                                                                                    |
| 07 | Operation identifier                              | alpha    |      | If #DEF, the job operation will be be initialized with the default machine operation.  If blank, it is initialized with a blank string.  Reserved Industry mode                                                                  |
| 80 | Start date and time                               | datetime |      | Start time or end time must be specified, but not both.                                                                                                    |
| 09 | End date and time                                 | datetime |      | If none is specified, the start date & time are initialized with the current date & time.                                                                                                    |
| 10 | Planned quantity                                  | Qty      |      | Reserved Lindustry mode                                                                                                    |
| 11 | Performed quantity                                | Qty      |      | Will only be specified if the ERP has to impose this performed quantity. Imposing this value results in automatically calculating the progress percentage.  Reserved Industry mode                                               |
| 12 | Progress percentage                               | Integer  |      | Value: from 0 to 100.  Not to be specified if performed quantity is specified. If planned quantity is specified, it will allow calculating the performed quantity.  Reserved  Project & Project Reserved                         |
| 13 | Imposed transition time                           | Duration |      | To be specified if you want to impose a transition time (warning, 0 is a value). Otherwise, leave blank. The value will be ignored if the management of transition times is not enabled. Reserved Industry mode + integral offer |
| 14 | Imposed, planned setting time                     | Duration |      | To be specified if you want to impose the planned setting time. If blank, the setting time will be calculated by Direct Planning.  Reserved Industry mode                                                                        |
| 15 | Performed setting time                            | Duration |      | To be entered if the ERP knows the performed setting time. Reserved Industry mode                                                                                                    |

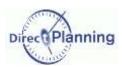

| 16 | Completed setting                                                                          | Flag     | Lets you specify if setting is completed.  Y/N or O/N or 0/1  Reserved Industry mode                                                                                                    |
|----|--------------------------------------------------------------------------------------------|----------|----------------------------------------------------------------------------------------------------|
| 17 | Industry mode: Imposed, planned running time Project Mode: Planned time Service Mode: Time | Duration | Industry mode: to be specified if you want to impose the planned running time.  If blank, Direct Planning will calculate the running time.  Required in Repuired in Required in Required i |
| 18 | Industry mode: Performed running time Mode Project: Performed time                         | Duration | To be specified if the ERP knows the performed running time.  Reserved - Project & Industry modes                                                                                                    |
| 19 | Duration of performed downtimes                                                            | Duration | To be specified if the ERP knows the downtime during the running time.  Reserved - Project & Industry modes                                                                                                    |
| 20 | Earliest start date & time                                                                 | datetime |                                                                                                    |
| 21 | Latest end date & time                                                                     | datetime |                                                                                                    |
| 22 | Manual alert message                                                                       | alpha    | Lets you impose a manual alert message on the job.                                                                                                    |
| 23 | Identifier of entity 1                                                                     | alpha    |                                                                                                    |
| 24 | Identifier of entity 2                                                                     | alpha    |                                                                                                    |
| 25 | Identifier of entity 3                                                                     | alpha    |                                                                                                    |
| 26 | Identifier of entity 4                                                                     | alpha    |                                                                                                    |
| 27 | Identifier of entity 5                                                                     | alpha    |                                                                                                    |
| 28 | Identifier of entity 6                                                                     | alpha    |                                                                                                    |
| 29 | Identifier of entity 7                                                                     | alpha    |                                                                                                    |
| 30 | Identifier of entity 8                                                                     | alpha    |                                                                                                    |
| 31 | Identifier of entity 9                                                                     | alpha    |                                                                                                    |
| 32 | Identifier of entity 10                                                                    | alpha    |                                                                                                    |
| 33 | Configurable area 1                                                                        | alpha    |                                                                                                    |
| 34 | Configurable area 2                                                                        | alpha    |                                                                                                    |
| 35 | Configurable area 3                                                                        | alpha    |                                                                                                    |
| 36 | Configurable area 4                                                                        | alpha    |                                                                                                    |
| 37 | Configurable area 5                                                                        | alpha    |                                                                                                    |
| 38 | Configurable area 6                                                                        | alpha    |                                                                                                    |
| 39 | Configurable area 7                                                                        | alpha    |                                                                                                    |
| 40 | Configurable area 8                                                                        | alpha    |                                                                                                    |
| 41 | Configurable area 9                                                                        | alpha    |                                                                                                    |
| 42 | Configurable area 10                                                                       | alpha    |                                                                                                    |
| 43 | Identifier of technical element 1                                                          | alpha    |                                                                                                    |
| 44 | Identifier of technical element 2                                                          | alpha    |                                                                                                    |
| 45 | Identifier of technical element 3                                                          | alpha    |                                                                                                    |
| 46 | Identifier of technical element 4                                                          | alpha    |                                                                                                    |
| 47 | Identifier of technical element 5                                                          | alpha    |                                                                                                    |
| 48 | Identifier of technical element 6                                                          | alpha    |                                                                                                    |
| 49 | Identifier of technical element 7                                                          | alpha    |                                                                                                    |
| 50 | Identifier of technical element 8                                                          | alpha    |                                                                                                    |
| 51 | Identifier of technical element 9                                                          | alpha    |                                                                                                    |
| 52 | Identifier of technical element 10                                                         | alpha    | Reserved 🕮 Industry mode                                                                                                    |
| 53 | Identifier of technical element 11                                                         | alpha    |                                                                                                    |
| 54 | Identifier of technical element 12                                                         | alpha    |                                                                                                    |
| 55 | Identifier of technical element 13                                                         | alpha    |                                                                                                    |
| 56 | Identifier of technical element 14                                                         | alpha    |                                                                                                    |
| 57 | Identifier of technical element 15                                                         | alpha    |                                                                                                    |
| 58 | Identifier of technical element 16                                                         | alpha    |                                                                                                    |
| 59 | Identifier of technical element 17                                                         | alpha    |                                                                                                    |
| 60 | Identifier of technical element 18                                                         | alpha    |                                                                                                    |
| 61 | Identifier of technical element 19                                                         | alpha    |                                                                                                    |
| 62 | Identifier of technical element 20                                                         | alpha    |                                                                                                    |

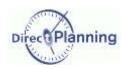

| 63       | Status of flag 1 (see footnote ②)                         | num            | 0 to 5                                                                     |
|----------|-----------------------------------------------------------|----------------|----------------------------------------------------------------------------|
| 64       | Planned receipt date                                      | datetime       | Only for flags                                                             |
| 04       | (flag 1)                                                  | datetime       | Pending item receipt                                                       |
|          | Actual receipt date                                       |                | Only for flags  Pending item receipt                                       |
| 65       | (flag 1)                                                  | datetime       | Will only be considered if the flag status                                 |
|          | (nag 1)                                                   |                | corresponds to a received item.                                            |
| 66       | Configurable area 1 (flag 1)                              | alpha          |                                                                            |
| 67       | Configurable area 2 (flag 1)                              | alpha          |                                                                            |
| 68       | Configurable area 3 (flag 1)                              | alpha          |                                                                            |
| 69       | Configurable area 4 (flag 1)                              | alpha          |                                                                            |
| 70       | Configurable area 5 (flag 1)                              | alpha          |                                                                            |
| 71       | Configurable area 6 (flag 1)                              | alpha          |                                                                            |
| 72       | Configurable area 7 (flag 1)                              | alpha          |                                                                            |
| 73       | Configurable area 8 (flag 1)                              | alpha          |                                                                            |
| 74       | Configurable area 9 (flag 1)                              | alpha          |                                                                            |
| 75       | Configurable area 10 (flag 1)                             | alpha          |                                                                            |
| 76       | Status of flag 2 (see footnote ②)                         | num            | 0 to 5                                                                     |
| 77       | Planned receipt date                                      | datetime       | Only for flags                                                             |
|          | (flag 2)                                                  |                | Pending item receipt                                                       |
| 70       | Actual receipt date                                       | As to Cons     | Only for flags  Pending item receipt                                       |
| 78       | (flag 2)                                                  | datetime       | Will only be considered if the flag status                                 |
| 70       | Configurable area 4 (flag 2)                              | alaba          | corresponds to a received item.                                            |
| 79<br>80 | Configurable area 3 (flag 2)                              | alpha          |                                                                            |
| 81       | Configurable area 2 (flag 2)                              | alpha          |                                                                            |
| 82       | Configurable area 3 (flag 2)                              | alpha          |                                                                            |
| 83       | Configurable area 4 (flag 2)                              | alpha          |                                                                            |
| 84       | Configurable area 5 (flag 2) Configurable area 6 (flag 2) | alpha          |                                                                            |
| 85       | Configurable area 7 (flag 2)                              | alpha<br>alpha |                                                                            |
| 86       | Configurable area 8 (flag 2)                              | alpha          |                                                                            |
| 87       | Configurable area 9 (flag 2)                              | alpha          |                                                                            |
| 88       | Configurable area 10 (flag 2)                             | alpha          |                                                                            |
| 89       | Status of flag 3 (see footnote ②)                         | num            | 0 to 5                                                                     |
|          | Planned receipt date                                      |                | Only for flags                                                             |
| 90       | (flag 3)                                                  | datetime       | Pending item receipt                                                       |
|          |                                                           |                | Only for flags                                                             |
| 91       | Actual receipt date                                       | datetime       | Pending item receipt                                                       |
| 0.       | (flag 3)                                                  | datotimo       | Will only be considered if the flag status corresponds to a received item. |
| 92       | Configurable area 1 (flag 3)                              | alpha          | corresponds to a received item.                                            |
| 93       | Configurable area 2 (flag 3)                              | alpha          |                                                                            |
| 94       | Configurable area 3 (flag 3)                              | alpha          |                                                                            |
| 95       | Configurable area 4 (flag 3)                              | alpha          |                                                                            |
| 96       | Configurable area 5 (flag 3)                              | alpha          |                                                                            |
| 97       | Configurable area 6 (flag 3)                              | alpha          |                                                                            |
| 98       | Configurable area 7 (flag 3)                              | alpha          |                                                                            |
| 99       | Configurable area 8 (flag 3)                              | alpha          |                                                                            |
| 100      | Configurable area 9 (flag 3)                              | alpha          |                                                                            |
| 101      | Configurable area 10 (flag 3)                             | alpha          |                                                                            |
| 102      | Status of flag 4 (see footnote ②)                         | num            | 0 to 5                                                                     |
|          | Planned receipt date                                      |                | Only for flags                                                             |
| 103      | (flag 4)                                                  | datetime       | Pending item receipt                                                       |
|          |                                                           |                | Only for flags                                                             |
| 104      | Actual receipt date                                       | datetime       | Pending item receipt Will only be considered if the flag status            |
|          | (flag 4)                                                  |                | corresponds to a received item.                                            |
|          | Configurable area 1 (flag 4)                              | alpha          |                                                                            |

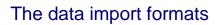

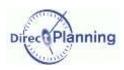

|       |                                         | 1        |                                            |
|-------|-----------------------------------------|----------|--------------------------------------------|
| 106   | \ \ \ \ \ \ \ \ \ \ \ \ \ \ \ \ \ \ \ \ | alpha    |                                            |
| 107   |                                         | alpha    |                                            |
| 108   | Configurable area 4 (flag 4)            | alpha    |                                            |
| 109   |                                         | alpha    |                                            |
| 110   | Configurable area 6 (flag 4)            | alpha    |                                            |
| 111   | Configurable area 7 (flag 4)            | alpha    |                                            |
| 112   |                                         | alpha    |                                            |
| 113   | <u> </u>                                | alpha    |                                            |
| 114   | 0 \ 0 /                                 | alpha    |                                            |
| 115   | Status of flag 5 (see footnote ②)       | num      | 0 to 5                                     |
|       | Planned receipt date                    |          | Only for flags                             |
| 116   | (flag 5)                                | datetime | Pending item receipt                       |
|       | (liag 3)                                |          | Only for flags                             |
| 117   | Actual receipt date                     | datetime | Pending item receipt                       |
| 117   | (flag 5)                                | datetime | Will only be considered if the flag status |
| 4.4.0 | 0 ( 11 1 4 ( 11 5 )                     | <b>.</b> | corresponds to a received item.            |
| 118   | Configurable area 1 (flag 5)            | alpha    |                                            |
|       | Configurable area 2 (flag 5)            | alpha    |                                            |
|       | Configurable area 3 (flag 5)            | alpha    |                                            |
| 121   | Configurable area 4 (flag 5)            | alpha    |                                            |
| 122   | Configurable area 5 (flag 5)            | alpha    |                                            |
| 123   | Configurable area 6 (flag 5)            | alpha    |                                            |
| 124   | Configurable area 7 (flag 5)            | alpha    |                                            |
| 125   | Configurable area 8 (flag 5)            | alpha    |                                            |
| 126   |                                         | alpha    |                                            |
| 127   | Configurable area 10 (flag 5)           | alpha    |                                            |
| 128   | Status of flag 6 (see footnote ②)       | num      | 0 to 5                                     |
|       | Planned receipt date                    |          | Only for flags                             |
| 129   | (flag 6)                                | datetime | Pending item receipt                       |
|       | (nag o)                                 |          | Only for flags                             |
| 130   | Actual receipt date                     | datetime | Pending item receipt                       |
| 130   | (flag 6)                                | datetime | Will only be considered if the flag status |
| 404   | O f (fl C)                              | -1-1-    | corresponds to a received item.            |
| 131   | Configurable area 1 (flag 6)            | alpha    | -                                          |
| 132   | Configurable area 2 (flag 6)            | alpha    |                                            |
| 133   | Configurable area 3 (flag 6)            | alpha    |                                            |
| 134   | Configurable area 4 (flag 6)            | alpha    |                                            |
| 135   | Configurable area 5 (flag 6)            | alpha    |                                            |
| 136   |                                         | alpha    |                                            |
| 137   | Configurable area 7 (flag 6)            | alpha    |                                            |
| 138   | Configurable area 8 (flag 6)            | alpha    |                                            |
| 139   | Configurable area 9 (flag 6)            | alpha    |                                            |
| 140   | Configurable area 10 (flag 6)           | alpha    |                                            |
| 141   | Status of flag 7 (see footnote ②)       | num      | 0 to 5                                     |
|       | Planned receipt date                    |          | Only for flags                             |
| 142   | (flag 7)                                | datetime | Pending item receipt                       |
|       |                                         |          | Only for flags                             |
| 143   | Actual receipt date                     | datetime | Pending item receipt                       |
| 0     | (flag 7)                                | datotimo | Will only be considered if the flag status |
| 144   | Configurable area 1 (flag 7)            | alpha    | corresponds to a received item.            |
|       |                                         |          |                                            |
| 145   | Configurable area 2 (flag 7)            | alpha    |                                            |
| 146   | Configurable area 3 (flag 7)            | alpha    |                                            |
| 147   | Configurable area 4 (flag 7)            | alpha    |                                            |
| 148   | Configurable area 5 (flag 7)            | alpha    |                                            |
| 149   | Configurable area 6 (flag 7)            | alpha    |                                            |
| 150   | Configurable area 7 (flag 7)            | alpha    |                                            |
| 151   | Configurable area 8 (flag 7)            | alpha    |                                            |
|       |                                         |          |                                            |

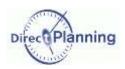

| 152 Configurable area 9 (flag 7) alpha                                                                                                    |                                                                                     |
|----------------------------------------------------------------------------------------------------|-------------------------------------------------------------------------------------|
| 153 Configurable area 10 (flag 7) alpha                                                                                                    |                                                                                     |
| 154   Status of flag 8 (see footnote ②)   num   0 to 5                                                                                                    |                                                                                     |
| Planned receipt date                                                                                                    | lags                                                                                |
|                                                                                                    | item receipt                                                                        |
| Actual receipt date (flag 8) datetime Only for fl Pending is Will only be corresponding to the flag at the flag at | lags<br>item receipt<br>be considered if the flag status<br>nds to a received item. |
| 157 Configurable area 1 (flag 8) alpha                                                                                                    |                                                                                     |
| 158 Configurable area 2 (flag 8) alpha                                                                                                    |                                                                                     |
| 159 Configurable area 3 (flag 8) alpha                                                                                                    |                                                                                     |
| 160 Configurable area 4 (flag 8) alpha                                                                                                    |                                                                                     |
| 161 Configurable area 5 (flag 8) alpha                                                                                                    |                                                                                     |
| 162 Configurable area 6 (flag 8) alpha                                                                                                    |                                                                                     |
| 163   Configurable area 7 (flag 8)   alpha                                                                                                    |                                                                                     |
| 164 Configurable area 8 (flag 8) alpha                                                                                                    |                                                                                     |
| 165 Configurable area 9 (flag 8) alpha                                                                                                    |                                                                                     |
| 166 Configurable area 10 (flag 8) alpha                                                                                                    |                                                                                     |
| 167 Status of flag 9 (see footnote ②) num 0 to 5                                                                                                    |                                                                                     |
| (                                                                                                    | item receipt                                                                        |
| (flag 9) Will only b                                                                                                    | lags item receipt be considered if the flag status ands to a received item.         |
| 170 Configurable area 1 (flag 9) alpha                                                                                                    |                                                                                     |
| 171 Configurable area 2 (flag 9) alpha                                                                                                    |                                                                                     |
| 172 Configurable area 3 (flag 9) alpha                                                                                                    |                                                                                     |
| 173 Configurable area 4 (flag 9) alpha                                                                                                    |                                                                                     |
| 174 Configurable area 5 (flag 9) alpha                                                                                                    |                                                                                     |
| 175 Configurable area 6 (flag 9) alpha                                                                                                    |                                                                                     |
| 176 Configurable area 7 (flag 9) alpha                                                                                                    |                                                                                     |
| 177 Configurable area 8 (flag 9) alpha                                                                                                    |                                                                                     |
| 178 Configurable area 9 (flag 9) alpha                                                                                                    |                                                                                     |
| 179 Configurable area 10 (flag 9) alpha                                                                                                    |                                                                                     |
| 180 Status of flag 10 (see footnote ②) num 0 to 5                                                                                                    |                                                                                     |
| Planned receipt date (flag 10) datetime Only for fl                                                                                                    | lags<br>item receipt                                                                |
| (flag 10) Will only b                                                                                                    | lags item receipt be considered if the flag status ands to a received item.         |
| 183 Configurable area 1 (flag 10) alpha                                                                                                    |                                                                                     |
| 184   Configurable area 2 (flag 10)   alpha                                                                                                    |                                                                                     |
| 185 Configurable area 3 (flag 10) alpha                                                                                                    |                                                                                     |
| 186 Configurable area 4 (flag 10) alpha                                                                                                    |                                                                                     |
| 187 Configurable area 5 (flag 10) alpha                                                                                                    |                                                                                     |
| 188 Configurable area 6 (flag 10) alpha                                                                                                    |                                                                                     |
| 189 Configurable area 7 (flag 10) alpha                                                                                                    |                                                                                     |
| 190 Configurable area 8 (flag 10) alpha                                                                                                    |                                                                                     |
| 191 Configurable area 9 (flag 10) alpha                                                                                                    |                                                                                     |
| 192 Configurable area 10 (flag 10) alpha                                                                                                    |                                                                                     |

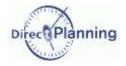

#### Footnotes (imported jobs)

① The possible action codes are as follows:

C Job creation

C-NOWARNING Job creation without warning message
C-NOERROR Job creation without error message

M Job modification

M-NOWARNING

M-NOERROR

Job modification without warning message

Job modification without error message

M-PLAN Job modification, assigning the job the **To schedule** status.

This lets the external software decide the effect a modification has on the planning status: thus, further to an import, some scheduled jobs in Direct Planning may switch to the **To schedule** status because of

significant changes occurred in the external software.

M-PLAN-NOWARNING idem M-PLAN without warning message M-PLAN-NOERROR idem M-PLAN without error message

S Job deletion

S-NOWARNING Job deletion without warning message S-NOERROR Job deletion without error message

② Status of flag n.

If this area is not specified, it is defaulted to zero; in other words, it is an inactive flag. If it is an indicative flag, this area can take the values **0** (inactive) or **1** (active). If it is a multi-status flag, this area can take the values **0** (inactive) to **5**. Flags are described on page 70.

- ③ This footnote is about Industry 

  and Project 

  modes for the following fiels:
  - The job earliest start date
  - The job latest end date
  - The Planned receipt date of the 10 flags of a flag

If the passed format for these fields is short (DD/MM/YYY), the program will automatically initialize the time with the default time configured on page 67, bullet 4. In the other cases, the passed time will be used, even if it is 00:00.

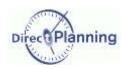

#### Importing data: Rules for job modifications

Note In Direct Planning, each job has an internal identifier, named internal ID.

This internal ID is automatically attributed by Direct Planning.

It can be seen in the header of the job detail window.

This internal ID of Direct Planning is different from the ID provided by the ERP.

- 1. The first 4 areas are required because they make up the key that specifically identity a job and the action to perform. These areas are as follows:
  - 01-Type of data
  - 02-Version of import format
  - 03-Action
  - 04- External, unique identifier (ERP) for this job.
- 2. The areas that should not be modified must just contain the @ character.
- 3. The areas 08 and 09 (start and end date and time) can only be modified if you assign the job the **To schedule** status (M-PLAN action code, see above).
- 4. The areas that should be modified must contain the new value; if an area is empty in the import file, this amounts to delete its contents.
- 5. To modify a job on the basis of the internal ID of Direct Planning (not the external ID), you have to put a # (hash) at the very beginning of the 04 area (external ID) in the import file, on a line where the action code = **M** (Modification).
  - For example, if you specify **#120**, this means you modify the job whose Direct Planning internal ID is **120**. This is practical to modify jobs created in Direct Planning.
- 6. You may also need modify the external ID.
  - As a matter of fact, in case of a job created by Direct Planning and having no external ID yet, the ERP ID is zero.
  - You can assign the job an external ID, putting a | (pipe) at the very beginning of the line. Examples:
  - #120|ABC to search for the job with the internal ID 120 and assign it the external ID ABC.
  - TUV|ABC to search for the job with the external ID TUV and change it to ABC.
- 7. If you modify a job that has an external ID and that has been subdivided into several jobs, the modifications apply to all the subdivided jobs (only the modification of duration is not allowed).

#### Importing data: Rules for job deletions

- 1. Action code **S** indicates that the job is to be deleted.
- 2. Job deletion results in link deletion, but the linked jobs are not deleted.
- You can specify an asterisk as a generic character in the 04 area (external ID).
   For example, if you specify 05116001-1-\*, all the jobs whose external ID starts with 05116001-1- will be deleted.
  - This point is interesting because it lets the ERP (VoluPack, for example) simply perform a regeneration (cancel and replace): for example, you delete all the operations of a Work Order in one operation, and then you re-create the WO.

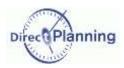

### Section 67 The links

| N° | Area                                           | Format | Req. | Notes                                      |
|----|------------------------------------------------|--------|------|--------------------------------------------|
| 1  | Type of data                                   | alpha  | Req. | Value: LINK                                |
| 2  | Version of import format                       | alpha  | Req. | Value: 2                                   |
| 3  | Action                                         | alpha  | Req. | C (Creation) M (Modification) S (Deletion) |
| 4  | External, unique identifier for the source job | alpha  | Req. |                                            |
| 5  | External, unique identifier for the target job | alpha  | Req. |                                            |
| 6  | Duration of the link                           | num    | Req. | See below                                  |

#### Duration of the link:

o for a simple start-end link

n if n > 0 : link with n minutes shifting.if n < 0 : link with n minutes overlapping.</li>

### **Importing data: Rules for link modifications**

- 1. The action code **M** specifies that a link is modified.
- 2. The first 5 fields are required because they make up the key that specifically identity a link and the action to perform.
- 3. As a consequence, only the field 6 (Link duration) can be modified.
- 4. If the field 6 contains the @ symbol, this means that you don't want to change the existing value.

### **Importing data: Rules for link deletions**

- 1. The action code **S** specifies that a link is deleted.
- 2. Deleting a link doesn't delete the linked jobs.
- 3. Deleting a link doesn't delete the other links of the route.

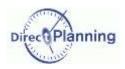

# Section 68 Colors codes

| html name      | Code RVB    |
|----------------|-------------|
| AliceBlue      | 240,248,255 |
| AntiqueWhite   | 250,235,215 |
| Aqua           | 0,255,255   |
| Aquamarine     | 127,255,212 |
| Azure          | 240,255,255 |
| Beige          | 245,245,220 |
| Bisque         | 255,228,196 |
| Black          | 0,0,0       |
| BlanchedAlmond | 255,235,205 |
| Blue           | 0,0,255     |
| BlueViolet     | 138,43,226  |
| Brown          | 165,42,42   |
| BurlyWood      | 222,184,135 |
| CadetBlue      | 95,158,160  |
| Chartreuse     | 127,255,0   |
| Chocolate      | 210,105,30  |
| Coral          | 255,127,80  |
| CornflowerBlue | 100,149,237 |
| Cornsilk       | 255,248,220 |
| Crimson        | 237,164,61  |
| Cyan           | 0,255,255   |
| DarkBlue       | 0,0,139     |
| DarkCyan       | 0,139,139   |
| DarkGoldenRod  | 184,134,11  |
| DarkGray       | 167,167,167 |
| DarkGreen      | 0,100,0     |
| DarkKhaki      | 189,183,107 |
| DarkMagenta    | 139,0,139   |
| DarkOliveGreen | 85,107,47   |
| Darkorange     | 255,140,0   |
| DarkOrchid     | 153,50,204  |
| DarkRed        | 139,0,0     |
| DarkSalmon     | 233,150,122 |
| DarkSeaGreen   | 143,188,143 |
| DarkSlateBlue  | 72,61,139   |
| DarkSlateGray  | 47,79,79    |
| DarkTurquoise  | 0,206,209   |
| DarkViolet     | 148,0,211   |
| DeepPink       | 255,20,147  |
| DeepSkyBlue    | 0,191,255   |
| DimGray        | 105,105,105 |
| DodgerBlue     | 30,144,255  |
| Feldspar       | 209,146,117 |
| FireBrick      | 178,34,34   |
| FloralWhite    | 255,250,240 |
| ForestGreen    | 34,139,34   |
| Fuchsia        | 255,0,255   |
| Gainsboro      | 220,220,220 |
|                | ,           |

| html name                   | Carla DVD   |
|-----------------------------|-------------|
| html name                   | Code RVB    |
| GhostWhite                  | 248,248,255 |
| Gold                        | 255,215,0   |
| GoldenRod                   | 218,165,32  |
| Gray                        | 190,190,190 |
| Green                       | 0,128,0     |
| GreenYellow                 | 173,255,47  |
| HoneyDew                    | 240,255,240 |
| HotPink                     | 255,105,180 |
| IndianRed                   | 205,92,92   |
| Indigo                      | 75,0,130    |
| Ivory                       | 255,255,240 |
| Khaki                       | 240,230,140 |
| Lavender                    | 230,230,250 |
| LavenderBlush               | 255,240,245 |
| LawnGreen                   | 124,252,0   |
| LemonChiffon                | 255,250,205 |
| LightBlue                   | 173,216,230 |
| LightCoral                  | 240,128,128 |
| LightCyan                   | 224,255,255 |
| LightGoldenRodYellow        | 250,250,210 |
| LightGreen                  | 144,238,144 |
| LightGrey                   | 211,211,211 |
| LightPink                   | 255,182,193 |
| LightSalmon                 | 255,160,122 |
| LightSeaGreen               | 32,178,170  |
| LightSkyBlue                | 135,206,250 |
| LightSlateBlue              | 132,112,255 |
| LightSlateGray              | 119,136,153 |
| LightSteelBlue              | 176,196,222 |
| LightYellow                 | 255,255,224 |
| Lime                        | 0,255,0     |
| LimeGreen                   | 50,205,50   |
| Linen                       | 250,240,230 |
| Magenta                     | 255,0,255   |
| Maroon                      | 128,0,0     |
|                             | 102,205,170 |
| MediumAquaMarine MediumBlue |             |
|                             | 0,0,205     |
| MediumOrchid                | 186,85,211  |
| MediumPurple                | 147,112,219 |
| MediumSeaGreen              | 60,179,113  |
| MediumSlateBlue             | 123,104,238 |
| MediumSpringGreen           | 0,250,154   |
| MediumTurquoise             | 72,209,204  |
| MediumVioletRed             | 199,21,133  |
| MidnightBlue                | 25,25,112   |
| MintCream                   | 245,255,250 |
| MistyRose                   | 255,228,225 |
| Moccasin                    | 255,228,181 |

|               | 1           |
|---------------|-------------|
| html name     | Code RVB    |
| NavajoWhite   | 255,222,173 |
| Navy          | 0,0,128     |
| OldLace       | 253,245,230 |
| Olive         | 128,128,0   |
| OliveDrab     | 107,142,35  |
| Orange        | 255,165,0   |
| OrangeRed     | 255,69,0    |
| Orchid        | 218,112,214 |
| PaleGoldenRod | 238,232,170 |
| PaleGreen     | 152,251,152 |
| PaleTurquoise | 175,238,238 |
| PaleVioletRed | 219,112,147 |
| PapayaWhip    | 255,239,213 |
| PeachPuff     | 255,218,185 |
| Peru          | 205,133,63  |
| Pink          | 255,192,203 |
| Plum          | 221,160,221 |
| PowderBlue    | 176,224,230 |
| Purple        | 128,0,128   |
| Red           | 255,0,0     |
| RosyBrown     | 188,143,143 |
| RoyalBlue     | 65,105,225  |
| SaddleBrown   | 139,69,19   |
| Salmon        | 250,128,114 |
| SandyBrown    | 244,164,96  |
| SeaGreen      | 46,139,87   |
| SeaShell      | 255,245,238 |
| Sienna        | 160,82,45   |
| Silver        | 192,192,192 |
| SkyBlue       | 135,206,235 |
| SlateBlue     | 106,90,205  |
| SlateGray     | 112,128,144 |
| Snow          | 255,250,250 |
| SpringGreen   | 0,255,127   |
| SteelBlue     | 70,130,180  |
| Tan           | 210,180,140 |
| Teal          | 0,128,128   |
| Thistle       | 216,191,216 |
| Tomato        | 255,99,71   |
| Turquoise     | 64,224,208  |
| Violet        | 238,130,238 |
| VioletRed     | 208,32,144  |
| Wheat         | 245,222,179 |
| White         | 255,255,255 |
| WhiteSmoke    | 245,245,245 |
| Yellow        | 255,255,0   |
| YellowGreen   | 154,205,50  |
|               | , 200,00    |
|               |             |

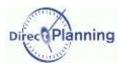

# **CHAPTER 29 THE DATA EXPORT FORMATS**

Provisionnally, you can still export jobs using format 1.

The links and the workload (daily & weekly) are still exported in format 1, since there's been no change in the export format.

## Section 69 The jobs

Note: the gray / yellow alternations are just intended to ease the reading.

| N°  | Area                                                                     | Format     | Notes                   |
|-----|--------------------------------------------------------------------------|------------|-------------------------|
| 001 | Type of data                                                             | alpha      | Valeurs : TASK or TITLE |
| 002 | Version of export format                                                 | alpha      | Value: 2                |
| 003 | Unique ERP identifier for this job 3                                     | alpha      |                         |
| 004 | Unique Direct Planning identifier for this job (4)                       | alpha      |                         |
| 005 | Name of job                                                              | alpha      |                         |
| 006 | Identifier of resource                                                   | alpha      |                         |
| 007 | Designation of resource                                                  | alpha      |                         |
| 800 | Identifier of operation                                                  | alpha      |                         |
| 009 | Designation of operation                                                 | alpha      |                         |
| 010 | Identifier of working unit                                               | alpha      |                         |
| 011 | Designation of working unit                                              | alpha      |                         |
| 012 | Start date and time                                                      | datetime ① |                         |
| 013 | End date and time                                                        | datetime ① |                         |
| 014 | Entered ealiest start date and time                                      | datetime ① |                         |
| 015 | Earliest start date and time determined by flags (awaiting item receipt) | datetime ① |                         |
| 016 | Earliest start date and time imposed by upstream jobs in the route       | datetime ① |                         |
| 017 | Actual ealiest start date and time                                       | datetime ① |                         |
| 018 | Route ealiest start date and time                                        | datetime ① |                         |
| 019 | Entered latest end date and time                                         | datetime ① |                         |
| 020 | Latest end date and time, imposed by downstream jobs in the route        | datetime ① |                         |
| 021 | Actual latest end date and time                                          | datetime ① |                         |
| 022 | Route latest end date and time                                           | datetime ① |                         |
| 023 | Planned quantity                                                         | Qty        |                         |
| 024 | Performed quantity                                                       |            |                         |
| 025 | Progress percentage                                                      | num        | Value: 0 to 100         |
| 026 | Duration of transition time                                              | Duration   |                         |
| 027 | Planned setting time                                                     | Duration   |                         |
| 028 | Performed setting time                                                   | Duration   |                         |
| 029 | Setting completed?                                                       | O/N        | O for yes, N for No     |
| 030 | Scheduled setting time                                                   | Duration   |                         |
| 031 | Planned running time                                                     | Duration   |                         |
| 032 | Performed running time                                                   | Duration   |                         |
| 033 | Performed downtime                                                       | Duration   |                         |
| 034 | Scheduled running time                                                   | Duration   |                         |
| 035 | Planned total time                                                       | Duration   |                         |

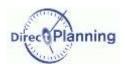

| 000 | De efe esse el total time e                      | Donation |                                                                                                    |
|-----|--------------------------------------------------|----------|----------------------------------------------------------------------------------------------------|
| 036 | Performed total time                             | Duration |                                                                                                    |
| 037 | Scheduled total time (excluding transition time) | Duration |                                                                                                    |
| 038 | Scheduled total time (including transition time) | Duration |                                                                                                    |
| 039 | Locked job                                       | alpha    | Value: O/N                                                                                                    |
| 040 | Job to schedule                                  | alpha    | Value: O/N                                                                                                    |
| 041 | Job alert code                                   | Num      | <ul><li>0: No alert</li><li>1: The job starts too early.</li><li>2: The job may encounter delay.</li><li>3: The job ends too late.</li></ul> |
| 042 | Cycle alert code                                 | Num      | 0: No cycle 1:Cycle ??? 2:Detected cycle ??? 3:Impossible move                                                                               |
| 043 | Alert code of multi-status flag awaiting receipt | Num      | O: No flag in alert  1: At least one flag of type Item not received in alert.  O: No flag in alert.                                          |
| 044 | Manual alert code                                | Num      | 0: No manual aler 1: Manual aler                                                                                                    |
| 045 | Manual alert message                             | alpha    |                                                                                                    |
| 046 | Identifier of entity 1                           | alpha    |                                                                                                    |
| 047 | Designation of entity 1                          | alpha    |                                                                                                    |
| 048 | Identifier of entity 2                           | alpha    |                                                                                                    |
| 049 | Designation of entity 2                          | alpha    |                                                                                                    |
| 050 | Identifier of entity 3                           | alpha    |                                                                                                    |
| 051 | Designation of entity 3                          | alpha    |                                                                                                    |
| 052 | Identifier of entity 4                           | alpha    |                                                                                                    |
| 053 | Designation of entity 4                          | alpha    |                                                                                                    |
| 054 | Identifier of entity 5                           | alpha    |                                                                                                    |
| 055 | Designation of entity 5                          | alpha    |                                                                                                    |
| 056 | Identifier of entity 6                           | alpha    |                                                                                                    |
| 057 | Designation of entity 6                          | alpha    |                                                                                                    |
| 058 | Identifier of entity 7                           | alpha    |                                                                                                    |
| 059 | Designation of entity 7                          | alpha    |                                                                                                    |
| 060 | Identifier of entity 8                           | alpha    |                                                                                                    |
| 061 | Designation of entity 8                          | alpha    |                                                                                                    |
| 062 | Identifier of entity 9                           | alpha    |                                                                                                    |
| 063 | Designation of entity 9                          | alpha    |                                                                                                    |
| 064 | Identifier of entity 10                          | alpha    |                                                                                                    |
| 065 | Designation of entity 10                         | alpha    |                                                                                                    |
| 066 | Free area 1                                      | alpha    |                                                                                                    |
| 067 | Free area 2                                      | alpha    |                                                                                                    |
| 068 | Free area 3                                      | alpha    |                                                                                                    |
| 069 | Free area 4                                      | alpha    |                                                                                                    |
| 070 | Free area 5                                      | alpha    |                                                                                                    |
| 071 | Free area 6                                      | alpha    |                                                                                                    |
| 072 | Free area 7                                      | alpha    |                                                                                                    |
| 073 | Free area 8                                      | alpha    |                                                                                                    |
| 074 | Free area 9                                      | alpha    |                                                                                                    |
| 075 | Free area 10                                     | alpha    |                                                                                                    |
| 076 | Identifier of technical element 1                | alpha    |                                                                                                    |
| 077 | Designation of technical element 1               | alpha    |                                                                                                    |
| 078 | Identifier of technical element 2                | alpha    |                                                                                                    |
| 010 | identifier of teerminal dicitient 2              | αιριία   |                                                                                                    |

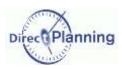

| Designation of technical element 3   alpha                                                                                                    | 070 | Destruction of the help destruction   | -1-1       |                                                                  |
|----------------------------------------------------------------------------------------------------|-----|---------------------------------------|------------|------------------------------------------------------------------|
| Designation of technical element 3   alpha   alpha                                                                                                    | 079 | Designation of technical element 2    | alpha      |                                                                  |
| Designation of technical element 4   alpha                                                                                                    |     |                                       | •          |                                                                  |
| Designation of technical element 4 alpha alpha a |     |                                       |            |                                                                  |
| Designation of technical element 5 Designation of technical element 6 Designation of technical element 6 Designation of technical element 6 Designation of technical element 7 Designation of technical element 7 Designation of technical element 7 Designation of technical element 7 Designation of technical element 8 Designation of technical element 8 Designation of technical element 8 Designation of technical element 9 Designation of technical element 9 Designation of technical element 9 Designation of technical element 10 Designation of technical element 10 Designation of technical element 11 Designation of technical element 11 Designation of technical element 12 Designation of technical element 12 Designation of technical element 12 Designation of technical element 13 Designation of technical element 14 Designation of technical element 13 Designation of technical element 14 Designation of technical element 14 Designation of technical element 15 Designation of technical element 16 Designation of technical element 17 Designation of technical element 16 Designation of technical element 17 Designation of technical element 18 Designation of technical element 19 Designation of technical element 18 Designation of technical element 19 Designation of technical element 18 Designation of technical element 18 Designation of technical element 18 Designation of technical element 19 Designation of technical element 19 Designation of technical element 19 Designation of technical element 19 Designation of technical element 19 Designation of technical element 19 Designation of technical element 19 Designation of technical element 19 Designation of technical element 19 Designation of technical element 19 Designation of technical element 19 Designation of technical element 19 Designation of technical element 19 Designation of technical element 20 Designation of technical element 20 Designation of technical element 20 Designation of technical element 20 Designation of technical element 20 Designation of technical element 20 Designat |     |                                       | l '        |                                                                  |
| 085 Designation of technical element 5 alpha alpha ldentifier of technical element 6 alpha alpha besignation of technical element 7 alpha alpha ldentifier of technical element 7 alpha alpha ldentifier of technical element 8 alpha alpha ldentifier of technical element 8 alpha alpha ldentifier of technical element 8 alpha alpha a  |     |                                       |            |                                                                  |
| Identifier of technical element 6   Identifier of technical element 6   Identifier of technical element 7   Identifier of technical element 8   Identifier of technical element 8   Identifier of technical element 8   Identifier of technical element 9   Identifier of technical element 9   Identifier of technical element 9   Identifier of technical element 10   Identifier of technical element 10   Identifier of technical element 11   Identifier of technical element 11   Identifier of technical element 11   Identifier of technical element 11   Identifier of technical element 11   Identifier of technical element 12   Identifier of technical element 12   Identifier of technical element 12   Identifier of technical element 13   Identifier of technical element 13   Identifier of technical element 14   Identifier of technical element 13   Identifier of technical element 14   Identifier of technical element 14   Identifier of technical element 14   Identifier of technical element 14   Identifier of technical element 15   Identifier of technical element 15   Identifier of technical element 15   Identifier of technical element 15   Identifier of technical element 16   Identifier of technical element 17   Identifier of technical element 16   Identifier of technical element 17   Identifier of technical element 18   Identifier of technical element 19   Identifier of technical element 18   Identifier of technical element 19   Identifier of technical element 19   Identifier of tech   | 084 | Identifier of technical element 5     | alpha      |                                                                  |
| Designation of technical element 6   alpha                                                                                                    | 085 | Designation of technical element 5    | alpha      |                                                                  |
| Designation of technical element 7   alpha                                                                                                    | 086 | Identifier of technical element 6     | alpha      |                                                                  |
| Designation of technical element 7  3lpha  3lpha  3 | 087 | Designation of technical element 6    | alpha      |                                                                  |
| dentifier of technical element 8                                                                                                    | 088 | Identifier of technical element 7     | alpha      |                                                                  |
| Designation of technical element 8                                                                                                    | 089 | Designation of technical element 7    | alpha      |                                                                  |
| Identifier of technical element 9                                                                                                    | 090 | Identifier of technical element 8     | alpha      |                                                                  |
| Designation of technical element 9  Jesignation of technical element 10  Jesignation of technical element 10  Jesignation of technical element 11  Jesignation of technical element 11  Jesignation of technical element 11  Jesignation of technical element 12  Jesignation of technical element 12  Jesignation of technical element 13  Jesignation of technical element 13  Jesignation of technical element 14  Jesignation of technical element 14  Jesignation of technical element 15  Jesignation of technical element 15  Jesignation of technical element 15  Jesignation of technical element 15  Jesignation of technical element 16  Jesignation of technical element 17  Jesignation of technical element 17  Jesignation of technical element 17  Jesignation of technical element 17  Jesignation of technical element 18  Jesignation of technical element 18  Jesignation of technical element 18  Jesignation of technical element 19  Jesignation of technical element 19  Jesignation of technical element 19  Jesignation of technical element 19  Jesignation of technical element 19  Jesignation of technical element 19  Jesignation of technical element 20  Jesignation of technical element 20  Jesignation element 20  Jesignation element 20  Jesignation element 20  Jesignation element 20  Jesignation element 20  Jesignation element 20  Jesignation element 20  Jesignation element 20  Jesignation element 20  Jesignation element 20  Jesignation element 20  Jesignation element 20  Jesignation element  | 091 | Designation of technical element 8    | alpha      |                                                                  |
| Identifier of technical element 10   alpha                                                                                                    | 092 | Identifier of technical element 9     | alpha      |                                                                  |
| Designation of technical element 10  096 Identifier of technical element 11  097 Designation of technical element 11  098 Identifier of technical element 12  099 Designation of technical element 12  100 Identifier of technical element 12  101 Designation of technical element 13  102 Identifier of technical element 13  103 Designation of technical element 14  104 Identifier of technical element 15  105 Designation of technical element 15  106 Identifier of technical element 16  107 Designation of technical element 17  108 Identifier of technical element 17  109 Designation of technical element 17  110 Identifier of technical element 18  111 Designation of technical element 18  112 Identifier of technical element 18  113 Designation of technical element 19  114 Identifier of technical element 19  115 Designation of technical element 19  116 Status of flag 1 ②  Status of receipt 1  (For flags Pending item receipt)  117 Actual receipt date (flag 1)  Actual receipt date (flag 1)  Actual receipt date (flag 1)  120 Configurable area 2 (flag 1)  121 Configurable area 2 (flag 1)  122 Configurable area 2 (flag 1)  123 Identifier of technical element 19  124 Identifier Operation of technical element 20  125 Identifier of technical element 20  126 Identifier of technical element 20  127 Identifier of technical element 20  128 Identifier of technical element 20  139 Identifier of technical element 20  140 Identifier of technical element 20  150 Identifier of technical element 20  161 Identifier of technical element 20  170 Identifier of technical element 20  180 Identifier of technical element 20  180 Identifier of technical element 20  180 Identifier of technical element 20  180 Identifier of technical element 20  180 Identifier of technical element 20  180 Identifier of technical element 20  180 Identifier of technical element 20  180 Identifier of technical element 20  180 Identifier of technical element 20  180 Identifier of technical element 20  180 Identifier of technical element 20  180 Identifier of technical elemen | 093 | Designation of technical element 9    | alpha      |                                                                  |
| Designation of technical element 10  096 Identifier of technical element 11  097 Designation of technical element 11  098 Identifier of technical element 12  099 Designation of technical element 12  100 Identifier of technical element 12  101 Designation of technical element 13  102 Identifier of technical element 13  103 Designation of technical element 14  104 Identifier of technical element 15  105 Designation of technical element 15  106 Identifier of technical element 16  107 Designation of technical element 17  108 Identifier of technical element 17  109 Designation of technical element 17  110 Identifier of technical element 18  111 Designation of technical element 18  112 Identifier of technical element 18  113 Designation of technical element 19  114 Identifier of technical element 19  115 Designation of technical element 19  116 Status of flag 1 ②  Status of receipt 1  (For flags Pending item receipt)  117 Actual receipt date (flag 1)  Actual receipt date (flag 1)  Actual receipt date (flag 1)  120 Configurable area 2 (flag 1)  121 Configurable area 2 (flag 1)  122 Configurable area 2 (flag 1)  123 Identifier of technical element 19  124 Identifier Operation of technical element 20  125 Identifier of technical element 20  126 Identifier of technical element 20  127 Identifier of technical element 20  128 Identifier of technical element 20  139 Identifier of technical element 20  140 Identifier of technical element 20  150 Identifier of technical element 20  161 Identifier of technical element 20  170 Identifier of technical element 20  180 Identifier of technical element 20  180 Identifier of technical element 20  180 Identifier of technical element 20  180 Identifier of technical element 20  180 Identifier of technical element 20  180 Identifier of technical element 20  180 Identifier of technical element 20  180 Identifier of technical element 20  180 Identifier of technical element 20  180 Identifier of technical element 20  180 Identifier of technical element 20  180 Identifier of technical elemen | 094 | <u> </u>                              | <u> </u>   |                                                                  |
| Identifier of technical element 11   alpha                                                                                                    | 095 |                                       | † · ·      |                                                                  |
| Identifier of technical element 12                                                                                                    | 096 | Identifier of technical element 11    | alpha      |                                                                  |
| Identifier of technical element 12                                                                                                    | 097 | Designation of technical element 11   | alpha      |                                                                  |
| Designation of technical element 12                                                                                                    | 098 |                                       | •          |                                                                  |
| 100   Identifier of technical element 13   alpha     101   Designation of technical element 13   alpha     102   Identifier of technical element 14   alpha     103   Designation of technical element 14   alpha     104   Identifier of technical element 15   alpha     105   Designation of technical element 15   alpha     106   Identifier of technical element 16   alpha     107   Designation of technical element 16   alpha     108   Identifier of technical element 17   alpha     109   Designation of technical element 17   alpha     110   Identifier of technical element 18   alpha     111   Designation of technical element 18   alpha     112   Identifier of technical element 19   alpha     113   Designation of technical element 20   alpha     114   Identifier of technical element 20   alpha     115   Designation of technical element 20   alpha     116   Status of flag 1 ②                                                                                                    | 099 | Designation of technical element 12   |            |                                                                  |
| 101 Designation of technical element 13 102 Identifier of technical element 14 103 Designation of technical element 14 104 Identifier of technical element 15 105 Designation of technical element 15 106 Identifier of technical element 16 107 Designation of technical element 16 108 Identifier of technical element 17 109 Designation of technical element 17 109 Designation of technical element 17 110 Identifier of technical element 18 111 Designation of technical element 18 112 Identifier of technical element 19 113 Designation of technical element 19 114 Identifier of technical element 20 115 Designation of technical element 20 116 Status of flag 1 ②  Num  117 Status of receipt 1 (For flags Pending item receipt)  118 Alert code on this flag  119 Planned receipt date (flag 1) 120 Actual receipt date (flag 1) 121 Configurable area 1 (flag 1) 122 Configurable area 2 (flag 1) 122 Configurable area 2 (flag 1) 124 Identifier of technical elemen 10 125 Identifier 0 126 Identifier 0 127 Identifier 0 138 Identifier 0 148 Identifier 0 159 Identifier 0 169 Identifier 0 170 Identifier 0 171 Identifier 0 172 Identifier 0 173 Identifier 0 174 Identifier 0 175 Identifier 0 175 I | 100 |                                       | alpha      |                                                                  |
| 102   Identifier of technical element 14   alpha     103   Designation of technical element 15   alpha     104   Identifier of technical element 15   alpha     105   Designation of technical element 16   alpha     106   Identifier of technical element 16   alpha     107   Designation of technical element 16   alpha     108   Identifier of technical element 17   alpha     109   Designation of technical element 17   alpha     110   Identifier of technical element 18   alpha     111   Designation of technical element 18   alpha     112   Identifier of technical element 19   alpha     113   Designation of technical element 19   alpha     114   Identifier of technical element 20   alpha     115   Designation of technical element 20   alpha     116   Status of flag 1 ②                                                                                                    |     |                                       | •          |                                                                  |
| 103 Designation of technical element 14 104 Identifier of technical element 15 105 Designation of technical element 15 106 Identifier of technical element 16 107 Designation of technical element 16 108 Identifier of technical element 17 109 Designation of technical element 17 110 Identifier of technical element 18 111 Designation of technical element 18 112 Identifier of technical element 19 113 Designation of technical element 19 114 Identifier of technical element 20 115 Designation of technical element 20 116 Status of flag 1 ②  Status of receipt 1 (For flags Pending item receipt)  118 Alert code on this flag  119 Planned receipt date (flag 1) 120 Actual receipt date (flag 1) 121 Configurable area 2 (flag 1) 122 Configurable area 2 (flag 1) 124 Identifier ① 125 Identifier ① 126 Identifier ① 127 Identifier ① 128 Identifier ① 128 Identifier ① 129 Identifier ① 120 Actual receipt date (flag 1) 120 Identifier ① 121 Configurable area 2 (flag 1) 122 Configurable area 2 (flag 1) 123 Identifier ① 144 Identifier ② 155 Identifier ② 165 Identifier ③ 176 Identifier ③ 186 Identifier ③ 187 Identifier ③ 188 Identifier ③ 189 Identifier ③ 199 Identifier ③ 199 |     |                                       | <b>'</b>   |                                                                  |
| 104   Identifier of technical element 15                                                                                                    |     |                                       | · ·        |                                                                  |
| 105 Designation of technical element 15 106 Identifier of technical element 16 107 Designation of technical element 16 108 Identifier of technical element 17 109 Designation of technical element 17 110 Identifier of technical element 18 111 Designation of technical element 18 112 Identifier of technical element 19 113 Designation of technical element 19 114 Identifier of technical element 19 115 Designation of technical element 20 116 Status of flag 1 ②  Status of receipt 1 (For flags Pending item receipt)  118 Alert code on this flag  119 Planned receipt date (flag 1) 120 Actual receipt date (flag 1) 121 Configurable area 2 (flag 1) 122 Configurable area 2 (flag 1) 124 Identifier of technical element 20 125 Identifier of technical element 20 126 Identifier of technical element 20 127 Identifier of technical element 20 128 Identifier of technical element 20 13 Identifier of technical element 20 14 Identifier of technical element 20 15 Identifier of technical element 20 16 Identifier of technical element 20 17 Identifier of technical element 20 18 Identifier of technical element 20 19 Identifier of technical element 20 20 Identifier of technical element 20 21 Identifier of technical element 20 22 Identifier of technical element 20 23 Identifier of technical element 20 24 Identifier of technical element 20 25 Identifier of technical element 20 26 Identifier of technical element 20 27 Identifier of technical element 20 28 Identifier of technical element 20 29 Identifier of technical element 20 20 Identifier of technical element 20 20 Identifier of technical element 20 20 Identifier of technical element 20 20 Identifier of technical element 20 21 Identifier of technical element 20 22 Identifier of technical element 20 23 Identifier of technical element 20 24 Identifier of technical element 20 25 Identifier of technical element 20 26 Identifier of technical element 20 27 Identifier of technical element 20 28 Identifier of technical element 20 29 Identifier of technical element 20 20 Identifier of technical element   |     |                                       | •          |                                                                  |
| 106   Identifier of technical element 16   alpha     107   Designation of technical element 16   alpha     108   Identifier of technical element 17   alpha     109   Designation of technical element 17   alpha     110   Identifier of technical element 18   alpha     111   Designation of technical element 18   alpha     112   Identifier of technical element 19   alpha     113   Designation of technical element 19   alpha     114   Identifier of technical element 20   alpha     115   Designation of technical element 20   alpha     116   Status of flag 1 ②   Num   0 to 5     117   Status of receipt 1 (For flags Pending item receipt)   Num   1: Awaiting item receipt 2: Item received     118   Alert code on this flag   1: Planned receipt date (flag 1)   datetime ①     120   Actual receipt date (flag 1)   alpha     121   Configurable area 1 (flag 1)   alpha     122   Configurable area 2 (flag 1)   alpha                                                                                                    |     |                                       | •          |                                                                  |
| 107 Designation of technical element 16 108 Identifier of technical element 17 109 Designation of technical element 17 110 Identifier of technical element 18 111 Designation of technical element 18 112 Identifier of technical element 19 113 Designation of technical element 19 114 Identifier of technical element 20 115 Designation of technical element 20 116 Status of flag 1 ② 117 Status of receipt 1 (For flags Pending item receipt) 118 Alert code on this flag 119 Planned receipt date (flag 1) 120 Actual receipt date (flag 1) 121 Configurable area 2 (flag 1) 122 Configurable area 2 (flag 1) 129 Identifier of technical element 20 10 to 5 0: The flag is not of type Awaiting item. 1: Awaiting item receipt 2: Item received 0: No alert on this flag 1: Planned receipt date exceeded for a flag awaiting item receipt.                                                                                                    |     |                                       |            |                                                                  |
| 108 Identifier of technical element 17 109 Designation of technical element 17 110 Identifier of technical element 18 111 Designation of technical element 18 112 Identifier of technical element 19 113 Designation of technical element 19 114 Identifier of technical element 20 115 Designation of technical element 20 116 Status of flag 1 ②  Status of receipt 1 (For flags Pending item receipt)  118 Alert code on this flag  119 Planned receipt date (flag 1) 120 Actual receipt date (flag 1) 121 Configurable area 2 (flag 1) 122 Configurable area 2 (flag 1) 129 Identifier of technical element 27 18 Alert code on this flag 10 19 Planned receipt date (flag 1) 19 Planned receipt date (flag 1) 19 Planned receipt date (flag 1) 19 Planned receipt date (flag 1) 19 Planned receipt date (flag 1) 19 Planned receipt date (flag 1) 19 Planned receipt date (flag 1) 19 Planned receipt date (flag 1) 19 Planned receipt date (flag 1) 10 Planned receipt date (flag 1) 119 Planned receipt date (flag 1) 110 Actual receipt date (flag 1) 110 Actual receipt date (flag 1) 111 Alert code on this flag 10 112 Configurable area 2 (flag 1) 113 Alert code on this flag 10 114 Alert code on this flag 10 115 Actual receipt date (flag 1) 116 Alert code on this flag 10 117 Actual receipt date (flag 1) 118 Alert code on this flag 10 119 Planned receipt date (flag 1) 110 Actual receipt date (flag 1) 110 Actual receipt date (flag 1) 111 Alert code on this flag 10 112 Configurable area 2 (flag 1)                                                                                                    |     |                                       | · ·        |                                                                  |
| 109 Designation of technical element 17  110 Identifier of technical element 18  111 Designation of technical element 18  112 Identifier of technical element 19  113 Designation of technical element 19  114 Identifier of technical element 20  115 Designation of technical element 20  116 Status of flag 1 ②  Status of receipt 1  (For flags Pending item receipt)  118 Alert code on this flag  119 Planned receipt date (flag 1)  120 Actual receipt date (flag 1)  121 Configurable area 2 (flag 1)  122 Configurable area 2 (flag 1)  130 Alert code on this flag alpha  140 Alpha  151 Alpha  162 Alpha  175 Alpha  176 Alpha  177 Alpha  178 Alert code on this flag  189 Alert code on this flag  190 Actual receipt date (flag 1)  191 Actual receipt date (flag 1)  192 Configurable area 2 (flag 1)  193 Alpha  194 Alpha                                                                                                    |     |                                       | •          |                                                                  |
| 110 Identifier of technical element 18  111 Designation of technical element 18  112 Identifier of technical element 19  113 Designation of technical element 19  114 Identifier of technical element 20  115 Designation of technical element 20  116 Status of flag 1 ②  117 Status of receipt 1 (For flags Pending item receipt)  118 Alert code on this flag  119 Planned receipt date (flag 1)  120 Actual receipt date (flag 1)  121 Configurable area 2 (flag 1)  122 Configurable area 2 (flag 1)  13                                                                                                    |     |                                       |            |                                                                  |
| 111 Designation of technical element 18  112 Identifier of technical element 19  113 Designation of technical element 19  114 Identifier of technical element 20  115 Designation of technical element 20  116 Status of flag 1 ②  117 Status of receipt 1 (For flags Pending item receipt)  118 Alert code on this flag  119 Planned receipt date (flag 1)  120 Actual receipt date (flag 1)  121 Configurable area 1 (flag 1)  122 Configurable area 2 (flag 1)  130 Alert code on this flag table area 2 (flag 1)  140 Alert configurable area 2 (flag 1)  151 Alpha  161 Alpha  170 Alpha  18 Alpha  18 Alpha  19 Alpha  19 Alpha  10 Alpha  10 Alpha  110 Alpha  1110 Alpha  1111 Alpha  1111 Alpha  1111 Alpha  1111 Alpha  1111 Alpha  1111 Alpha  1111 Alpha  1111 Alpha  1111 Alpha  1111 Alpha  1111 Alpha  1111 Alpha  1111 Alpha                                                                                                    |     |                                       | <u> </u>   |                                                                  |
| 112 Identifier of technical element 19 113 Designation of technical element 19 114 Identifier of technical element 20 115 Designation of technical element 20 116 Status of flag 1 ② 117 Status of receipt 1 (For flags Pending item receipt)  118 Alert code on this flag 119 Planned receipt date (flag 1) 120 Actual receipt date (flag 1) 121 Configurable area 2 (flag 1) 122 Configurable area 2 (flag 1)  13 Alpha 14 Identifier of technical element 19 15 alpha 16 Identifier of technical element 20 16 Identifier of technical element 20 17 Identifier of technical element 20 18 Identifier of technical element 20 19 Identifier of technical element 20 10 Identifier of technical element 20 10 Identifier of technical element 20 11 Identifier of technical element 20 12 Identifier of technical element 20 13 Identifier of technical element 20 14 Identifier of technical element 20 16 Identifier of technical element 20 17 Identifier of technical element 20 18 Identifier of technical element 20 19 Identifier of technical element 20 10 Identifier of technical element 20 11 Identifier of technical element 20 11 Identifier of technical element 20 11 Identifier of technical element 20 11 Identifier of technical element 20 11 Identifier of technical element 20 11 Identifier of technical element 20 11 Identifier of technical elem |     |                                       |            |                                                                  |
| 113 Designation of technical element 19 114 Identifier of technical element 20 115 Designation of technical element 20 116 Status of flag 1 ② 117 Status of receipt 1 (For flags Pending item receipt)  118 Alert code on this flag  119 Planned receipt date (flag 1) 120 Actual receipt date (flag 1) 121 Configurable area 1 (flag 1) 122 Configurable area 2 (flag 1)  13 alpha 1 alpha 1 alpha 1 alpha 1 alpha 1 alpha 1 alpha 1 alpha 1 alpha 1 alpha 1 alpha 1 alpha                                                                                                    |     |                                       | <b>'</b>   |                                                                  |
| 114 Identifier of technical element 20 115 Designation of technical element 20 116 Status of flag 1 ② Num 0 to 5  117 Status of receipt 1 (For flags Pending item receipt)  118 Alert code on this flag 119 Planned receipt date (flag 1) 120 Actual receipt date (flag 1) 121 Configurable area 1 (flag 1) 122 Configurable area 2 (flag 1) 125 Alert code alpha 126 Alpha 127 Alpha 128 Alpha 129 Alpha 120 Actual receipt date (flag 1) 120 Configurable area 2 (flag 1) 121 Configurable area 2 (flag 1) 122 Configurable area 2 (flag 1) 125 Alpha 126 Alpha 127 Alpha 128 Alpha 129 Alpha 120 Alpha 120 Alpha 121 Configurable area 2 (flag 1) 122 Configurable area 2 (flag 1)                                                                                                    |     |                                       | · ·        |                                                                  |
| 115 Designation of technical element 20  116 Status of flag 1 ②  Num  O to 5  117 Status of receipt 1 (For flags Pending item receipt)  Num  Num  Num  O to 5  118 Alert code on this flag  119 Planned receipt date (flag 1)  120 Actual receipt date (flag 1)  121 Configurable area 1 (flag 1)  122 Configurable area 2 (flag 1)  Alpha  Num  O to 5  Num  O: The flag is not of type Awaiting item. 1: Awaiting item receipt item. 1: Awaiting item receipt item. 1: Awaiting item. 1: Awaiting item. 1: Awa |     |                                       | <b>'</b>   |                                                                  |
| 116 Status of flag 1 ②  Status of receipt 1 (For flags Pending item receipt)  Alert code on this flag  Planned receipt date (flag 1)  Actual receipt date (flag 1)  120 Actual receipt date (flag 1)  121 Configurable area 1 (flag 1)  122 Configurable area 2 (flag 1)  Num  Num  Num  Num  Num  Num  Num  Nu                                                                                                    |     |                                       | •          |                                                                  |
| Status of receipt 1 (For flags Pending item receipt)  Alert code on this flag  Planned receipt date (flag 1)  Actual receipt date (flag 1)  Configurable area 1 (flag 1)  Configurable area 2 (flag 1)  Status of receipt 1  Num  Num  Num  1: Awaiting item receipt 2: Item received  0: No alert on this flag 1: Planned receipt date exceeded for a flag awaiting item receipt.  datetime ①  datetime ①  alpha  122 Configurable area 2 (flag 1)  alpha                                                                                                    |     | <del></del>                           | •          | 0 to 5                                                           |
| Alert code on this flag  118 Alert code on this flag  119 Planned receipt date (flag 1)  120 Actual receipt date (flag 1)  121 Configurable area 1 (flag 1)  122 Configurable area 2 (flag 1)  133 Alert code on this flag  141 Planned receipt date exceeded for a flag awaiting item receipt.  143 datetime ①  150 Alert on this flag  151 Planned receipt date exceeded for a flag awaiting item receipt.  151 datetime ①  152 alpha  153 Alert code on this flag  153 Planned receipt date exceeded for a flag awaiting item receipt.  163 Alert code on this flag  164 Planned receipt date exceeded for a flag awaiting item receipt.  164 Alert code on this flag  175 Planned receipt date exceeded for a flag awaiting item receipt.  176 Alert code on this flag  177 Planned receipt date exceeded for a flag awaiting item receipt.                                                                                                    |     | Status of receipt 1                   |            | The flag is not of type Awaiting item.     Awaiting item receipt |
| 119 Planned receipt date (flag 1) datetime ① 120 Actual receipt date (flag 1) datetime ① 121 Configurable area 1 (flag 1) alpha 122 Configurable area 2 (flag 1) alpha                                                                                                    | 118 | Alert code on this flag               |            | No alert on this flag     Planned receipt date exceeded          |
| 121 Configurable area 1 (flag 1) alpha 122 Configurable area 2 (flag 1) alpha                                                                                                    | 119 | Planned receipt date (flag 1)         | datetime ① |                                                                  |
| 122 Configurable area 2 (flag 1) alpha                                                                                                    | 120 | Actual receipt date (flag 1)          | datetime ① |                                                                  |
| 122 Configurable area 2 (flag 1) alpha                                                                                                    | 121 | Configurable area 1 (flag 1)          | alpha      |                                                                  |
|                                                                                                    | 122 | \ \ \ \ \ \ \ \ \ \ \ \ \ \ \ \ \ \ \ | alpha      |                                                                  |
| garace area o (rag r)                                                                                                    | 123 | Configurable area 3 (flag 1)          | alpha      |                                                                  |

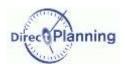

| 124 | Configurable area 4 (flag 1)                                 | alpha      |                                                                                           |
|-----|--------------------------------------------------------------|------------|-------------------------------------------------------------------------------------------|
| 125 | Configurable area 5 (flag 1)                                 | alpha      |                                                                                           |
| 126 | Configurable area 6 (flag 1)                                 | alpha      |                                                                                           |
| 127 | Configurable area 7 (flag 1)                                 | alpha      |                                                                                           |
| 128 | Configurable area 8 (flag 1)                                 | alpha      |                                                                                           |
| 129 | Configurable area 9 (flag 1)                                 | alpha      |                                                                                           |
| 130 | Configurable area 10 (flag 1)                                | alpha      |                                                                                           |
| 131 | Status of flag 2 ②                                           | Num        | 0 to 5                                                                                    |
| 132 | Status of receipt 2 (For flags <i>Pending item receipt</i> ) | Num        | The flag is not of type Awaiting item.     Awaiting item receipt     Item received        |
| 133 | Alert code on this flag                                      |            | No alert on this flag     Planned receipt date exceeded for a flag awaiting item receipt. |
| 134 | Planned receipt date (flag 2)                                | datetime ① |                                                                                           |
| 135 | Actual receipt date (flag 2)                                 | datetime ① |                                                                                           |
| 136 | Configurable area 1 (flag 2)                                 | alpha      |                                                                                           |
| 137 | Configurable area 2 (flag 2)                                 | alpha      |                                                                                           |
| 138 | Configurable area 3 (flag 2)                                 | alpha      |                                                                                           |
| 139 | Configurable area 4 (flag 2)                                 | alpha      |                                                                                           |
| 140 | Configurable area 5 (flag 2)                                 | alpha      |                                                                                           |
| 141 | Configurable area 6 (flag 2)                                 | alpha      |                                                                                           |
| 142 | Configurable area 7 (flag 2)                                 | alpha      |                                                                                           |
| 143 | Configurable area 8 (flag 2)                                 | alpha      |                                                                                           |
| 144 | Configurable area 9 (flag 2)                                 | alpha      |                                                                                           |
| 145 | Configurable area 10 (flag 2)                                | alpha      |                                                                                           |
| 146 | Status of flag 3 ②                                           | Num        | 0 to 5                                                                                    |
| 147 | Status of receipt 3 (For flags <i>Pending item receipt</i> ) | Num        | 0: The flag is not of type Awaiting item. 1: Awaiting item receipt 2: Item received       |
| 148 | Alert code on this flag                                      |            | No alert on this flag     Planned receipt date exceeded for a flag awaiting item receipt. |
| 149 | Planned receipt date (flag 3)                                | datetime ① |                                                                                           |
| 150 | Actual receipt date (flag 3)                                 | datetime ① |                                                                                           |
| 151 | Configurable area 1 (flag 3)                                 | alpha      |                                                                                           |
| 152 | Configurable area 2 (flag 3)                                 | alpha      |                                                                                           |
| 153 | Configurable area 3 (flag 3)                                 | alpha      |                                                                                           |
| 154 | Configurable area 4 (flag 3)                                 | alpha      |                                                                                           |
| 155 | Configurable area 5 (flag 3)                                 | alpha      |                                                                                           |
| 156 | Configurable area 6 (flag 3)                                 | alpha      |                                                                                           |
| 157 | Configurable area 7 (flag 3)                                 | alpha      |                                                                                           |
| 158 | Configurable area 8 (flag 3)                                 | alpha      |                                                                                           |
| 159 | Configurable area 9 (flag 3)                                 | alpha      |                                                                                           |
| 160 | Configurable area 10 (flag 3)                                | alpha      |                                                                                           |
| 161 | Status of flag 4 ②                                           | Num        | 0 to 5                                                                                    |
| 162 | Status of receipt 4 (For flags <i>Pending item receipt</i> ) | Num        | The flag is not of type Awaiting item.     Awaiting item receipt     Item received        |
| 163 | Alert code on this flag                                      |            | No alert on this flag     Planned receipt date exceeded for a flag awaiting item receipt. |

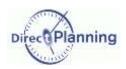

| 164 | Planned receipt date (flag 4)                                   | datetime ① |                                                                                           |
|-----|-----------------------------------------------------------------|------------|-------------------------------------------------------------------------------------------|
|     | Actual receipt date (flag 4)                                    | datetime ① |                                                                                           |
|     | Configurable area 1 (flag 4)                                    | alpha      |                                                                                           |
|     | Configurable area 2 (flag 4)                                    | alpha      |                                                                                           |
|     | Configurable area 3 (flag 4)                                    | alpha      |                                                                                           |
|     | Configurable area 4 (flag 4)                                    | alpha      |                                                                                           |
|     | Configurable area 5 (flag 4)                                    | alpha      |                                                                                           |
|     | Configurable area 6 (flag 4)                                    | alpha      |                                                                                           |
|     | Configurable area 7 (flag 4)                                    | alpha      |                                                                                           |
|     | Configurable area 8 (flag 4)                                    | alpha      |                                                                                           |
|     | ` ` ` `                                                         |            |                                                                                           |
|     | Configurable area 9 (flag 4)                                    | alpha      |                                                                                           |
|     | Configurable area 10 (flag 4)                                   | alpha      | 0.40 5                                                                                    |
| 176 | Status of flag 5 ②                                              | Num        | 0 to 5  0: The flag is not of type Awaiting                                               |
|     | Status of receipt 5<br>(For flags <i>Pending item receipt</i> ) | Num        | item.  1: Awaiting item receipt  2: Item received                                         |
| 178 | Alert code on this flag                                         |            | No alert on this flag     Planned receipt date exceeded for a flag awaiting item receipt. |
|     | Planned receipt date (flag 5)                                   | datetime ① |                                                                                           |
| 180 | Actual receipt date (flag 5)                                    | datetime ① |                                                                                           |
| 181 | Configurable area 1 (flag 5)                                    | alpha      |                                                                                           |
| 182 | Configurable area 2 (flag 5)                                    | alpha      |                                                                                           |
| 183 | Configurable area 3 (flag 5)                                    | alpha      |                                                                                           |
| 184 | Configurable area 4 (flag 5)                                    | alpha      |                                                                                           |
| 185 | Configurable area 5 (flag 5)                                    | alpha      |                                                                                           |
| 186 | Configurable area 6 (flag 5)                                    | alpha      |                                                                                           |
| 187 | Configurable area 7 (flag 5)                                    | alpha      |                                                                                           |
| 188 | Configurable area 8 (flag 5)                                    | alpha      |                                                                                           |
| 189 | Configurable area 9 (flag 5)                                    | alpha      |                                                                                           |
| 190 | Configurable area 10 (flag 5)                                   | alpha      |                                                                                           |
| 191 | Status of flag 6 ②                                              | Num        | 0 to 5                                                                                    |
| 102 | Status of receipt 6<br>(For flags <i>Pending item receipt</i> ) | Num        | The flag is not of type Awaiting item.     Awaiting item receipt     Item received        |
| 193 | Alert code on this flag                                         |            | No alert on this flag     Planned receipt date exceeded for a flag awaiting item receipt. |
|     | Planned receipt date (flag 6)                                   | datetime ① |                                                                                           |
| 195 | Actual receipt date (flag 6)                                    | datetime ① |                                                                                           |
| 196 | Configurable area 1 (flag 6)                                    | alpha      |                                                                                           |
| 197 | Configurable area 2 (flag 6)                                    | alpha      |                                                                                           |
| 198 | Configurable area 3 (flag 6)                                    | alpha      |                                                                                           |
| 199 | Configurable area 4 (flag 6)                                    | alpha      |                                                                                           |
| 200 | Configurable area 5 (flag 6)                                    | alpha      |                                                                                           |
| 201 | Configurable area 6 (flag 6)                                    | alpha      |                                                                                           |
|     | Configurable area 7 (flag 6)                                    | alpha      |                                                                                           |
|     | Configurable area 8 (flag 6)                                    | alpha      |                                                                                           |
|     | Configurable area 9 (flag 6)                                    | alpha      |                                                                                           |
|     | Configurable area 10 (flag 6)                                   | alpha      |                                                                                           |
|     | Status of flag 7 ②                                              | Num        | 0 to 5                                                                                    |

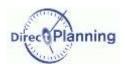

| The state of the state of the s |                                                              |                | <b>0</b> : The flag is not of type <i>Awaiting</i>                                  |
|----------------------------------------------------------------------------------------------------|--------------------------------------------------------------|----------------|-------------------------------------------------------------------------------------|
| 207                                                                                                    | Status of receipt 7                                          | Num            | item.                                                                               |
|                                                                                                    | (For flags <i>Pending item receipt</i> )                     | Num            | 1: Awaiting item receipt                                                            |
|                                                                                                    |                                                              |                | 2: Item received  0: No alert on this flag                                          |
| 208                                                                                                    | Alert code on this flag                                      |                | 1: Planned receipt date exceeded for a flag awaiting item receipt.                  |
| 209                                                                                                    | Planned receipt date (flag 7)                                | datetime ①     |                                                                                     |
| 210                                                                                                    | Actual receipt date (flag 7)                                 | datetime ①     |                                                                                     |
| 211                                                                                                    | Configurable area 1 (flag 7)                                 | alpha          |                                                                                     |
| 212                                                                                                    | Configurable area 2 (flag 7)                                 | alpha          |                                                                                     |
| 213                                                                                                    | Configurable area 3 (flag 7)                                 | alpha          |                                                                                     |
| 214                                                                                                    | Configurable area 4 (flag 7)                                 | alpha          |                                                                                     |
| 215                                                                                                    | Configurable area 5 (flag 7)                                 | alpha          |                                                                                     |
| 216                                                                                                    | Configurable area 6 (flag 7)                                 | alpha          |                                                                                     |
| 217                                                                                                    | Configurable area 7 (flag 7)                                 | alpha          |                                                                                     |
|                                                                                                    | Configurable area 8 (flag 7)                                 | alpha          |                                                                                     |
| 219                                                                                                    | Configurable area 9 (flag 7)                                 | alpha          |                                                                                     |
|                                                                                                    | Configurable area 10 (flag 7)                                | alpha          |                                                                                     |
| 221                                                                                                    | Status of flag 8 ②                                           | Num            | 0 to 5                                                                              |
|                                                                                                    |                                                              |                | 0: The flag is not of type Awaiting                                                 |
|                                                                                                    | Status of receipt 8 (For flags Pending item receipt)         | Num            | item.  1: Awaiting item receipt                                                     |
|                                                                                                    | (For flags Ferfaing flem receipt)                            |                | 2: Item received                                                                    |
| 223                                                                                                    | Alart code on this flag                                      |                | 0: No alert on this flag 1: Planned receipt date exceeded                           |
| 223                                                                                                    | Alert code on this flag                                      |                | for a flag awaiting item receipt.                                                   |
| 224                                                                                                    | Planned receipt date (flag 8)                                | datetime ①     |                                                                                     |
| 225                                                                                                    | Actual receipt date (flag 8)                                 | datetime ①     |                                                                                     |
| 226                                                                                                    | Configurable area 1 (flag 8)                                 | alpha          |                                                                                     |
| 227                                                                                                    | Configurable area 2 (flag 8)                                 | alpha          |                                                                                     |
| 228                                                                                                    | Configurable area 3 (flag 8)                                 | alpha          |                                                                                     |
| 229                                                                                                    | Configurable area 4 (flag 8)                                 | alpha          |                                                                                     |
| 230                                                                                                    | Configurable area 5 (flag 8)                                 | alpha          |                                                                                     |
| 231                                                                                                    | Configurable area 6 (flag 8)                                 | alpha          |                                                                                     |
| 232                                                                                                    | Configurable area 7 (flag 8)                                 | alpha          |                                                                                     |
| 233                                                                                                    | Configurable area 8 (flag 8)                                 | alpha          |                                                                                     |
|                                                                                                    | Configurable area 9 (flag 8)                                 | alpha          |                                                                                     |
| 235                                                                                                    | Configurable area 10 (flag 8)                                | alpha          |                                                                                     |
| 236                                                                                                    | Status of flag 9 ②                                           | Num            | 0 to 5                                                                              |
|                                                                                                    | Status of receipt 0                                          |                | 0: The flag is not of type Awaiting                                                 |
|                                                                                                    | Status of receipt 9 (For flags Pending item receipt)         | Num            | item.  1: Awaiting item receipt                                                     |
|                                                                                                    | (1 or hags I enaing herri receipt)                           |                | 2: Item received                                                                    |
| 238                                                                                                    | Alert code on this flag                                      |                | <ul><li>0: No alert on this flag</li><li>1: Planned receipt date exceeded</li></ul> |
|                                                                                                    | Ţ                                                            |                | for a flag awaiting item receipt.                                                   |
|                                                                                                    | Planned receipt date (flag 9)                                | datetime ①     |                                                                                     |
|                                                                                                    | Actual receipt date (flag 9)                                 | datetime ①     |                                                                                     |
|                                                                                                    | Configurable area 1 (flag 9)                                 | alpha          |                                                                                     |
| 0.40                                                                                                    | Configurable area 2 (flag 9)                                 | alpha          |                                                                                     |
|                                                                                                    |                                                              |                |                                                                                     |
| 243                                                                                                    | Configurable area 3 (flag 9)                                 | alpha          |                                                                                     |
| 243<br>244                                                                                                    | Configurable area 3 (flag 9)<br>Configurable area 4 (flag 9) | alpha<br>alpha |                                                                                     |
| 243<br>244<br>245                                                                                                    | Configurable area 3 (flag 9)                                 |                |                                                                                     |

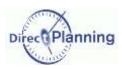

| 247 | Configurable area 7 (flag 9)                                     | alpha      |                                                                                                    |
|-----|------------------------------------------------------------------|------------|----------------------------------------------------------------------------------------------------|
| 248 | Configurable area 8 (flag 9)                                     | alpha      |                                                                                                    |
| 249 | Configurable area 9 (flag 9)                                     | alpha      |                                                                                                    |
| 250 | Configurable area 10 (flag 9)                                    | alpha      |                                                                                                    |
| 251 | Status of flag 10 ②                                              | Num        | 0 to 5                                                                                                    |
| 252 | Status of receipt 10<br>(For flags <i>Pending item receipt</i> ) | Num        | <ul><li>0: The flag is not of type Awaiting item.</li><li>1: Awaiting item receipt</li><li>2: Item received</li></ul> |
| 253 | Alert code on this flag                                          |            | No alert on this flag     Planned receipt date exceeded for a flag awaiting item receipt.                             |
| 254 | Planned receipt date (flag 10)                                   | datetime ① |                                                                                                    |
| 255 | Actual receipt date (flag 10)                                    | datetime ① |                                                                                                    |
| 256 | Configurable area 1 (flag 10)                                    | alpha      |                                                                                                    |
| 257 | Configurable area 2 (flag 10)                                    | alpha      |                                                                                                    |
| 258 | Configurable area 3 (flag 10)                                    | alpha      |                                                                                                    |
| 259 | Configurable area 4 (flag 10)                                    | alpha      |                                                                                                    |
| 260 | Configurable area 5 (flag 10)                                    | alpha      |                                                                                                    |
| 261 | Configurable area 6 (flag 10)                                    | alpha      |                                                                                                    |
| 262 | Configurable area 7 (flag 10)                                    | alpha      |                                                                                                    |
| 263 | Configurable area 8 (flag 10)                                    | alpha      |                                                                                                    |
| 264 | Configurable area 9 (flag 10)                                    | alpha      |                                                                                                    |
| 265 | Configurable area 10 (flag 10)                                   | alpha      |                                                                                                    |

Footnotes ①②③④ See next page.

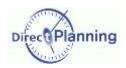

#### Footnotes (exported jobs)

- ① The columns with datetime type comply with the format DD.MM.YYYY hh:mm (with a space between the year and the time).
- ② The area **Status of flag n** can take the following values:

| Value | Signification                                           |
|-------|---------------------------------------------------------|
| -1    | Flag not configued                                      |
| 0     | Inactive flag                                           |
| 1     | Indicative, active flag, or multi-status, with status 1 |
| 2     | Multi-status flag with status 2                         |
| 3     | Multi-status flag with status 3                         |
| 4     | Multi-status flag with status 4                         |
| 5     | Multi-status flag with status 5                         |

Flags are explained on page 70.

3 The area **003-Unique ERP identifier for this job** lets the external software recognize a job it had previously transmitted to Direct Planning.

For the imported jobs, it contains the number assigned by the external software.

For the jobs created in Direct Planning, it is zero except if you assign it a value upon import (page 139).

When a job has been subdivided, both resulting jobs are spotted by the #1 and #2 suffixes. Example: if the job external ID was **05116001-1-10**, then the two resulting jobs willl respectively have the external IDs **05116001-1-10#1** and **05116001-1-10#2**.

This always lets the ERP know of the original operation upon import.

The area 004-Unique Direct Planning identifier for this job contains the internal, unique number assigned by Direct Planning.

## Section 70 The links

| N° | Area                                     | Format | Notes                       |
|----|------------------------------------------|--------|-----------------------------|
| 1  | Type of data                             | alpha  | Value: LINK (or TITLE)      |
| 2  | Version of export format                 | alpha  | Value: 1 (no format 2)      |
| 3  | Direct Planning identifier of source job | alpha  |                             |
| 4  | Direct Planning identifier of target job | alpha  |                             |
| 5  | External identifier of source job        | alpha  | Only specified for imported |
| 6  | External identifier of target job        | alpha  | jobs.                       |
| 7  | Duration of the link                     | num    | See below                   |

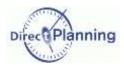

## Section 71 The calendars and the daily workload

The exported file only contains one record type:

The worked hours per day and per resource (DAILY)
 17 exported fields, thus 16 semicolons.

The first line or the exported file is a header line to ease spotting the columns (Type of data = TITLE).

| N° | Zone                                              | Format     | Notes                                  |
|----|---------------------------------------------------|------------|----------------------------------------|
| 01 | Type of data                                      | alpha      | Value: <b>DAILY</b> (or <b>TITLE</b> ) |
| 02 | Version of export format                          | alpha      | Value: 1 (no format 2)                 |
| 03 | Date                                              | jj/mm/aaaa |                                        |
| 04 | Direct Planning identifier of resource            | alpha      |                                        |
| 05 | Working capacity of this resource on that date    | num        | in minutes                             |
| 06 | Actual workload of this resource on that date     | num        | in minutes                             |
| 07 | Workload percentage of this resource on that date | num        | = 06 / 05 X 100                        |
| 08 | Start of range 1                                  | hh:mm      |                                        |
| 09 | End of range 1                                    | hh:mm      | 00:00 in the start time                |
| 10 | Start of range 2                                  | hh:mm      | means midnight of the d                |
| 11 | End of range 2                                    | hh:mm      | day.                                   |
| 12 | Start of range 3                                  | hh:mm      | 00:00 in the end time                  |
| 13 | End of range 3                                    | hh:mm      | means midnight of the                  |
| 14 | Start of range 4                                  | hh:mm      | d+1 day.                               |
| 15 | End of range 4                                    | hh:mm      | Start and end times not                |
| 16 | Start of range 5                                  | hh:mm      | entered: unused time slot              |
| 17 | End of range 5                                    | hh:mm      |                                        |

### Warning

If you open the **export\_calendar\_day.csv** file using Microsoft Excel<sup>©</sup> with a configuration that prevents the zero values from being displayed, there is a risk of confusion because the 00:00 are not displayed: you could mistake the days with 24 hours of workload capacity for days with 0 hour of workload capacity!

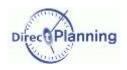

## Section 72 The weekly workload

This file specifies the workload and the capacity per week and resource.

The exported file only contains one record type:

The worked hours per week and per resource (WEEKLY)
 8 exported fields, thus 7 semicolons.

The first line or the exported file is a header line to ease spotting the columns (Type of data = TITLE).

| N° | Zone                                              | Format     | Notes                    |
|----|---------------------------------------------------|------------|--------------------------|
| 1  | Type of data                                      | alpha      | Value: WEEKLY (or TITLE) |
| 2  | Version of export format                          | alpha      | Value: 1 (no format 2)   |
| 3  | Week number                                       | num        |                          |
| 4  | Date of beginning of week                         | jj/mm/aaaa |                          |
| 5  | Direct Planning identifier of the resource        | alpha      |                          |
| 6  | Working capacity of this resource on this week    | num        | in minutes               |
| 7  | Actual workload of this resource on this week     | num        | in minutes               |
| 8  | Workload percentage of this resource on this week | num        | = 7 / 6 X 100            |

Note The week is defined as 'from Monday to Sunday'.